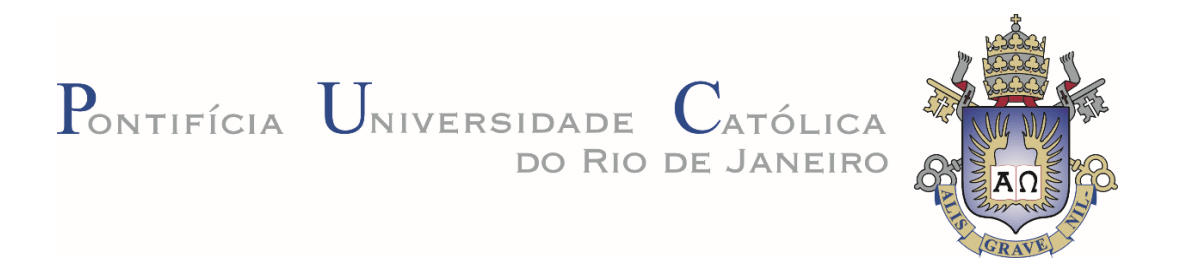

**Emanuella Tarciana Vicente Bezerra**

# **Discriminação de Poros e Trincas em Pelotas de Minério de Ferro Utilizando Redes Neurais** *Deep Learning*

## **Dissertação de Mestrado**

Dissertação apresentada como requisito parcial para obtenção do grau de Mestre pelo Programa de Pós-Graduação em Engenharia de Materiais e Processos Químicos e Metalúrgicos do Departamento de Engenharia Química e de Materiais da PUC-Rio.

> Orientador: Prof. Sidnei Paciornik Coorientador: Dra. Karen Soares Augusto

> > Rio de Janeiro Agosto de 2019

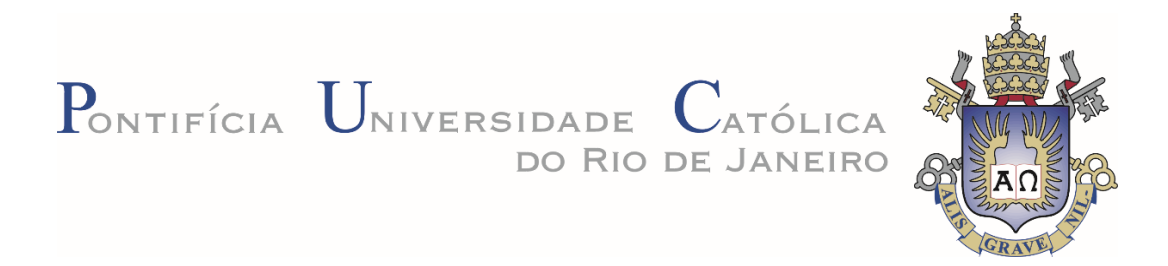

**Emanuella Tarciana Vicente Bezerra**

## **Discriminação de Poros e Trincas em Pelotas de Minério de Ferro Utilizando Redes Neurais** *Deep Learning*

Dissertação apresentada como requisito parcial para obtenção do grau de Mestre pelo Programa de Pós-Graduação em Engenharia de Materiais e Processos Químicos e Metalúrgicos da PUC-Rio. Aprovada pela Comissão Examinadora abaixo.

**Prof. Sidnei Paciornik Orientador** Departamento de Engenharia Química e de Materiais - PUC-Rio

**Dra. Karen Soares Augusto Coorientador** Departamento de Engenharia Química e de Materiais - PUC-Rio

**Dr. Julio Cesar Alvarez** Departamento de Engenharia Química e de Materiais - PUC-Rio

**Dr. Marcos Henrique de Pinho**

Departamento de Engenharia Química e de Materiais - PUC-Rio

Rio de janeiro, 09 de agosto de 2019

Todos os direitos reservados. É proibida a reprodução total ou parcial do trabalho sem autorização da universidade, da autora e do orientador.

### **Emanuella Tarciana Vicente Bezerra**

Formada em Engenharia Química pela Universidade Federal de Pernambuco em 2014. As áreas de atual interesse são Ciência dos Materiais, Microtomografia Computadorizada de Raios X, Processamento e Análise de Imagens e Deep Learning.

Ficha Catalográfica

Bezerra, Emanuella Tarciana Vicente

Discriminação de poros e trincas em Pelotas de minério de ferro utilizando redes neurais deep learning / Emanuella Tarciana Vicente Bezerra ; orientador: Sidnei Paciornik ; coorientador: Karen Soares Augusto. – 2019.

96 f. : il. color. ; 30 cm

Dissertação (mestrado)–Pontifícia Universidade Católica do Rio de Janeiro, Departamento de Engenharia Química e de Materiais, 2019.

Inclui bibliografia

1. Engenharia Química e de Materiais – Teses. 2. Pelotas de minério de ferro. 3. Microtomografia de raios-X. 4 Análise de imagens. 5. Redes neurais convolucionais. 6. Deep learning. I. Paciornik, Sidnei. II. Augusto, Karen Soares. III. Pontifícia Universidade Católica do Rio de Janeiro. Departamento de Engenharia Química e de Materiais. IV. Título.

CDD: 620.11

#### **Agradecimentos**

A Deus, por me proteger e guiar meus passos em busca do que almejo, permitindo sempre o melhor caminho para conquistar meus objetivos.

Aos meus pais, por todo apoio, dedicação e ensinamentos. Por serem a base de tudo que sou e pretendo ser. Por serem meus exemplos de vida. Por me incentivarem em cada decisão e não medir esforços para que eu a conquiste.

Ao meu orientador Sidnei Paciornik, por todo conhecimento partilhado e por me acolher tão bem em seu grupo de pesquisa. Por ter acreditado e confiado em mim, me incentivando a não desistir nos momentos mais difíceis. Minha eterna gratidão e admiração.

A minha coorientadora Karen Augusto, por todo apoio durante a pesquisa. Por toda sua disponibilidade e contribuição.

Aos colegas de laboratório, com os quais passei dois anos maravilhosos de partilhas, conhecimentos, conselhos e incentivos. Me sentirei parte desse grupo para sempre.

A todos os meus amigos recifenses, por me incentivarem a iniciar essa nova fase e por, mesmo com a distância, serem amigos super presentes.

A todos os meus amigos cariocas, por me acolherem e se tornarem minha nova família. Em especial a Cristiane Leal, por ter me motivado a iniciar o mestrado.

O presente trabalho foi realizado com apoio da Coordenação de Aperfeiçoamento de Pessoal de Nível Superior – Brasil (CAPES) – Código de Financiamento 001.

### **Resumo**

Bezerra, Emanuella Tarciana Vicente; Paciornik, Sidnei; Augusto, Karen Soares. **Discriminação de Poros e Trincas em Pelotas de Minério de Ferro Utilizando Redes Neurais** *Deep Learning***.** Rio de Janeiro, 2019. 96p. Dissertação de Mestrado - Departamento de Engenharia Química e de Materiais e Metalurgia, Pontifícia Universidade Católica do Rio de Janeiro.

O processo de formação de pelotas de minério de ferro consiste na preparação das matérias-primas, formação da pelota crua e endurecimento por meio da queima. O produto final deve ser um material poroso que permita a difusão de gases no forno de redução e que, simultaneamente, resista a compressão, característica relevante durante o transporte e no carregamento do forno. No entanto, durante o tratamento térmico e o transporte podem surgir trincas que comprometem a integridade das pelotas. A discriminação de poros e trincas é, portanto, um importante fator para a análise microestrutural e controle de qualidade do material. A microtomografia de raios-x é uma técnica não destrutiva que gera imagens tridimensionais, o que permite uma visualização completa da pelota. No entanto, a metodologia usual de processamento digital de imagens, baseada em extração de atributos de tamanho e forma, apresenta limitações para discriminar poros de trincas. Redes Neurais Deep Learning são uma alternativa poderosa para classificar tipos de objetos em imagens, utilizando como entrada as intensidades dos pixels e atributos automaticamente determinados pela rede. Após treinar um modelo com os padrões correspondente a cada classe, é possível atribuir cada pixel da imagem a uma das classes presentes, permitindo uma segmentação semântica. Nesta dissertação, otimizou-se uma rede Deep Learning com arquitetura U-Net, usando como conjunto de treinamento poucas camadas 2D da imagem 3D original. Aplicando o modelo à pelota utilizada no treinamento foi possível discriminar poros de trincas de forma adequada. A aplicação do modelo a outras pelotas exigiu a incorporação de camadas destas pelotas ao treinamento e otimização de parâmetros do modelo. Os resultados apresentaram classificação adequada, apesar de apresentar dificuldades de criar um modelo geral para discriminação entre poros e trincas em pelotas de minério de ferro.

### **Palavras-chave**

Pelotas de minério de ferro; Microtomografia de raios-X; Análise de imagens, Redes neurais convolucionais; Deep Learning.

## **Abstract**

Bezerra, Emanuella Tarciana Vicente. Paciornik, Sidnei (Advisor); Augusto, Karen Soares (Co-advisor). **Discrimination of Pores and Cracks in Iron Ore Pellets Using Deep Learning Neural Networks**. Rio de Janeiro, 2019. 96p. Dissertação de Mestrado - Departamento de Engenharia Química e de Materiais e Metalurgia, Pontifícia Universidade Católica do Rio de Janeiro.

The iron ore pellet forming process consists of preparing the raw materials, forming the raw pellet and hardening by firing. The end product must be a porous material which allows gas to diffuse in the blast furnace and at the same time resists compression, which is a relevant feature during transport and loading of the furnace. However, during heat treatment and transport cracks may appear that compromise the integrity of the pellets. The discrimination of pores and cracks is therefore an important factor for microstructural analysis and material quality control. X-ray microtomography is a non-destructive technique that generates three-dimensional images, allowing a full view of the pellet. However, the usual methodology of digital image processing, based on extraction of size and shape attributes, has limitations to discriminate crack from pores. Deep Learning Neural Networks are a powerful alternative to classifying object types in images, using as input the pixel intensities and attributes automatically determined by the network. After training a model with the patterns corresponding to each class, it is possible to assign each pixel of the image to one of the classes present, allowing a semantic segmentation. In this dissertation, a Deep Learning network with U-Net architecture was optimized, using as a training set a few 2D layers of the original 3D image. Applying the model to the pellet used in training it was possible to discriminate cracks pores properly. Application of the model to other pellets required the incorporation of layers of these pellets into the training and optimization of model parameters. The results were adequately classified, despite the difficulty of creating a general model for discrimination between pores and cracks in iron ore pellets.

### **Keywords**

Iron ore pellets; X-ray microtomography; Image analysis, Convolutional neural networks; Deep learning.

# **Sumário**

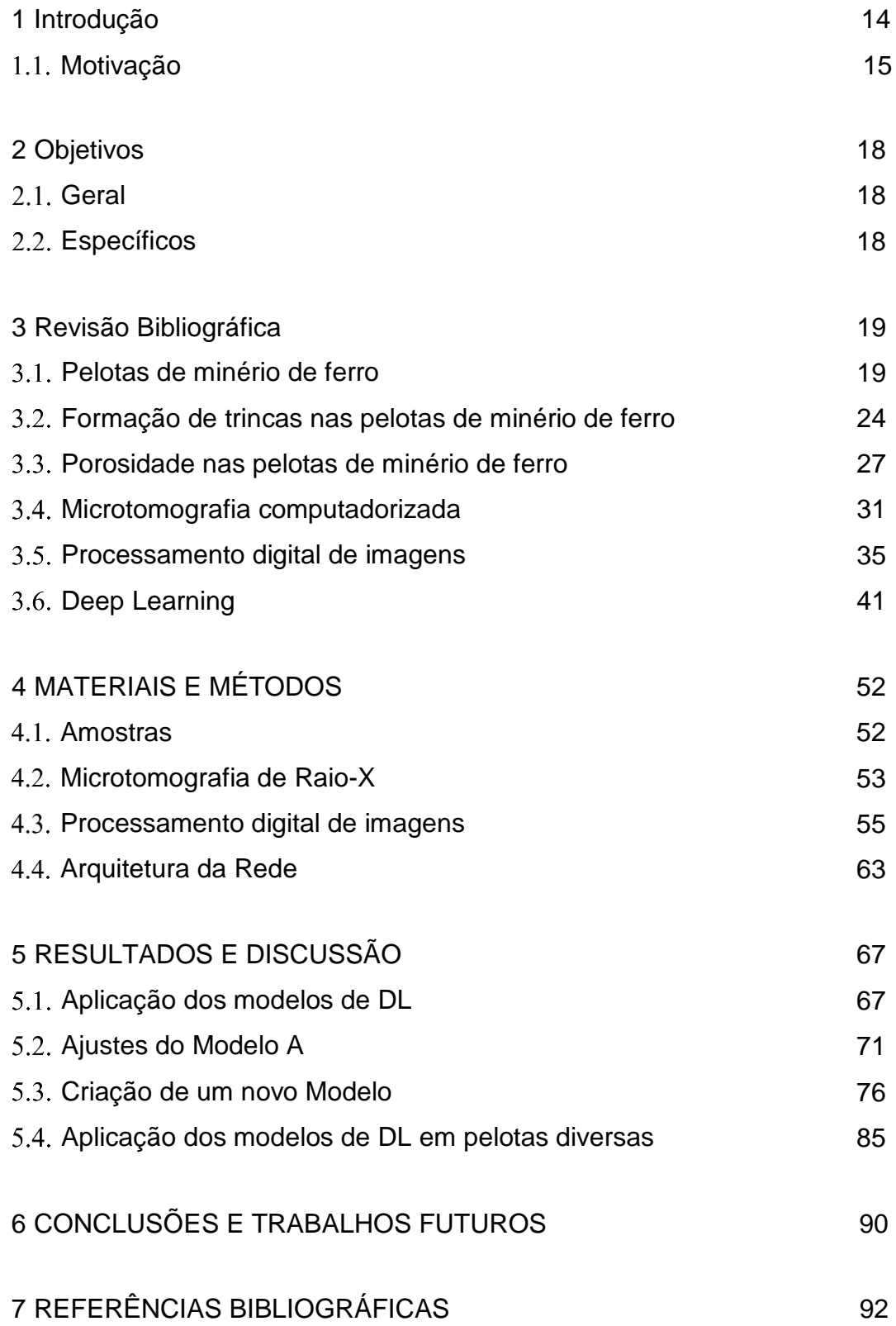

# **Lista de figuras**

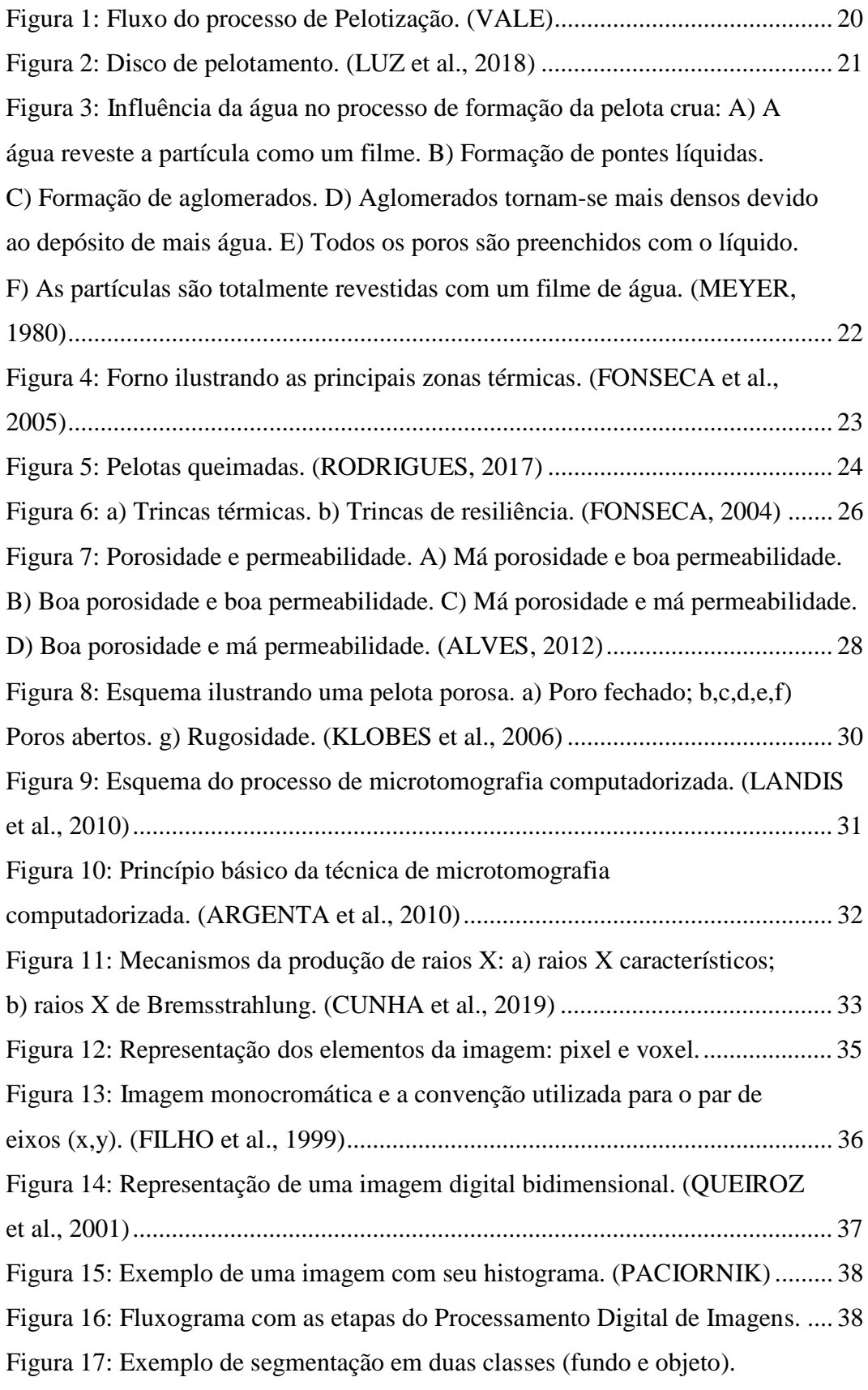

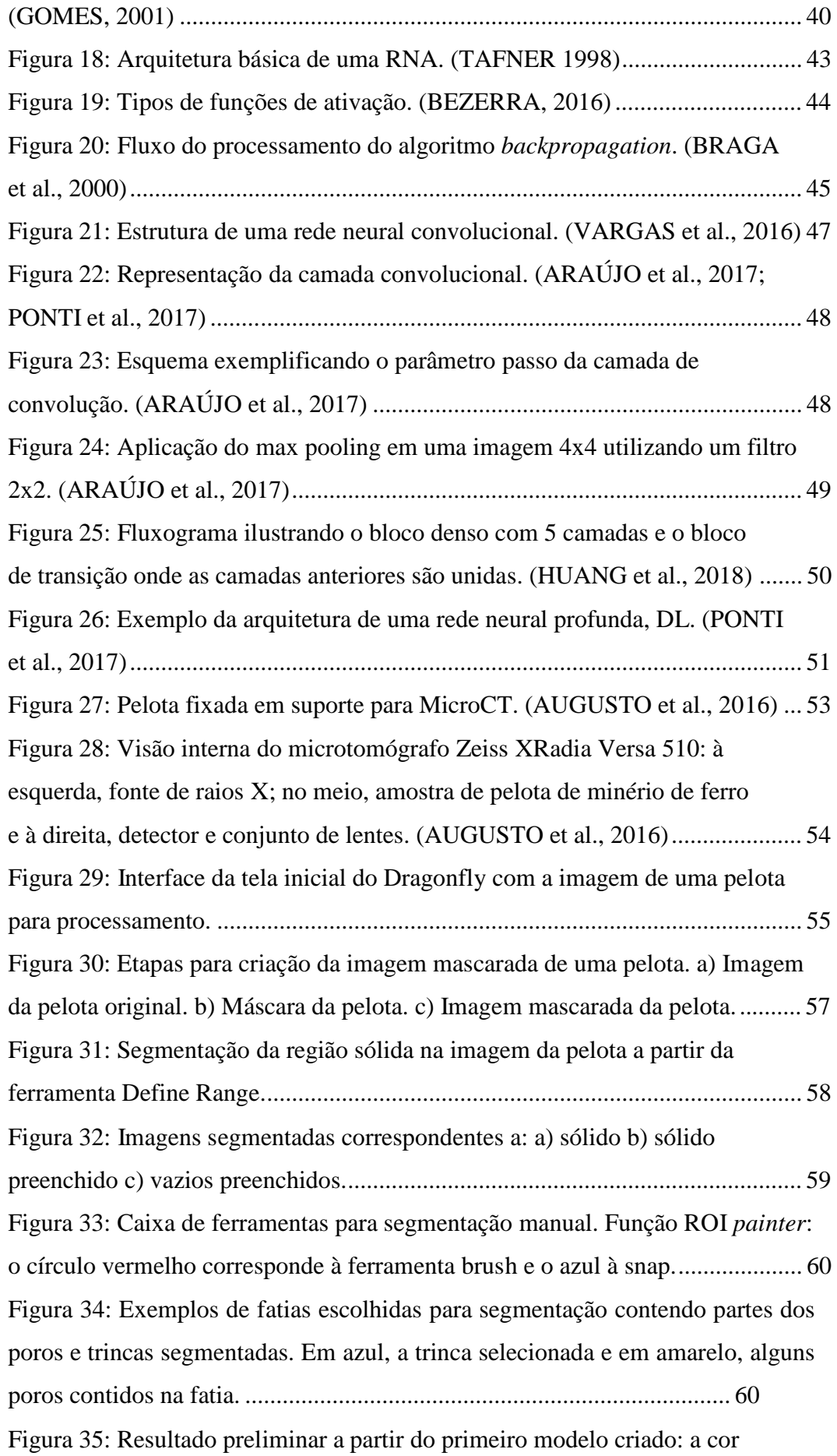

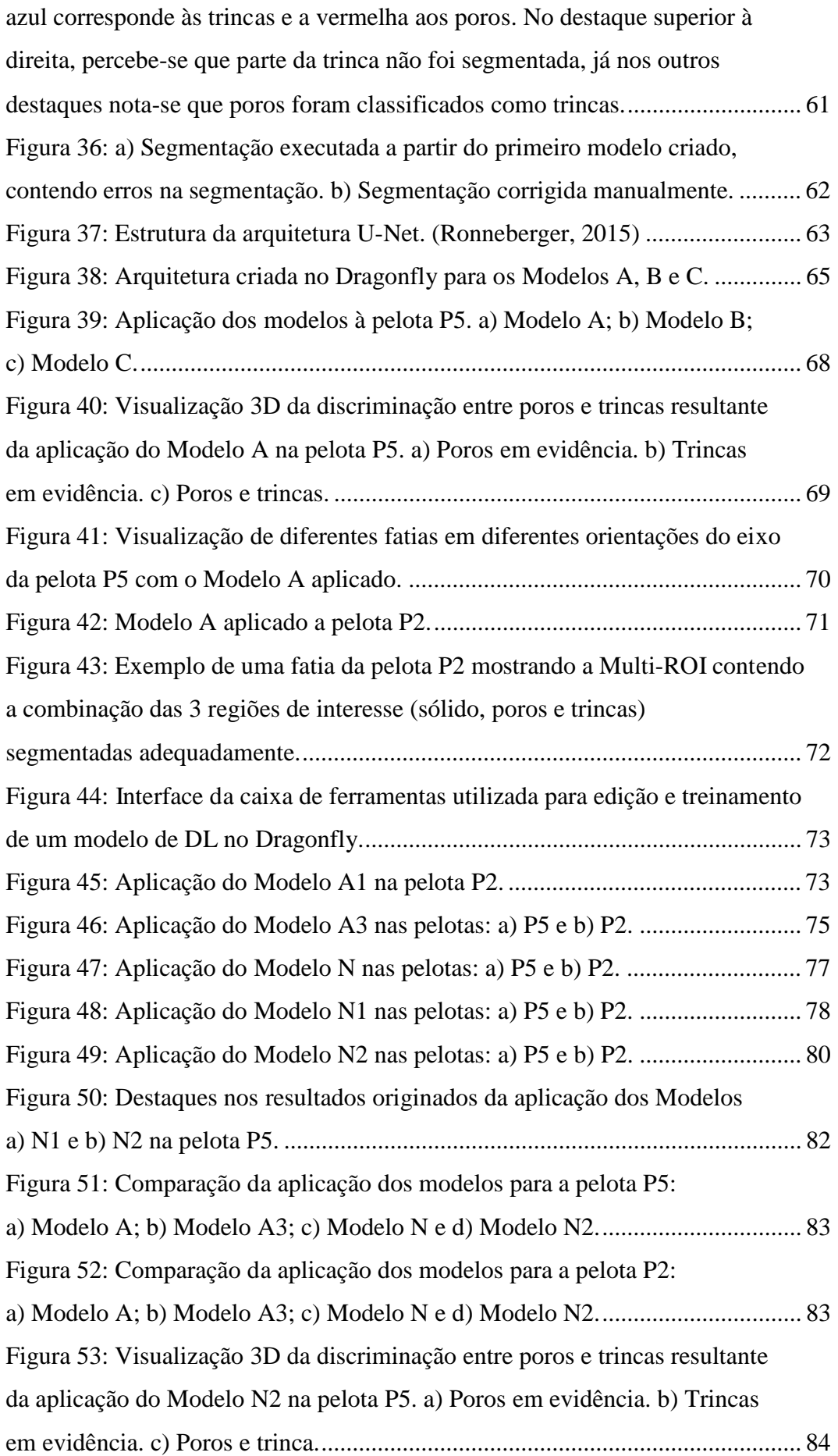

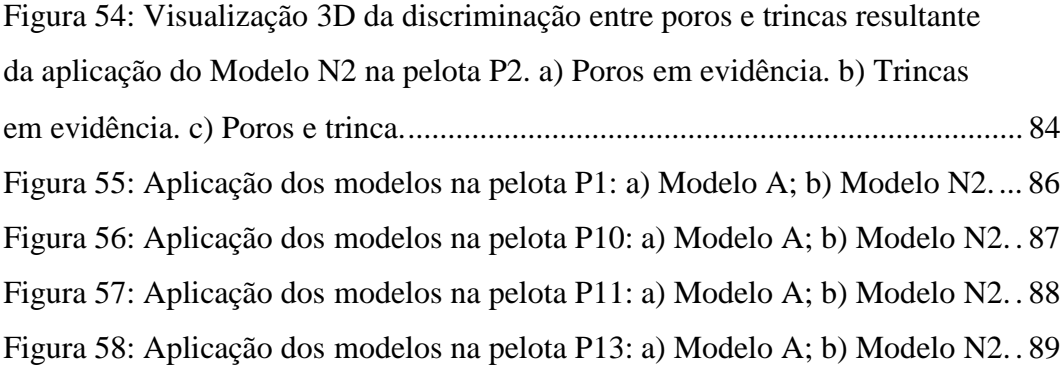

# **Lista de tabelas**

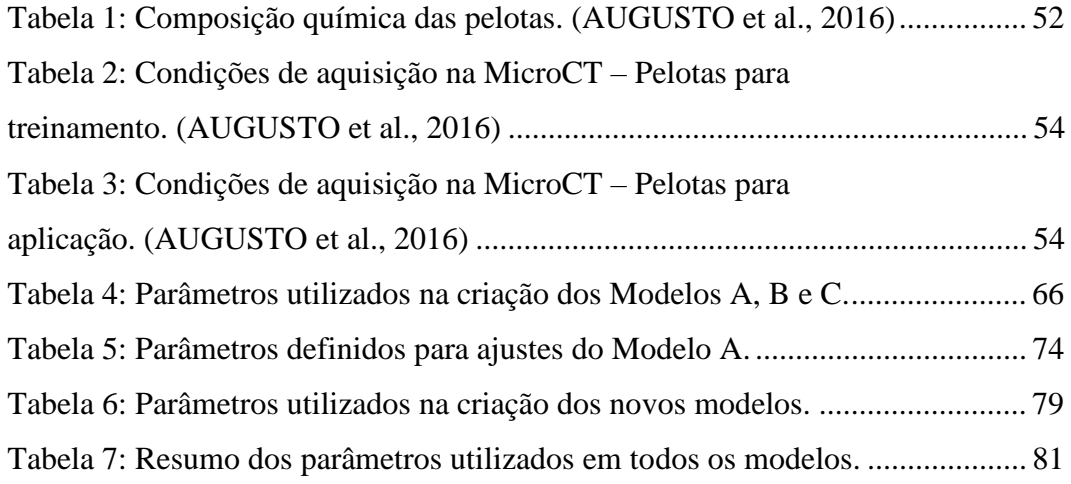

# **Lista de abreviaturas e siglas**

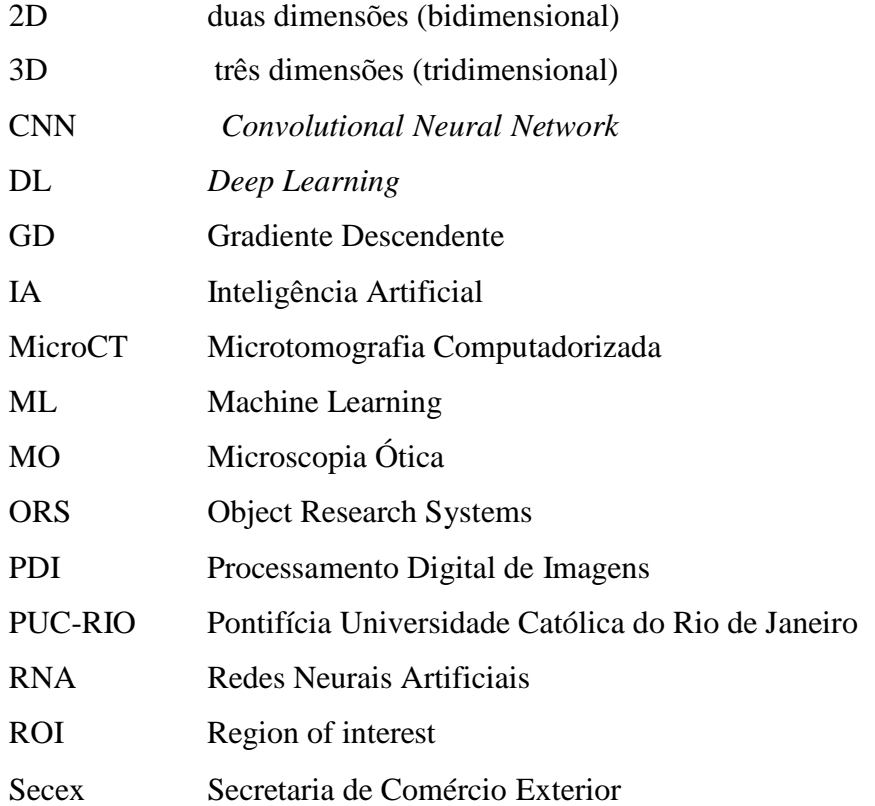

## **1 Introdução**

O Brasil, por ser rico em minérios, tornou-se uma das potências mundiais em produção de minério de ferro, sendo um dos dez maiores produtores mundiais. O minério de ferro encontra-se misturado a outros elementos em rochas e passa por processos industriais até tornar-se comercializável. Sua principal comercialização é na indústria siderúrgica, onde é usado como matéria prima para fabricação do aço, que é utilizado em outros produtos como automóveis, eletrodomésticos, etc.

Ao ser retirado da natureza, o minério de ferro apresenta impurezas e, por esse motivo, passa por procedimentos de beneficiamento antes de ser utilizado nas indústrias. A etapa de beneficiamento consiste na retirada de impurezas, aumento da concentração e modificação da granulometria.

É nesse processo que ocorre a separação do minério em três diferentes granulometrias: o granulado, utilizado diretamente nos fornos de redução já que possui granulometria adequada; o sínter feed e o pellet feed, que são a parte fina do minério, sendo necessário passar por processos de aglomeração a fim de se obter produtos com dimensões adequadas para uso nos altos-fornos e reatores de redução direta.

Como objeto do presente estudo, tem-se a pelota que é o produto da aglomeração do *pellet feed*. O processo de pelotização consiste em três principais etapas: preparação da matéria-prima, formação da pelota crua e endurecimento ou queima da pelota.

Na primeira etapa da pelotização, são adicionados aglomerantes e aditivos a fim de obter uma composição físico-química adequada com as especificações exigidas para as pelotas. Visando a próxima etapa que consiste na formação da pelota crua, é adicionada ao processo água como agente ligante entre as partículas. Depois, a mistura é rolada em um disco ou tambor até obter um formato esférico. A última etapa envolve um tratamento térmico das pelotas cruas, com o objetivo de conceder-lhes resistência mecânica e características metalúrgicas adequadas. Essa etapa requer bastante cuidado e controle na mudança de temperatura em cada fase

do tratamento, pois mudanças bruscas podem formar trincas nas pelotas, que geram desvantagens na sua qualidade final.

A formação de trincas, internas ou externas, é um dos pontos mais críticos do processo de pelotização, pois pode reduzir a eficiência das pelotas nos fornos onde serão utilizadas, afetando principalmente sua resistência mecânica. As trincas podem ser formadas de duas formas: térmica e de resiliência. As trincas térmicas ocorrem devido a um tratamento térmico com mudança de temperaturas não adequada, ocasionando um aquecimento ou resfriamento brusco capaz de fraturar as pelotas - geralmente são encontradas na parte interna das pelotas. Já as trincas de resiliência são formadas devido ao manuseio e sobreposição das pelotas, o que provoca rupturas mecânicas geralmente externas e maiores do que as térmicas.

As pelotas formadas ao final do processo apresentam, além de trincas, porosidade na sua estrutura. Os poros abertos são capazes de facilitar as reações e a troca de calor a que as pelotas são submetidas nos fornos. Assim uma porosidade adequada pode ser útil. Uma característica também associada à porosidade das pelotas é o grau de maturação no processo de queima na pelotização. À medida que as pelotas avançam nos fornos do tratamento térmico a porosidade diminui. Dessa forma, a porosidade (incluindo poros e trincas) deve ser compatível com os requisitos exigidos sem que haja perda da resistência mecânica.

### **Motivação**

Atualmente, o Brasil é considerado um dos maiores produtores de ferro do mundo, aparecendo na segunda posição segundo o Mineral Commodity Summaries 2019, ficando atrás apenas da Austrália. Além disso, as exportações de minério de ferro do Brasil cresceram mais de 25% em 2018 em relação ao ano anterior, dados divulgados pela Secretaria de Comércio Exterior (Secex) no início do ano.

No entanto, os setores da mineração, tanto no Brasil como mundial, enfrentam desafios associados à sustentabilidade socioambiental, além de problemas relacionados à competividade do mercado, redução dos preços, entre outros. Esses fatores são cada vez mais relevantes e impulsionam a busca pelo desenvolvimento de estratégias e investimentos em inovação tecnológica.

A fim de buscar uma maior produtividade, mantendo os gastos e sem prejudicar a qualidade das pelotas, o setor de pelotização visa a otimização do processo e melhor aproveitamento dos recursos disponibilizados. Para isso,

qualquer variável que possa ser melhorada durante o processo de pelotização é fundamental para a indústria.

A análise microestrutural das pelotas de minério de ferro é um importante fator no controle de qualidade para a indústria mineral. Por meio de sua análise, é possível conhecer as principais propriedades químicas, físicas e microestruturais do minério e com isso buscar um produto de melhor qualidade. Além disso, a caracterização microestrutural permite avaliar a qualidade da pelota após sua formação e o seu comportamento nos fornos de redução. Com esses estudos, podese potencializar a produção das pelotas, melhorando pontos específicos durante o processo e aumentando sua eficiência.

Uma grande parte dos estudos para caracterização das pelotas utiliza a Microscopia Ótica (MO) na avaliação de sua microestrutura. Isso porque essa técnica permite identificar as diferentes fases minerais presentes na pelota por meio das reflectâncias características. Entretanto, a MO é uma técnica destrutiva, sendo necessária a preparação da amostra e, além disso, apresenta informações apenas em 2D. Com isso, a análise dos poros e trincas nas pelotas fica comprometida, pois não podem ser analisados completamente, já que estão distribuídos ao longo da pelota e não se comportam numa única direção.

A Microtomografia Computadorizada (MicroCT) tem sido utilizada como uma alternativa nos estudos das pelotas. Suas principais vantagens são: o fato de ser uma técnica não destrutiva, sendo possível a utilização da amostra com pouco ou nenhum preparo inicial; e a capacidade de gerar imagens 3D, o que permite uma visualização completa e real da pelota.

A discriminação de poros e trincas é importante devido à diferença entre suas características. Enquanto os poros atribuem benefícios às pelotas durante as reações, permitindo o fluxo dos gases beneficiando o processo de redução, as trincas proporcionam desvantagens quanto à resistência mecânica das pelotas.

Essa distinção pode ser obtida a partir de um processamento digital de imagens. Porém, com as ferramentas usuais não é possível obter uma separação eficiente entre trincas e poros. O que se consegue obter, regularmente, é uma classificação por parâmetros, feita na análise dos atributos, onde é possível selecionar as características semelhantes dos objetos em estudo.

Portanto, é necessário o desenvolvimento de um método de classificação que seja capaz de identificar e distinguir as regiões de interesse. Uma maneira de solucionar isso é introduzindo a Inteligência Artificial, através da criação de um modelo adequado para suprir as dificuldades encontradas. A classificação automática consiste no treinamento de um modelo, onde será fornecido o máximo de informações necessárias para o aprendizado da máquina e, posteriormente, utilizado em outras imagens para a identificação dos tipos de objetos que se deseja determinar, sem que seja necessário mais algum ajuste manual.

Dessa forma pretende-se desenvolver uma metodologia utilizando Inteligência Artificial, mais precisamente o *Deep Learning*, capaz de discriminar poros e trincas de forma automática.

A presente tese está organizada em 6 capítulos. O primeiro capítulo trata da introdução complementada com a motivação do trabalho, razões pelas quais tornam a pesquisa importante. O segundo capítulo refere-se aos objetivos pretendidos com o estudo, quais pontos importantes devem ser analisados e estudados. O terceiro capítulo traz uma revisão bibliográfica apresentando os conceitos necessários para o conhecimento da amostra e entendimento da metodologia utilizada. Nos capítulos quatro e cinco serão apresentados a metodologia utilizada em detalhes e os resultados obtidos, onde serão discutidos e apresentados de forma a elucidar os objetivos propostos. Por fim, o sexto capítulo mostra as conclusões obtidas e possíveis trabalhos futuros.

## **2 Objetivos**

### **2.1. Geral**

O presente trabalho tem como objetivo geral desenvolver uma metodologia para discriminação de poros e trincas em pelotas de minério de ferro, baseada no processamento digital das imagens das pelotas adquiridas pela MicroCT. Pretendese criar um modelo genérico, utilizando o conceito *Deep Learning*, capaz de identificar de forma adequada poros e trincas em imagens tomografadas de pelotas.

### **Específicos**

- Definir as melhores funções do processamento digital de imagens que serão utilizadas para o treinamento do modelo, a fim de obter uma melhor identificação dos objetos (poros e trincas);
- Criar um modelo de *Deep Learning* a partir de um conjunto de poucas imagens;
- Variar os parâmetros disponíveis para a criação do modelo;
- Testar os modelos criados e avaliar seu desempenho.

### **Pelotas de minério de ferro**

O ferro é uma das principais matérias-primas para a indústria. Por estar presente numa grande variedade de produtos, o consumo de minério de ferro é um dos índices considerados na medição de industrialização de um país. Sua ocorrência em diversas classes minerais deve-se a sua abundância e capacidade de oxidar ou reduzir conforme o ambiente. No entanto, nem todas as classes de minerais que contêm o ferro são economicamente exploráveis. Industrialmente, isso depende do teor de ferro presente nos minerais (GROSS, 1993).

Os minérios de ferro são agrupados de acordo com sua composição química em: óxidos, carbonatos, sulfetos e silicatos (CORNELL et al., 1996). Já do ponto de vista metalúrgico, o minério de ferro é classificado de acordo com sua granulometria em 3 grupos: granulado (granulometria entre 50mm e 6,3mm), finos para sínter (6,3mm e 0,15mm) e finos para pelotas (inferior a 0,15mm).

Os finos de minério de ferro passam por um processo de aglomeração para formar as pelotas. As pelotas, são objetos aproximadamente esféricos com diâmetro em torno de 12mm. O processo de pelotização transforma os finos de minério de ferro em pelotas, as quais poderão ser utilizadas como cargas de alimentação dos altos fornos e reatores de redução direta para obtenção de ferro primário. A pelotização tornou-se importante por produzir pelotas com alta concentração de ferro, sendo as pelotas mais eficazes nos altos-fornos em relação aos granulados, devido sua superior resistência a degradação mecânica. (MONTEIRO, 2005)

O processo de pelotização consiste em 3 etapas: preparação da matéria prima, formação das pelotas cruas e a queima das pelotas cruas. (MEYER, 1980) Os finos de minério de ferro são moídos até a faixa aceitável de granulometria e depois são adicionados aglomerantes e água para que ao passar pelo disco ou tambor de pelotamento possa ocorrer a formação de um aglomerado esférico de tamanho entre 8 e 18 mm. Por fim, as pelotas são submetidas a um tratamento térmico, onde devem

adquirir elevada resistência mecânica. (LUZ et al., 2018) A Figura 1: mostra o fluxo do processo realizado na VALE.

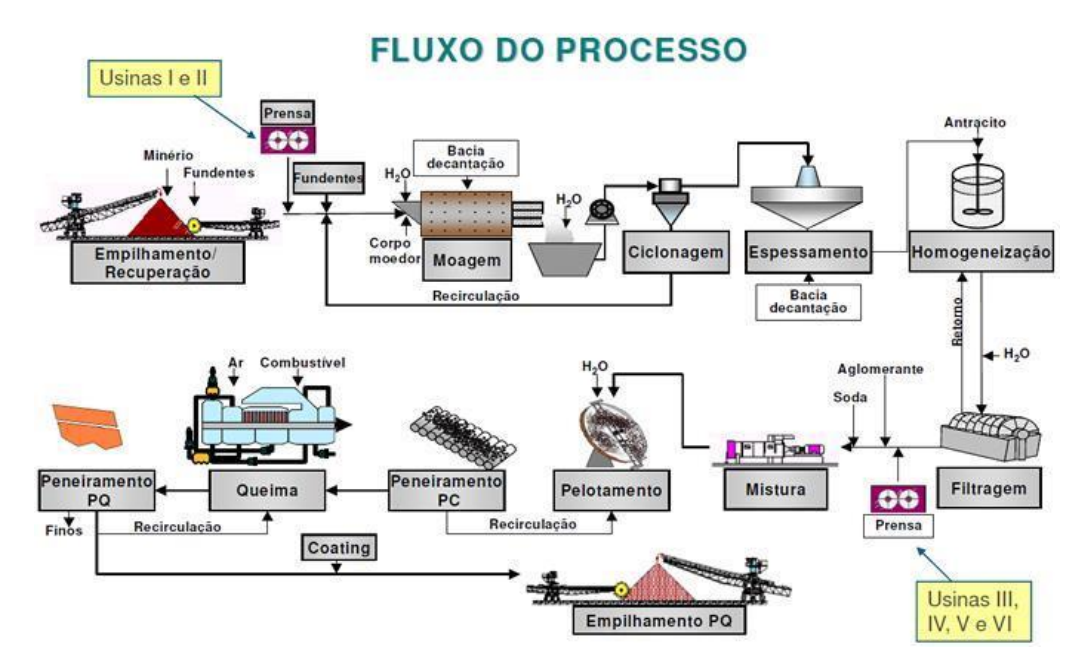

Figura 1: Fluxo do processo de Pelotização.(VALE)

A primeira etapa da pelotização, tem como objetivo adequar as características do minério de ferro às exigidas para a produção das pelotas. Nela é preparada uma mistura que pode conter diferentes tipos de minérios e aditivos, utilizados para modificar a composição química e propriedades metalúrgicas das pelotas e, também, responsáveis por fornecer resistência física suficiente para resistir à etapa de pelotamento e evitar ocorrência de choque térmico na etapa da queima (ALMEIDA, 2014).

A mistura obtida na primeira etapa é alimentada no disco, ou tambor, onde é rolada até obter formato esférico (Figura 2). Algumas variáveis como inclinação e velocidade de rotação dos discos influenciam no tamanho das pelotas e no tempo de formação. Essas variáveis devem ser adequadas para garantir o tamanho necessário ao final do pelotamento (MEYER, 1980).

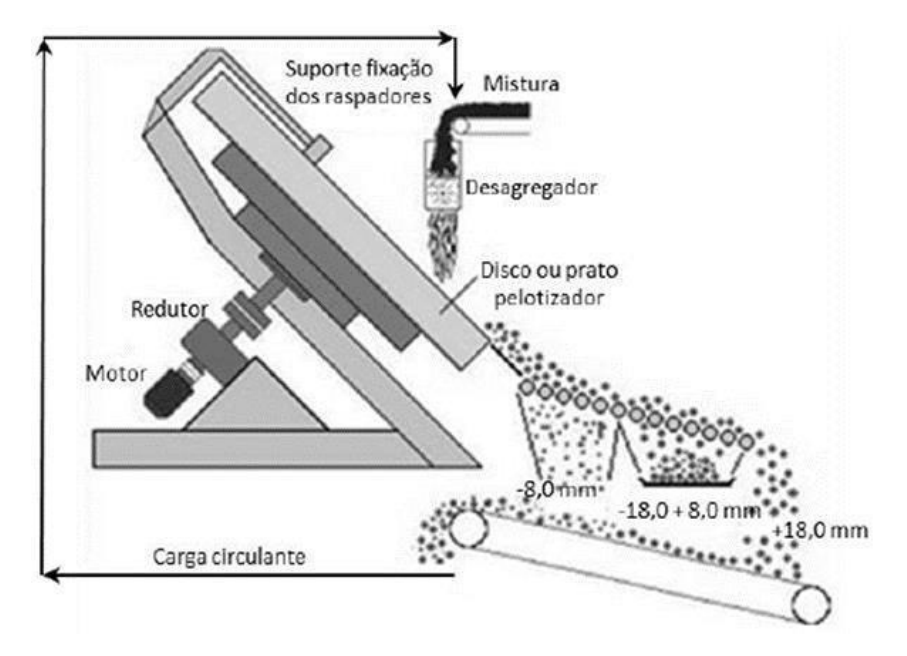

Figura 2: Disco de pelotamento.(LUZ et al., 2018)

Nessa etapa, a função dos aditivos, anteriormente adicionados, é corrigir as características químicas, físicas e metalúrgicas das pelotas. Os aditivos mais utilizados são: calcário, carvão, magnesita e água como aglomerante. É importante enfatizar que a adequação da composição química visa atender às especificações de qualidade das pelotas (COSTA, 2008).

A utilização da água como aglomerante faz-se necessária para a formação das pontes líquidas. O mecanismo da formação das pelotas cruas durante o pelotamento pode ser observado na Figura 3. As partículas de minério de ferro são cobertas por água, formando um filme onde as partículas tendem a se aproximar. A tensão superficial permite a formação de pontes líquidas entre os vazios e são elas que seguram as partículas formando uma rede. Devido ao movimento das partículas no disco e das gotículas de água, os primeiros aglomerados são formados e com adição de mais água tornam-se mais densos deixando as forças capilares das pontes individuais ativas. Finalmente, quando os poros abertos são preenchidos por água, atingindo sua resistência máxima, a tensão superficial das gotículas junto com os grãos torna-se totalmente ativa e o aglomerado, coberto pelo filme de água, tem o efeito das forças capilares reduzido (MEYER, 1980).

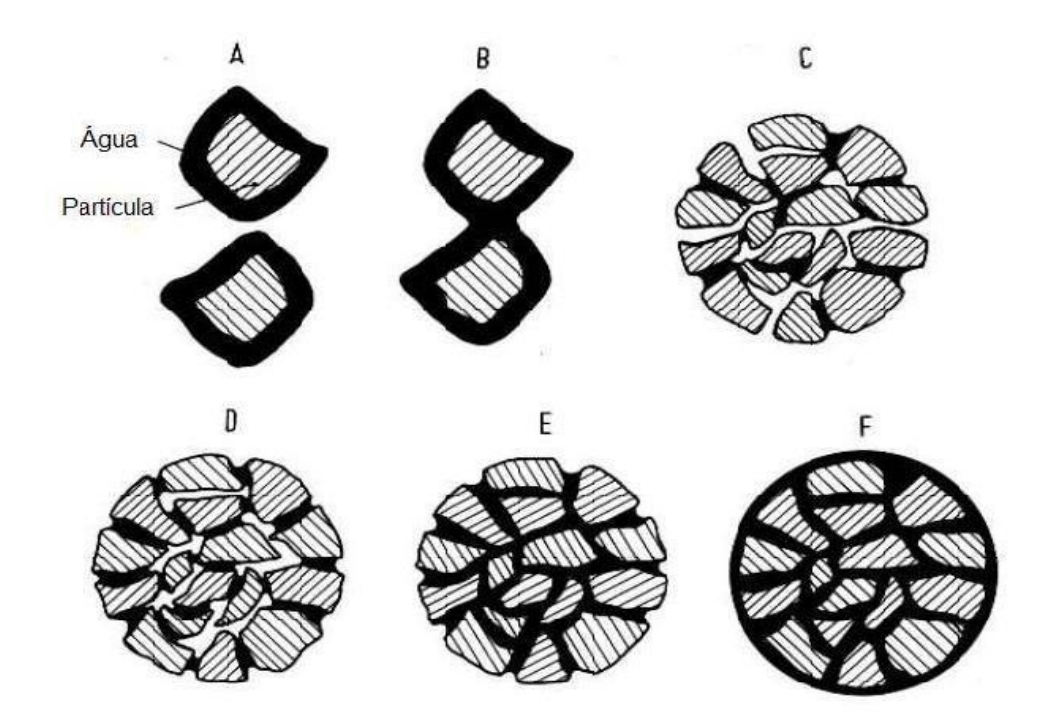

Figura 3: Influência da água no processo de formação da pelota crua: A) A água reveste a partícula como um filme. B) Formação de pontes líquidas. C) Formação de aglomerados. D) Aglomerados tornam-se mais densos devido ao depósito de mais água. E) Todos os poros são preenchidos com o líquido. F) As partículas são totalmente revestidas com um filme de água. (MEYER, 1980)

Após a etapa de pelotamento e antes de entrarem no forno, as pelotas cruas são peneiradas para retirada dos finos e grossos, os quais são recirculados no processo (MOURÃO, 2017).

A última etapa do processo de pelotização é muito importante, pois consiste no endurecimento das pelotas cruas a partir de um tratamento térmico conferindolhes alta resistência mecânica e características metalúrgicas apropriadas (ALMEIDA, 2014).

Para garantir as propriedades adequadas, as pelotas são submetidas a altas temperaturas (1250ºC a 1350ºC) dentro dos fornos, durante um tempo determinado e controlado. O tipo de forno mais utilizado é o de grelha móvel e divide-se em algumas zonas (Figura 4): secagem, pré-queima, queima, pós-queima e resfriamento. Os fluxos de temperatura e pressão de gases permite recuperar parte do calor, melhorando o rendimento térmico dos fornos (MOURÃO, 2017). Essa divisão em zonas térmicas diferentes, ao longo do forno, permite que as pelotas passem de uma zona para outra sem sofrer mudança brusca na temperatura para que, assim, sejam endurecidas para transporte posterior sem perda de qualidade.

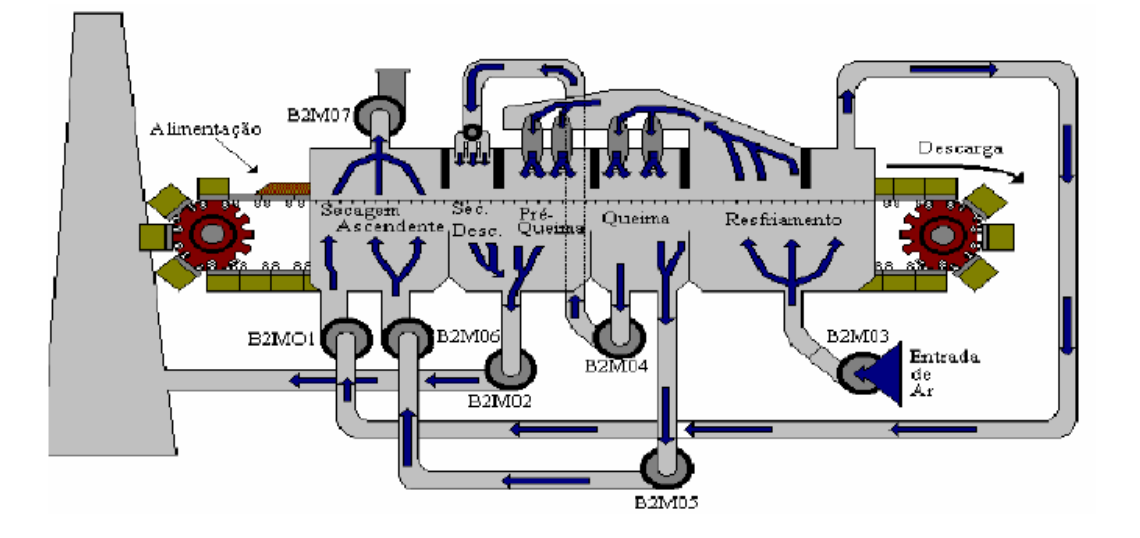

Figura 4: Forno ilustrando as principais zonas térmicas. (FONSECA et al., 2005)

Na zona de secagem a água presente nas pelotas cruas evapora, além de ocorrer o transporte de energia para a pelota e, devido a isso, o líquido presente é transportado entre os poros e os capilares (REED, 1995). Na pré-queima ocorre o início do endurecimento térmico onde ocorre a conversão dos óxidos de ferro, ou seja, a redução dos cristais de magnetita e a recristalização em hematita (MOURÃO, 2017).

A queima é feita em aproximadamente 1300 ºC, etapa que garante à pelota uma elevada resistência mecânica devido ao processo de aglomeração das partículas. Esse processo consiste na união das partículas dispersas. É importante que a temperatura não ultrapasse o ponto de fusão, mas esteja acima do ponto de reatividade dos componentes para que sejam formadas as pontes cristalinas.

A pós-queima é caracterizada pela recuperação do calor. Os gases quentes do início do resfriamento passam pelo leito das pelotas sem que haja consumo adicional de óleo. Por fim, as pelotas são resfriadas cuidadosamente até a temperatura desejada. Assim são obtidas as pelotas queimadas (Figura 5) com características físicas, químicas e metalúrgicas adequadas visando sua utilização no processamento metalúrgico a que se direcionam. Sua utilização como carga metálica supera a utilização do sínter e minério granulado por possuir elevada resistência física, alta metalização, boa porosidade e uniformidade de tamanho (COSTA, 2008).

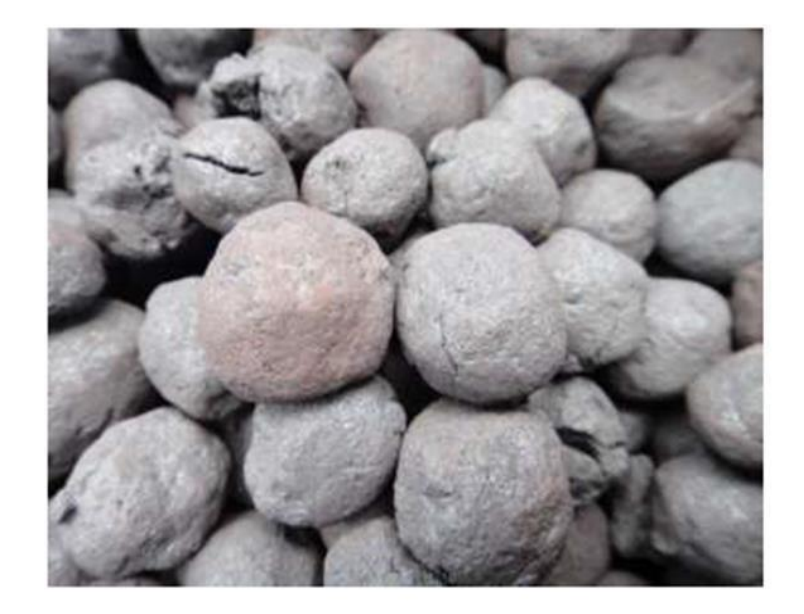

Figura 5: Pelotas queimadas.(RODRIGUES, 2017)

No entanto, ao final da pelotização há algumas preocupações: as pelotas podem apresentar descontinuidades devido às variações da umidade, perfil de queima, adição de insumos e outros. Um exemplo dessas deformações, que ocorrem principalmente por causa da mudança de temperatura no processo de endurecimento, é a formação de trincas que está fortemente relacionada a parâmetros de qualidade, principalmente a resistência a compressão e porosidade (DIAS, 2015).

### **Formação de trincas nas pelotas de minério de ferro**

Trincas são definidas como rupturas ou defeitos volumétricos da estrutura de um material sólido. Nas pelotas de minério de ferro, pode-se encontrar trincas de diferentes tamanhos, formas e tipos. Sua principal desvantagem é a redução da resistência mecânica das pelotas devido à saturação dos seus poros com a água ou, até mesmo, poros que se unem formando-as (FONSECA, 2004).

Alguns estudos mostram diversos fatores que influenciam a origem da formação das trincas nas pelotas de minério de ferro. Em 2004, Fonseca detectou que a pressão e a temperatura nas etapas do tratamento térmico, processo de endurecimento das pelotas, influenciavam a resistência física da pelota queimada. O autor observou que o aumento da densidade das pelotas cruas afetava a velocidade de secagem dessas regiões nessa primeira etapa do endurecimento.

Além disso, ele concluiu que a temperatura do gás, ainda nessa primeira etapa, deveria ser adequada para que a formação do vapor de água entre os capilares não fosse muito rápida e provocasse rupturas (MATOS, 2007).

A etapa de secagem consiste em duas fases: secagem ascendente e descendente. Para Fonseca (2004), além dessas duas fases a pré-queima também se torna zona crítica para o processo, devendo ser controladas a fim de evitar a degradação das pelotas. A deficiência encontrada na etapa da secagem, em seu estudo, refere-se ao fato de as pelotas apresentarem uma região intermediária ainda muito úmida, constatando que o processo de secagem não estava eficiente, visto que nesse primeiro teste utilizaram as condições de temperatura e pressão normais do processo da usina em estudo. Numa segunda parte do estudo, ele alterou os valores da pressão e com isso teve uma maior eficiência na secagem, porém um aumento na formação das trincas. Assim, concluiu que essas etapas devem consistir num perfil térmico adequado, evitando variação brusca nas temperaturas e pressões afim de evitar rupturas nas pelotas.

Da mesma forma, um outro estudo analisou a influência da temperatura e pressão na etapa de secagem, na formação de trincas. Matos (2007) confirmou que os principais fatores são o choque térmico na etapa de endurecimento das pelotas cruas.

Em novo estudo (FONSECA et al., 2009) foi constatado que a composição das pelotas também poderia influenciar na formação de trincas. Para eles, o aumento de carvão utilizado como aditivo no pelotamento afetaria a resistência física das pelotas, isso porque as partículas de carvão seriam consumidas na queima formando mais poros na estrutura. Perceberam, também, que o excesso de energia térmica favorece a formação de magnetita mudando, assim, a estrutura cristalina e induzindo o enfraquecimento das pelotas devido às altas tensões internas, provocando a formação de trincas.

As trincas podem ser classificadas em dois tipos: trincas térmicas e trincas de resiliência (FONSECA, 2004). Pode-se visualizar os tipos de trincas na Figura 6. As trincas térmicas são resultantes da mudança brusca de temperatura durante as etapas de secagem para a pré-queima. Já as trincas de resiliência são associadas a rupturas mecânicas, pois, são resultantes de esforços de compressão das pelotas na etapa de secagem devido à superposição delas no leito de carregamento e devido ao excesso de umidade na camada superior no aquecimento das pelotas.

Umadevi et al. (2008), em seus estudos, confirmaram a classificação de Fonseca, afirmando que as trincas térmicas são resultantes dos choques térmicos que ocorrem no processo de endurecimento da pelota devido às reações químicas que ocorrem nesse processo, causadas pela mudança de condições de pressão e temperatura.

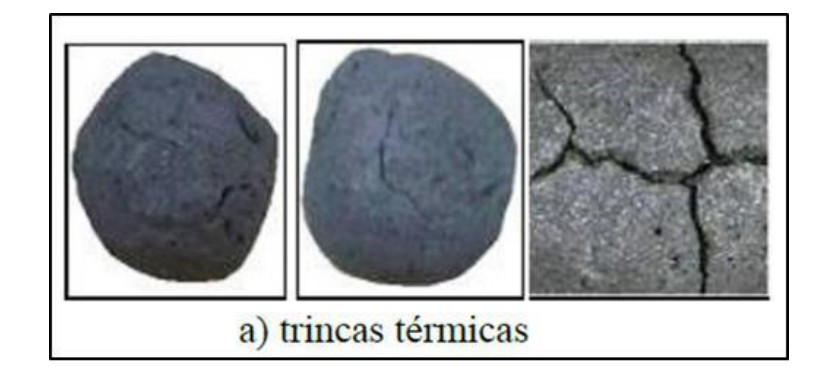

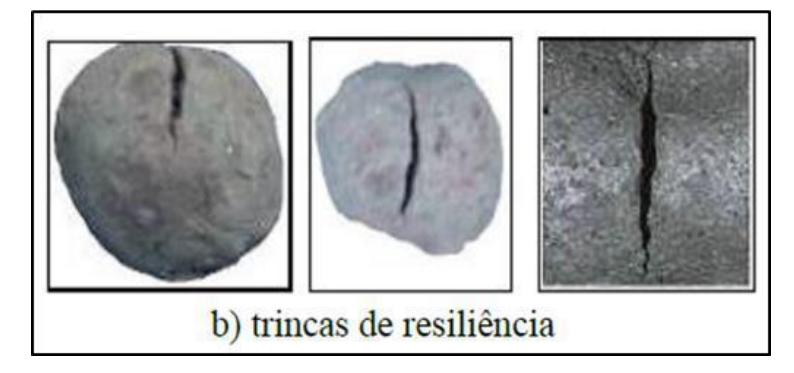

Figura 6: a) Trincastérmicas. b) Trincas de resiliência. (FONSECA, 2004)

Para Costa (2008), as trincas de resiliência são provenientes não só dos esforços de compressão sofridos no leito de alimentação para a etapa de pelotamento, mas dependem também da saturação de umidade na parte superior desse leito.

As trincas de resiliência provocam, nas pelotas, uma menor resistência à compressão quando comparadas com as trincas térmicas (FONSECA, 2004). Isso porque as pelotas que contêm as trincas de resiliência apresentam sua forma mais distorcida, menos esféricas que as demais, em consequência da sobreposição que sofreram. Elas podem apresentar rupturas mais espessas e aparentes na superfície. Enquanto as trincas térmicas são, normalmente, rupturas internas e mais finas (SIMÕES et al., 2015).

Algumas características podem ser relacionadas a cada tipo de trinca. Segundo Fonseca (2004), ambos os tipos podem ser formados devido à saturação dos seus poros com água. A concentração de trincas, tanto no centro quanto na superfície, confere uma maior concentração de tensões, devendo ser essa região determinante para a resistência à compressão das pelotas.

Em todos os estudos analisados, observou-se que existem razões para que haja uma sequência adequada de mudança de temperatura nos fornos durante o processo de pelotamento. É importante traçar um perfil térmico com condições de pressão e temperaturas devidas, de forma que não haja mudança brusca, e o tempo necessário em cada etapa para que o objetivo destinado em cada fase seja cumprido com eficiência e, com isso, gere um resultado adequado para a próxima fase.

### **Porosidade nas pelotas de minério de ferro**

Durante o processo de fabricação das pelotas, dentre os defeitos volumétricos formados, encontram-se os poros. No processo da pelotização, que consiste na aglomeração dos finos, haverá formação de poros ou espaços vazios. É no tratamento térmico que a maior parte dessa porosidade é eliminada, mas não completamente, restando uma porosidade residual. Essa porosidade tem efeitos tanto negativos quanto positivos sobre a pelota (CALLISTER, 2012).

A porosidade é uma característica importante das pelotas queimadas, podendo ser afetada por sua composição química e dosagem dos aditivos na etapa de formação da pelota crua (CAVALCANTI et al., 2017). A origem da porosidade nas pelotas pode ocorrer de várias formas: durante o processo de pelotização quando as pelotas ainda estão úmidas rolando nos discos; durante a calcinação do calcário, recristalização e crescimento dos grãos de hematita, quando não preenchidos com escória, onde a fase líquida poderá preencher total ou parcialmente os vazios; e vazios provenientes do consumo de carvão, que com sua queima libera gás e com isso deixa espaços vazios. É importante perceber que o tamanho e a quantidade de partículas de calcário e carvão possuem grande influência na estrutura dos poros (LUZ et al., 2018).

A formação dos poros inicia-se com as pelotas úmidas ainda na preparação para o processo de pelotização, quando elas apresentam efeitos de capilaridade que permitem o preenchimento de água nos vazios entre as partículas sólidas (MEYER, 1980). À medida que se inicia a queima, a água começa a evaporar dentro do

sistema de vazios, pois não consegue mais se mover até a superfície, e assim vai sendo substituída pelo ar que começa a penetrar no sistema. Ocorre assim, uma sucção capilar desenvolvida na interface ar/água, o que mantém as partículas unidas. A dificuldade da retirada da água nos capilares ocorre quando há uma redução na porosidade da pelota, que pode ser provocada pelo excessivo aumento de temperatura, não permitindo a formação de poros de maneira adequada.

Pode-se definir a porosidade como a medida do espaço vazio dentro da pelota, relacionando a quantidade de vazios em relação ao volume total da pelota. Isso mostra, também a capacidade que a amostra apresenta em armazenar ou reagir com algum tipo de substância como gás, água, ar, etc. (ATHY, 1930), ver Figura 7.

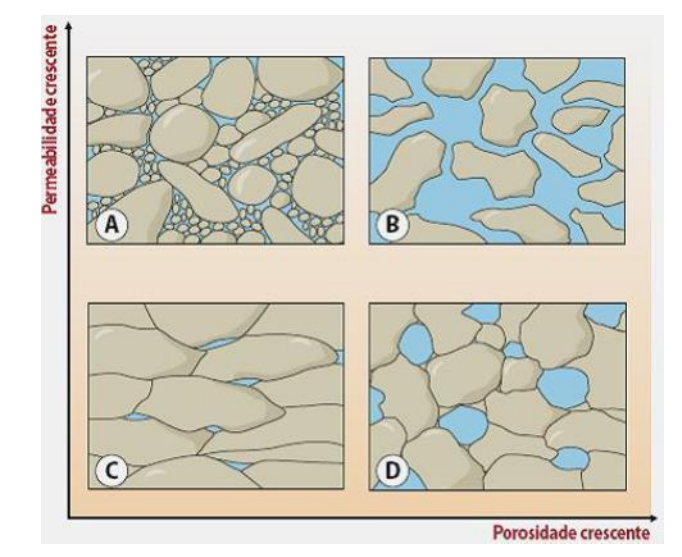

Figura 7: Porosidade e permeabilidade. A) Má porosidade e boa permeabilidade. B) Boa porosidade e boa permeabilidade. C) Má porosidade e má permeabilidade. D) Boa porosidade e má permeabilidade. (ALVES, 2012)

Sua medida pode ser definida como a razão entre o volume do espaço vazio e o volume total do material:

$$
\emptyset = \frac{V v}{V_t} \text{Equação 1}
$$

onde,

 $\varnothing$  = porosidade

 $V_v$  = volume do espaço vazio

 $V_t$  = volume total do material

As pelotas apresentam, normalmente, porosidade entre 25 e 30%, faixa que garante redutibilidade satisfatória na siderurgia (MEYER, 1980). Este parâmetro torna-se importante medidor de eficiência, pois afeta a qualidade física e metalúrgica das pelotas, influenciando na resistência à compressão e na redutibilidade nas etapas de redução na siderurgia. Sua importância se deve, principalmente, ao fato de que os poros fornecem o caminho de difusão para os gases redutores, tanto no processo de pelotização quanto nos processos em que as pelotas serão utilizadas depois de formadas (YANG, 1991; MORAES, 2014).

O valor da porosidade das pelotas cruas e queimadas apresenta diferenças significativas, já que após a queima há formação de escória na fase líquida. Alguns estudos mostram que os fluxos de gases que passam através das pelotas no tratamento térmico indicam o grau de maturação da pelota, quanto maior a intensidade da queima menor a porosidade final. Por isso, é importante produzir pelotas suficientemente resistentes e que apresentem a porosidade necessária para a difusão dos gases (MOURÃO, 2017).

De acordo com o alcance que um fluido pode atingir o interior da pelota, pode-se classificar os poros em abertos e fechados (ver Figura 8). Os poros fechados não apresentam comunicação com a superfície e exercem influência sobre as propriedades macroscópicas como densidade, elasticidade, resistência mecânica e condutividade. No entanto, quando se trata de processos que envolvem o fluxo e adsorção de fluidos tornam-se inativos, já que se apresentam isolados de outros poros. Já os poros abertos, apresentam comunicação com o meio externo da pelota. Apresentam-se, geralmente, como poros conectados, podendo iniciar numa superfície da pelota e acabar em outra ou iniciar na superfície e acabar no interior da pelota. Esse tipo de poro é de extrema importância nos processos de difusão, pois formam caminhos para os fluidos. Devido a sua conectividade com outros poros, possuem uma maior área superficial o que permite maior contato com os gases, facilitando o processo de redução. Porém, essa mesma conectividade pode afetar a resistência das pelotas, se os poros forem grandes demais tornando-as fracas e quebradiças (KLOBES et al., 2006).

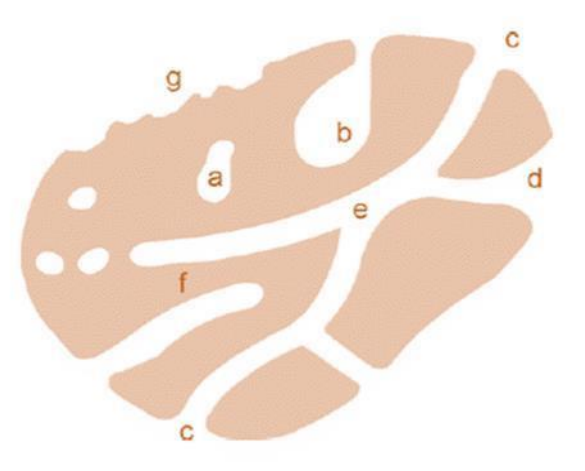

Figura 8: Esquema ilustrando uma pelota porosa. a) Poro fechado; b,c,d,e,f) Poros abertos. g) Rugosidade.(KLOBES et al., 2006)

Estudos mostram que a redutibilidade das pelotas aumenta com o tamanho dos poros e com a diminuição da escória formada. Isso porque ao se fundir, a escória obstrui os poros impedindo a passagem dos fluidos. Porém, isso depende da quantidade de poros preenchidos ou não preenchidos (LUZ et al., 2018).

Diversas técnicas podem ser utilizadas para caracterização da porosidade nas pelotas. Em geral, utilizam-se porosimetria de mercúrio, adsorção física e química, microscopia ótica ou eletrônica de varredura, dentre outras. Detalhes da porosidade interna e superficial são, geralmente, observadas com as técnicas microscópicas, que podem oferecer uma descrição quantitativa da distribuição e estrutura dos poros através da análise de imagens (OLIVEIRA, 2010).

A análise de imagens é capaz de identificar não só a porosidade das pelotas como, também, os diferentes minerais presentes nela. As técnicas microscópicas são capazes de realizar essa discriminação porque baseiam-se nas diferentes refletâncias do material, diferenciando os tipos de óxidos presentes (FRICK, 2008).

No entanto, as técnicas usualmente utilizadas fornecem imagens 2D, limitando assim o estudo e a visualização da estrutura interna das pelotas. Com isso, estudos utilizando a microtomografia começaram a ser desenvolvidos. Isso, porque, tal técnica fornece imagens 3D do material em estudo, sendo possível uma visualização real do objeto. A MicroCT visa suprir as deficiências encontradas com as outras técnicas, fornecendo dados qualitativos e quantitativos quanto à forma, distribuição, tamanho, volume, conectividade dos poros, entre outras características (NETO et al., 2011).

#### **Microtomografia computadorizada**

A microtomografia computadorizada (MicroCT) é uma técnica não destrutiva capaz de analisar a região interna das amostras, obtendo informações sobre sua estrutura. O princípio básico dessa técnica é a atenuação de feixes de raios X que atravessam a amostra em análise, em diversos ângulos, permitindo a reconstrução de uma imagem tridimensional (3D) a partir das projeções bidimensionais (2D), incluindo sua estrutura interna (BELINI et al., 2011), ver Figura 9.

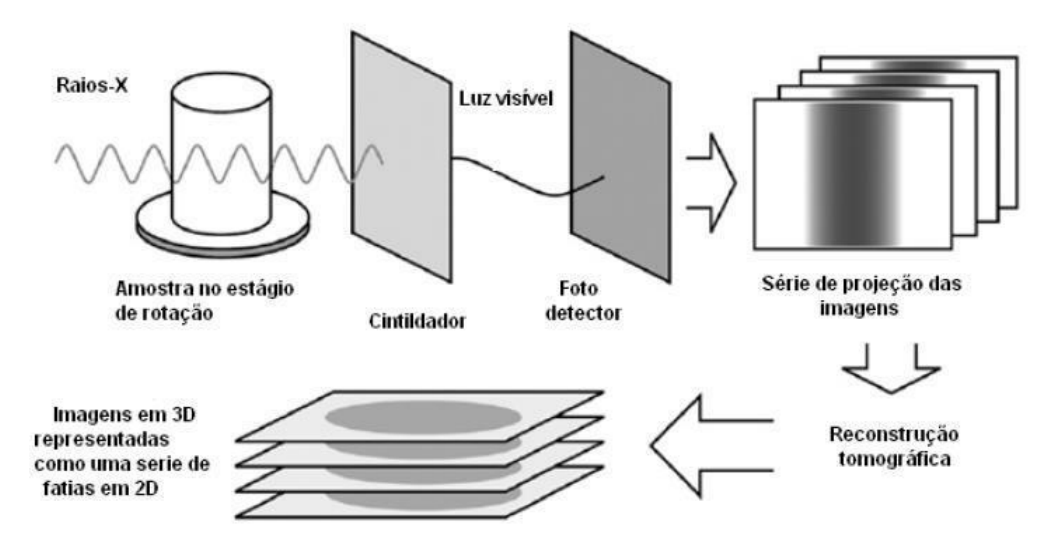

Figura 9: Esquema do processo de microtomografia computadorizada. (LANDIS et al., 2010)

Como essa técnica é não destrutiva, é possível a realização de análises qualitativas e quantitativas da microestrutura de diversas amostras sem destruí-las, podendo utilizar as mesmas amostras em repetições das análises ou outras técnicas. Ela apresenta diversas vantagens como a preparação mais rápida da amostra, aquisição direta de dados volumétricos, análise quantitativa 3D, entre outras (MILLER e LIN, 2004).

A técnica de MicroCT baseia-se na interação da radiação com a matéria, onde um feixe de raios X, produzido artificialmente, é direcionado para a amostra que é rotacionada a fim de se obter projeções em diversos ângulos. Parte desses raios X é absorvida pela amostra, que se encontra no caminho do feixe, e parte é detectada por um detector que se encontra atrás da amostra (Figura 10). É feita, então, uma coleta de todas as imagens radiografadas e, em seguida, uma reconstrução

32

tridimensional da amostra, permitindo cortes na imagem em qualquer direção (PORTO, 2015).

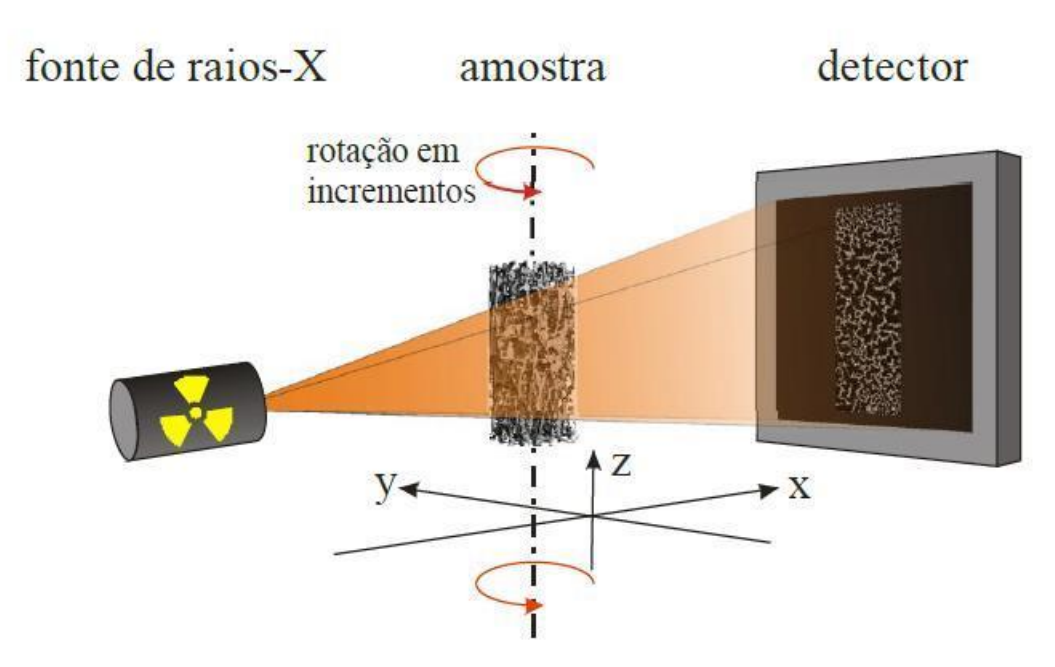

Figura 10: Princípio básico da técnica de microtomografia computadorizada. (ARGENTA et al., 2010)

O feixe de raios X é caracterizado por um conjunto de fótons, gerados pelo bombardeamento de elétrons. A atenuação desse feixe está vinculada a redução de sua intensidade conforme atravessa a matéria. Isso significa que a intensidade da radiação depende da espessura do material. Quanto mais espessa for a amostra, menor será a intensidade de radiação após atravessá-la; porém, quanto maior for a energia do feixe de incidência, maior será sua capacidade de ultrapassagem. (NETO et al., 2011).

Considerando a capacidade de penetração dos raios-X, a equação matemática que representa a intensidade de energia após a interação com o material é expressa pela Lei de Lambert-Beer:

> $I = I_0 e^{-\int \mu(x,y) dl}$ Equação 2

onde,  $I =$ intensidade transmitida I<sup>0</sup> = intensidade do feixe de incidência

 $\mu(x,y)$  = coeficiente de atenuação do material

Para o funcionamento de um microtomógrafo, os componentes básicos são: fonte de raios X, detector e um sistema de rotação (Mees et al. 2003). Os raios X são produzidos por ondas eletromagnéticas no espectro não visível, com comprimentos de onda de 30 a 10<sup>-5</sup>nm. São gerados quando elétrons de alta energia cinética são bruscamente desacelerados e parte da energia é transformada em radiação eletromagnética (EISEBERG et al., 1994).

A produção de raios X pode ocorrer por dois mecanismos (Figura 11): transições eletrônicas no átomo, chamados de raios X característicos, ou pela desaceleração das partículas carregadas, chamados de radiação de Bremsstrahlung (ou de frenagem) (SILVA, 2014).

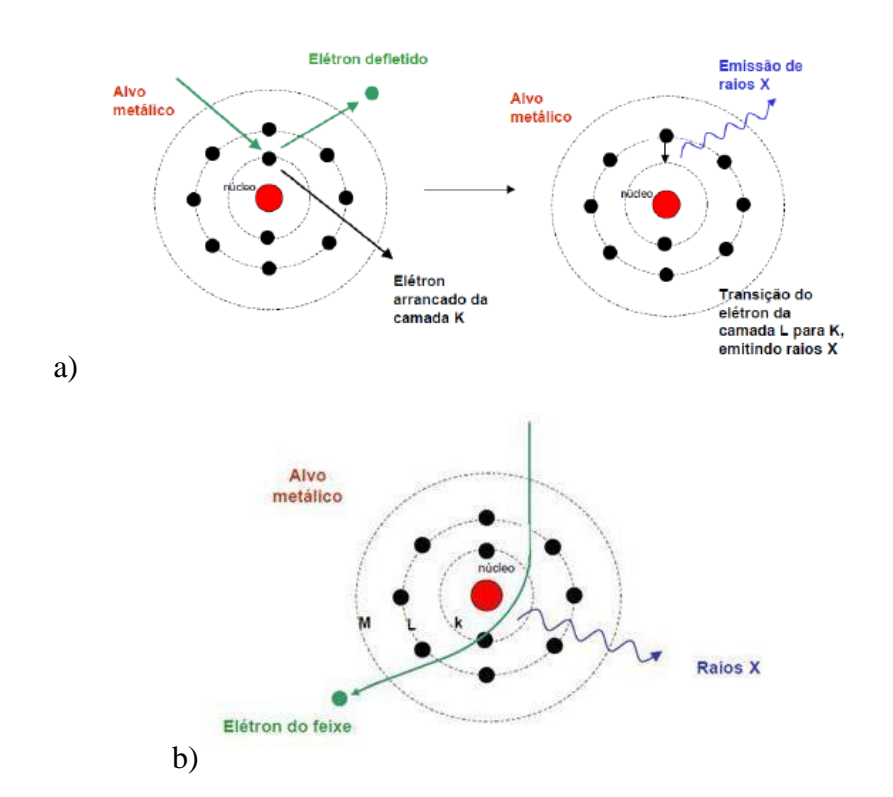

Figura 11: Mecanismos da produção de raios X: a) raios X característicos; b) raios X de Bremsstrahlung. (CUNHA et al., 2019)

Na MicroCT, os raios X são gerados artificialmente num tubo de raios X, onde é aplicado uma diferença de potencial entre os terminais do tubo, uma placa metálica é polarizada positivamente e um filamento negativamente. Esse filamento

é aquecido, emitindo elétrons que são acelerados em direção à placa. Os átomos da placa, então absorvem a energia dos elétrons e reemitem-na como raios X (BLATT, 1992)

O tipo de feixe dos raios X utilizado no presente estudo, é a projeção cônica, que permite a reconstrução de um volume tridimensional a partir das projeções bidimensionais com apenas uma rotação, sem a necessidade da translação mecânica da amostra. Além disso, permite que a distância da fonte e da amostra seja bem pequena. Como essa distância interfere na resolução espacial, o feixe cônico tende a diminuir essa limitação, possibilitando uma melhor resolução à medida que a distância fonte-amostra diminui (ULIANA et al., 2014).

Após a aquisição das imagens 2D é feita uma reconstrução das imagens formando um modelo tridimensional do objeto. Assim, a MicroCT permite a visualização e medição de estruturas 3D sem preparação da amostra (RODRIGUES et al., 2009)

A reconstrução tomográfica baseia-se num método matemático que produz uma imagem completa da amostra, já que utiliza a atenuação média de cada pequeno elemento de volume da amostra. Consiste na produção da imagem a partir de seções transversais do material analisado (NETO et al, 2011). No modelo matemático, de forma geral, considera-se f(x,y) uma função bidimensional do objeto e as linhas que cortam esse objeto chamadas de raios. Então, uma integral de linha ao longo desses raios forma a projeção da amostra (OLIVEIRA, 2012).

A imagem digital, após a reconstrução, é apresentada na forma de uma matriz NxM, formada por linhas horizontais (N) e verticais (M). O cruzamento dessas linhas forma o elemento denominado pixel. O número de pixels é diretamente proporcional a resolução da imagem, quanto maior o número de pixels, maior a resolução, ou seja, maior o número de detalhes da imagem. Cada pixel está relacionado ao coeficiente de atenuação da amostra em níveis de cinza, quanto mais densa a região mais claro será o tom de cinza apresentado. Adicionando as informações das seções transversais da reconstrução é possível chegar a uma matriz volumétrica, onde seus elementos são denominados voxels (Figura 12) (ALVES, 2012).

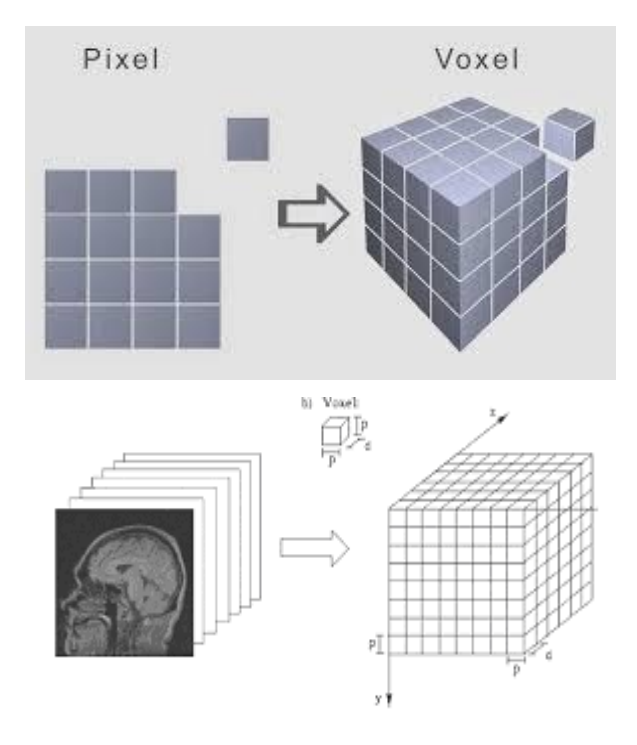

Figura 12: Representação dos elementos da imagem: pixel e voxel.

Alguns parâmetros são fundamentais na qualidade da aquisição da imagem, são eles: a resolução espacial e a resolução de contraste. A resolução espacial consiste em reproduzir com precisão um detalhe da imagem (MARQUES, 2009). Já a resolução de contraste é a capacidade de distinguir materiais com densidades próximas numa escala de cinza. A qualidade da imagem depende, também, do número de projeções obtidas que, por sua vez, depende do passo angular escolhido no momento do escaneamento. Menores passos originam mais projeções, aumentando assim a quantidade de detalhes da imagem (SANTOS, 2017).

### **Processamento digital de imagens**

O processamento digital de imagens (PDI) viabiliza duas grandes aplicações: o aprimoramento da informação visual para interpretação humana e o processamento automático de informações (FILHO et al., 1999). Consiste numa técnica que utiliza operações matemáticas para processar os dados a fim de transformá-los em imagens mais apropriadas para determinada aplicação (MENESES et al., 2012).

O PDI pode ser dividido, de forma geral, em algumas etapas principais: aquisição, que consiste na conversão de uma imagem numa representação numérica; armazenamento, que em razão da grande quantidade de dados existentes numa imagem persiste como um dos grandes desafios para o PDI e o processamento, propriamente dito, que envolve um conjunto de etapas, que serão discutidas adiante (FILHO et al., 1999).

Antes de detalhar as etapas contidas num PDI, é importante ressaltar alguns conceitos sobre a imagem digital. Uma imagem pode ser definida como uma função bidimensional, representada por f(x,y), onde x e y são suas coordenadas espaciais como mostra a Figura 13. Quando as variáveis e a função f(x,y) assumem valores inteiros, a imagem é uma imagem digital. A unidade básica da imagem digital é denominada pixel e representa o valor digital do dado, que possibilitará seu uso e processamento por computadores. A imagem digital está organizada como um conjunto de pixels, dispostos em linhas e colunas (MENESES et al., 2012).

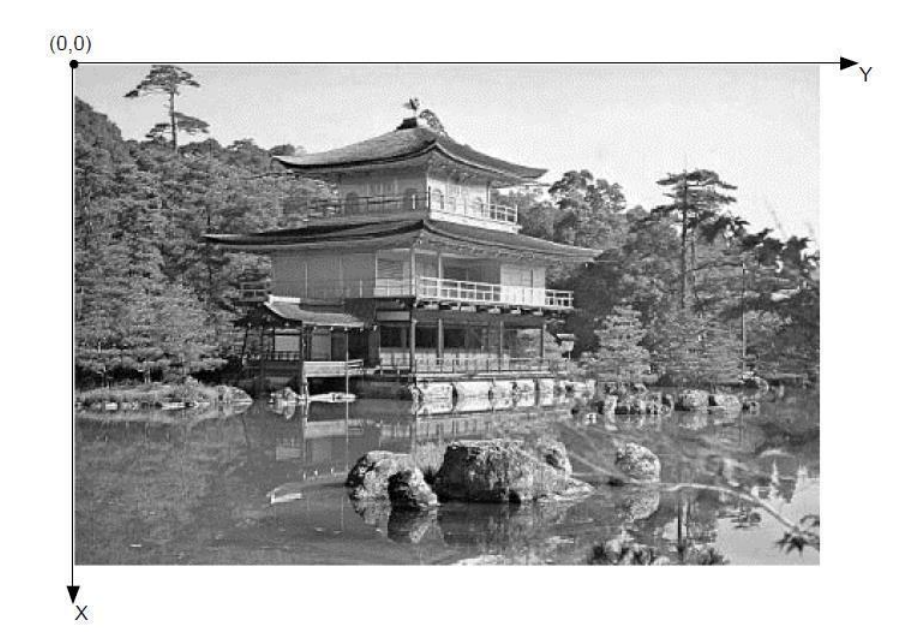

Figura 13: Imagem monocromática e a convenção utilizada para o par de eixos (x,y). (FILHO et al., 1999)

Para que uma imagem seja armazenada e processada, é necessária sua discretização em coordenadas espaciais de cada ponto da imagem (x e y) e no valor da função f, que é proporcional à sua intensidade luminosa (brilho ou nível de cinza) e quantizado em bits. A quantização faz com que cada pixel assuma um valor inteiro positivo na faixa  $0$  a  $(2^n - 1)$ , quanto maior o valor de n maior o número de níveis de cinza presentes na imagem. As imagens digitais adquiridas em MicroCT são de 16 bits, normalmente.
O conjunto de pontos da imagem, os pixels, formam uma matriz M x N, onde cada elemento é uma aproximação do nível de cinza da imagem, ver Figura 14, maiores valores de M e N implicam em uma imagem de maior resolução. O formato matricial facilita as operações matemáticas utilizadas no processamento devido ao grande volume de dados que possuem as imagens (QUEIROZ et al.).

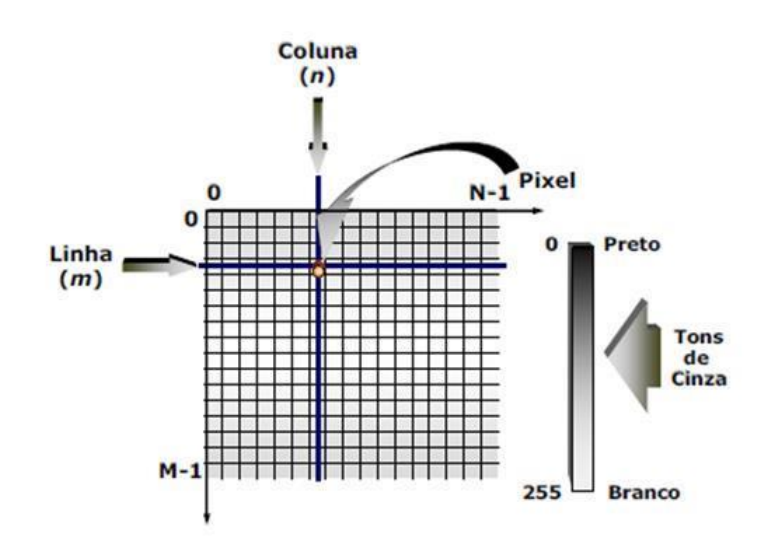

Figura 14: Representação de uma imagem digital bidimensional. (QUEIROZ et al., 2001)

Uma outra característica importante a ser discutida é a formação de um histograma para cada imagem. Consiste num gráfico de barras, onde as alturas correspondem a quantidade de pixels presentes na imagem e o eixo horizontal indica o valor do brilho ou nível de cinza. Informações como intensidade de contraste podem ser extraídas da análise de um histograma. Num histograma, podem ser observados três parâmetros: a tendência central, caracterizada pelo valor do intervalo digital de quantização da imagem, ou seja, para uma imagem de 8 bits corresponde um intervalo de 256 tons de cinza; a variabilidade que indica o quanto esses valores estão dispersos ou concentrados na imagem; e a forma, indicando como os dados estão distribuídos em torno da média. Conhecer essas características ajuda o analista a selecionar o tipo mais apropriado para se expandir o histograma (MENESES, 2012).

A Figura 15 mostra um exemplo, onde nota-se que quando as barras estão localizadas mais para a direita, a imagem apresenta tons mais brilhantes, já quando as barras estão mais espalhadas no histograma, pode-se observar um bom realce de contraste da imagem.

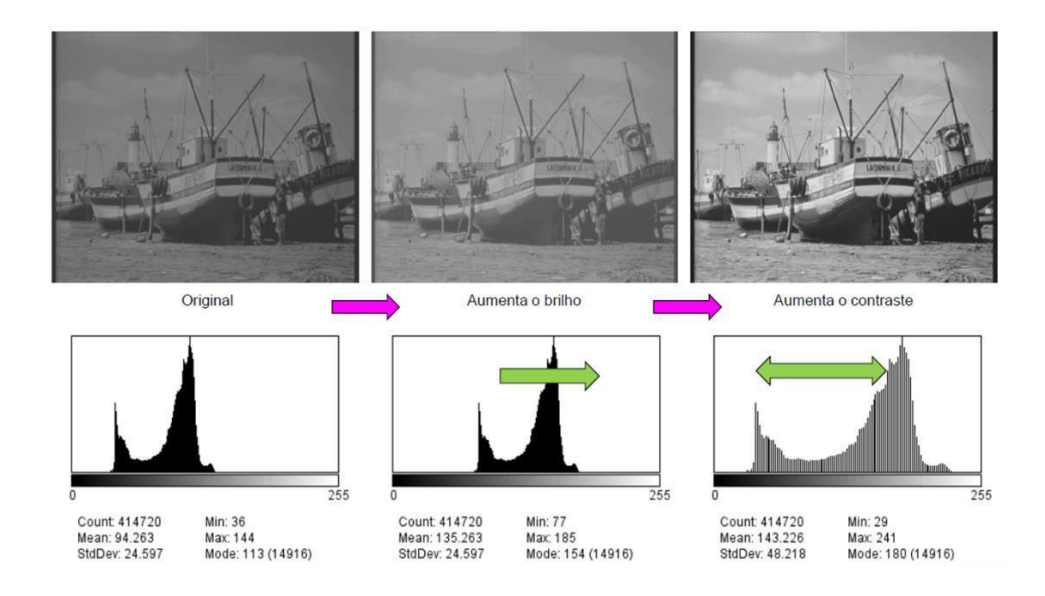

Figura 15: Exemplo de uma imagem com seu histograma.(PACIORNIK)

A seguir, tem-se um exemplo de fluxograma contendo as etapas presentes, normalmente, num processamento de imagem. Não há um fluxo pré-definido que o usuário seja obrigado a fazer, essa sequência é uma forma padrão e sua ordem não é obrigatoriamente utilizada, depende exclusivamente de cada estudo a ser realizado.

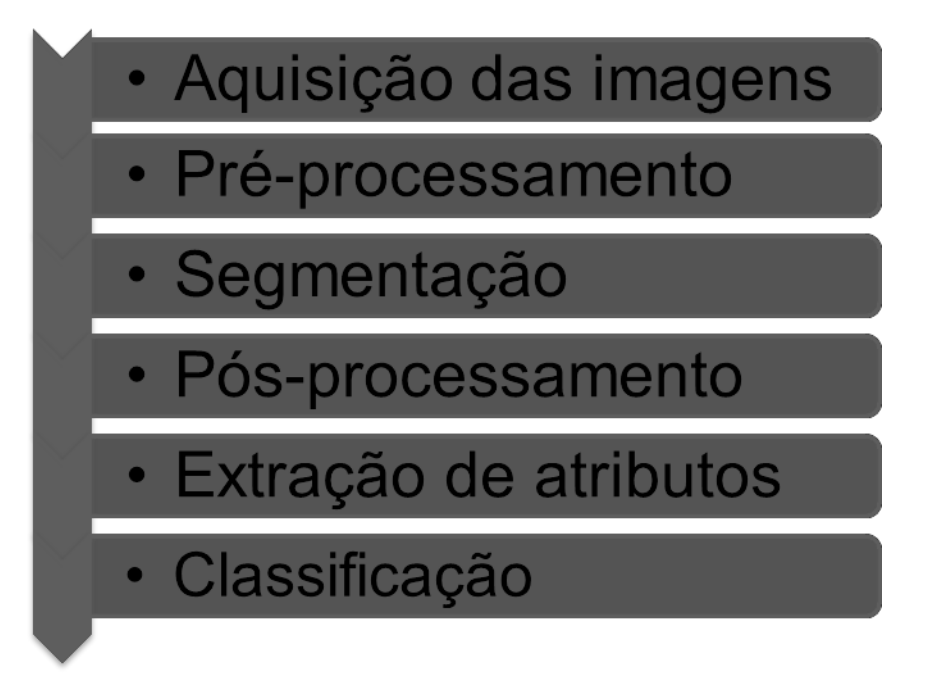

Figura 16: Fluxograma com as etapas do Processamento Digital de Imagens.

A primeira etapa no processo consiste na aquisição das imagens que podem apresentar diversas imperfeições, as quais serão corrigidas na etapa do préprocessamento. A etapa seguinte, segmentação, tem como função básica dividir a imagem em seus objetos de interesse. Na extração de características, ou de atributos, os dados presentes na imagem são extraídos. É importante observar que a entrada é uma imagem, porém a saída consiste num conjunto de dados correspondentes à imagem. Por último, a etapa de reconhecimento que consiste num processo de classificação das informações extraídas. Todas as etapas descritas pressupõem um conhecimento do problema a ser resolvido, o qual permite que as etapas sejam escolhidas e reorganizadas de forma a aprimorar o resultado do processamento (FILHO et al., 1999).

Na aquisição de imagens são necessários um sensor e um digitalizador, que estão presentes no equipamento utilizado. O sensor converte a informação em sinal elétrico e o digitalizador a imagem analógica em imagem digital. Como vimos, a representação de uma imagem consiste numa matriz contendo as coordenadas de todos os pixels da imagem e o valor da função de cada elemento atribui um nível de cinza. Para obter uma imagem digital de qualidade é importante aprimorar essas duas características, de forma a se obter a imagem mais adequada para o estudo (FILHO et al., 1999).

A primeira etapa propriamente dita do PDI é o pré-processamento, essa etapa visa corrigir erros ou distorções da imagem resultante da aquisição ou realçar detalhes que serão de interesse. As técnicas de pré-processamento são assim chamadas porque visam melhorar a sua qualidade visual inicial da imagem, manipulando diretamente os pixels da imagem. Dentre as técnicas utilizadas nessa etapa, destacam-se: realce de contraste por expansão do histograma, operações aritméticas de bandas, transformações do espaço de cores, entre outras (MENESES, 2012).

Essas técnicas podem ser classificadas como operações pontuais, em que cada pixel de saída depende do mesmo correspondente na imagem de entrada, e operações locais, que tem seu valor de saída dependendo do pixel da entrada e sua vizinhança (QUEIROZ et al., 2001)

Uma importante característica pode ser melhorada nessa etapa. Como já visto, nem sempre o contraste da imagem é totalmente percebido, isso porque as variações de cinza dos pixels são restritas a uma pequena diferença digital, apresentando

níveis de cinza muito próximos entre si e não sendo possível identificar facilmente detalhes texturais ou de tipos de objetos presentes na imagem. A fim de corrigir essa característica, realiza-se operações no histograma, devido a facilidade do seu manuseio. A mais comum, consiste na expansão do histograma, onde faz-se um reescalonamento da amplitude de cada pixel. Esse efeito resulta numa melhor distribuição do histograma em relação aos níveis de cinza dos pixels de modo a elevar o contraste na faixa utilizada. Para o analisador, uma imagem com contraste realçado oferece melhores condições de interpretação da imagem e seus objetos (MENESES, 2012).

Em seguida, os objetos presentes na imagem precisam ser identificados e separados do plano de fundo. Essa etapa é conhecida como segmentação e consiste no reconhecimento de uma ou mais regiões, que são separadas em tipos de objetos. Pode ser definida como um processo de agrupamento de pixels que possuem características semelhantes. De acordo com Gao (2009), a segmentação define-se como uma decomposição da imagem em regiões discretas que não se interceptam e constituem segmentos significativos (MENESES, 2012).

Nos softwares utilizados para o processamento, existem diversas técnicas diferentes usadas na segmentação, a escolha da que mais se adequa fica a cargo do analista. A mais comumente utilizada é a técnica de limiarização (Thresholding) que, de forma geral, baseia-se na análise da similaridade dos níveis de cinza da imagem, ou seja, na intensidade dos pixels. Essa técnica consiste na separação dos objetos de interesse mediante a escolha de um limiar no histograma. (QUEIROZ et al., 2001) A forma mais básica da segmentação apresenta-se numa imagem binária, onde pode-se observar uma discriminação entre fundo (preto) e objeto (branco), a Figura 17 mostra um exemplo dessa segmentação demostrando, também, como é feita a limiarização no histograma.

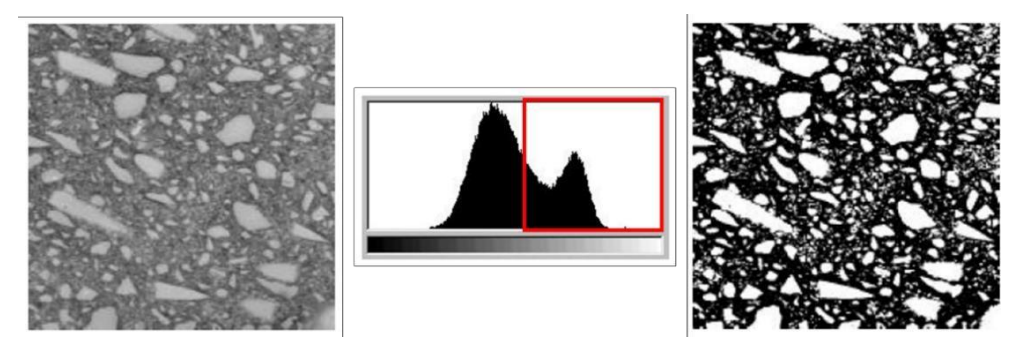

Figura 17: Exemplo de segmentação em duas classes(fundo e objeto). (GOMES, 2001)

Nem sempre o resultado da segmentação é adequado, sendo necessária a aplicação de técnicas de pós-processamento. Essas técnicas são implementadas através de operações lógicas e morfológicas. As três operações lógicas básicas: são o complemento (NOT), que inverte os pixels da imagem de entrada resultando numa imagem que é o seu negativo; a união (OR), que realiza a união de duas ou mais imagens resultando numa imagem de soma dos pixels brancos presentes nelas e a interseção (AND), que resulta numa imagem onde os pixels brancos estão presentes em todas as imagens de entrada utilizadas (GOMES, 2001).

Assim como as operações lógicas derivam de operações básicas, as morfológicas também, É importante citar uma operação morfológica que será utilizada neste trabalho, o preenchimento de buracos (*hole filling*) que consiste no preenchimento de vazios, resultando numa imagem completamente preenchida.

Existem outras operações lógicas e morfológicas, mas que não serão utilizadas neste trabalho e por isso serão apenas citadas, que são: erosão, dilatação, eliminação de objetos que tocam a borda (*border object killing*), extração de objetos marcados (*object marking*), entre outras.

#### **Deep Learning**

O desenvolvimento de ferramentas para automatizar e melhorar o processamento digital de imagens é um grande desafio atual. Assim, a Inteligência Artificial (IA) tem sido utilizada, dentre outras aplicações, para difundir a capacidade de processamento de dados das máquinas.

Pode-se definir IA como um campo da ciência da computação que imita processos de pensamento humano, capacidade de aprendizagem e armazenamento de conhecimento. Sendo possível confeccionar máquinas com capacidade de aprender e, com o uso de algoritmos, tomar decisões baseadas nos dados fornecidos (TACCHELLA et al, 2018).

O aprendizado de máquina consiste no treinamento a partir de dados de entrada que serão fornecidos a fim de que a máquina aprenda com eles e elabore saídas automaticamente. De acordo com Cunha (2017), aprendizagem de máquina pode ser dividida, basicamente, em:

- Aprendizagem supervisionada: são fornecidas várias entradas e suas respectivas respostas desejadas. O algoritmo tem como objetivo fazer um

mapeamento desses dados e com isso predizer um resultado adequado para um caso desconhecido.

- Aprendizagem não-supervisionada: são fornecidas apenas dados de entrada sem fornecer seus resultados correspondentes. O algoritmo deve fazer um mapeamento a fim de encontrar um padrão sobre esses dados e com isso extrair características similares.

Dentro da IA existem dois conceitos importantes e bastante utilizados atualmente, o Machine Learning (ML) e o *Deep Learning* (DL). A principal diferença entre ML e DL consiste na forma do aprendizado. Enquanto, o ML utilizase de um treinamento a partir de parâmetros como dados de entrada, o DL consiste no aprendizado a partir das imagens onde o próprio modelo é capaz de extrair as características que serão de interesse. Antes de entender melhor o funcionamento do DL, é necessário introduzir alguns conceitos.

Redes Neurais Artificiais (RNA) são ferramentas de IA com a capacidade de aprender a realizar determinada tarefa a partir de um conjunto de informações. Sua aplicação em processamento de imagens tem sido bastante atraente. As redes neurais possuem como principal característica o conexionismo, que permite transportar para o mundo das máquinas funções inspiradas no cérebro humano (BITTERNCOURT, 2000).

O comportamento neural humano consiste em resolver problemas a partir do envio de informações através dos neurônios biológicos conectados entre si. Estes neurônios propagam impulsos elétricos como forma de comunicação que são recebidos por outros neurônios a fim de realizar alguma ação. Cada neurônio possui um conjunto de entradas, sistemas de ativação e desativação, onde as informações são recebidas como impulsos elétricos e devem produzir uma resposta de acordo com a configuração do sistema (CUNHA, 2017). Assim como os neurônios humanos, as RNAs são construídas como um conjunto de unidades de processamento, conhecidas como neurônios artificiais. Esses neurônios estão organizados em camadas conectadas e suas conexões são ponderadas por valores determinados como pesos (BEZERRA, 2016).

A arquitetura básica de uma RNA (Figura 18) consiste num conjunto de unidades de processamento interconectadas que recebe valores de entrada, os produtos desses valores com os pesos são somados e a essa soma será aplicada uma

função de ativação que produzirá um sinal de saída, o qual será utilizado como entrada para outra unidade e o processo se repete. Numa RNA, durante o processo de treinamento do modelo, a saída final é analisada e determinada uma taxa de erro. O objetivo de calcular o erro é realizar um ajuste dos pesos de cada unidade de forma a amenizar cada vez mais o erro gerado frente à saída desejada (YEGNANARAYANA, 2009).

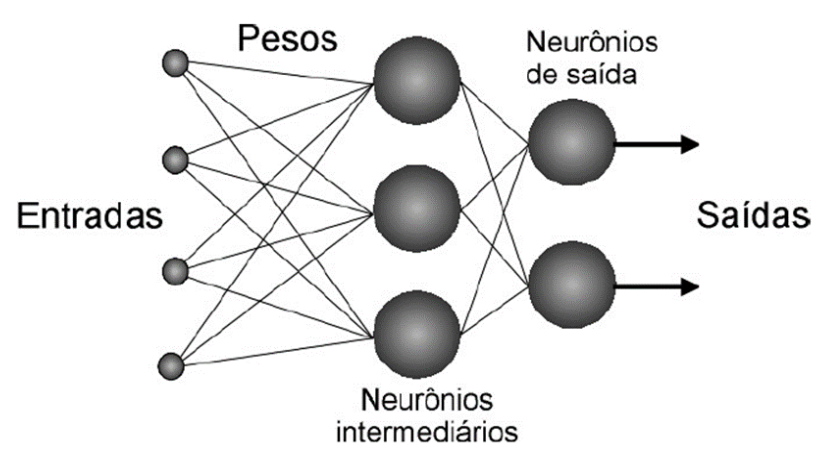

Figura 18: Arquitetura básica de uma RNA. (TAFNER1998)

Na construção de uma rede neural é preciso definir os pesos que serão utilizados no treinamento. Inicialmente, os pesos são calculados de forma aleatória a partir das informações disponíveis. A camada que recebe os dados é chamada de camada de entrada e a que produz o resultado de camada de saída, entre elas pode existir uma ou mais camadas que serão chamadas de camadas ocultas. Cada camada oculta recebe um resultado da camada anterior, onde é calculada uma média ponderada com os pesos associados a ela, buscando valores adequados para os pesos, a fim de se obter o resultado desejado (BEZERRA, 2016). A cada camada corresponde uma função que faz o uso de parâmetros responsáveis por realizar a transformação dos dados recebidos. Esses parâmetros são ajustados de forma a minimizar o erro de treinamento e convergir para um modelo que faça boas predições (PONTI et al., 2017).

A qualidade da predição do treinamento é computada por uma função chamada função de custo, que é responsável por revelar a distância entre os resultados e o resultado ideal. Portanto, a função de custo quantifica a perda ao aceitar a predição gerada pelos parâmetros atuais do modelo (PONTI et al., 2017). Entre os tipos de funções de custo destaca-se a entropia cruzada.

O objetivo da entropia cruzada é validar o modelo com um conjunto de dados diferente do usado para estimar os parâmetros. Primeiro, o conjunto de dados disponível é dividido aleatoriamente em dois conjuntos: treinamento e teste; depois, o conjunto de treinamento é subdividido em estimação, que será utilizado para estimar os parâmetros, e validação. Assim, utiliza-se o conjunto de treinamento para avaliar o desempenho dos modelos candidatos afim de se escolher o melhor modelo. Para evitar que o modelo escolhido ajuste excessivamente o subconjunto de validação, o desempenho de generalização do modelo é medido sobre o conjunto de teste. Esse tipo de função de custo é utilizado para projetar uma rede neural grande cujo objetivo requeira uma boa generalização (HAYKIN, 2008).

Como visto, uma rede neural possui em sua estrutura básica uma função de ativação, que pode interpretar a saída como probabilidades permitindo ao modelo atribuir as classes com maior precisão. É essa função que decide se um neurônio deve ser ativado ou não (PONTI et al., 2017). Pode-se dizer, também, que uma função de ativação restringe a amplitude da saída de um neurônio, limitando o intervalo permissível do sinal de saída a um valor finito. Normalmente, para métodos de classificação utiliza-se a função softmax que é uma função sigmóide. Nessa função, o intervalo de saída é normalizado a um intervalo fechado [0, 1], onde a função fornece a probabilidade de a entrada estar ou não em uma determinada classe (HAYKIN, 2008).

Há diferentes tipos para a função de ativação (Figura 19), a depender do modelo em questão: a sigmoide logística, a sigmoide hiperbólica tangente e a retificada linear (ReLU).

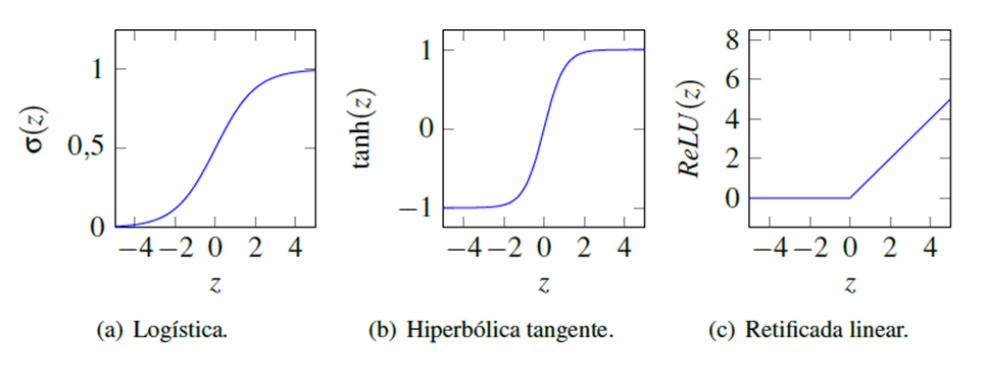

Figura 19: Tipos de funções de ativação. (BEZERRA, 2016)

As funções sigmoides apresentam características semelhantes: são diferenciáveis, monotônicas e possuem formato em S. Além disso, possuem assíntotas que as limitam inferior e superiormente, isso porque essas funções tentam empurrar os valores para os extremos. Essa característica é importante quando se deseja classificar valores para uma classe específica (BEZERRA, 2016). Já a função ReLU é a função identidade para valores positivos, ou seja, ela cancela todos os valores negativos e é linear para os positivos. Isso significa que, apenas alguns neurônios são ativados ao mesmo tempo (PONTI et al., 2017).

Após os valores dos pesos serem calculados, na primeira etapa, eles serão ajustados de forma a otimizar a precisão da classificação a partir da base de dados fornecida ao treinamento. A forma mais comum de treinamento é através do algoritmo *backpropagation*. O processo de treinamento, geralmente, é realizado repetidas vezes onde cada repetição recebe o nome de época. As épocas são realizadas consecutivamente até que a média de erro durante a época atual seja menor do que um liminar ou um número máximo de épocas seja atingido. Com isso, os valores dos pesos estarão calibrados para classificar as imagens do conjunto de treinamento (ARAÚJO et al., 2017)

O algoritmo *backpropagation* é um algoritmo supervisionado que utiliza dados de entrada e saída desejada para ajustar os pesos da rede através da correção de erros. O treinamento ocorre em duas fases: fase *forward* (fase progressiva) e fase *backward* (fase retrógrada). A Figura 20 ilustra essas duas fases:

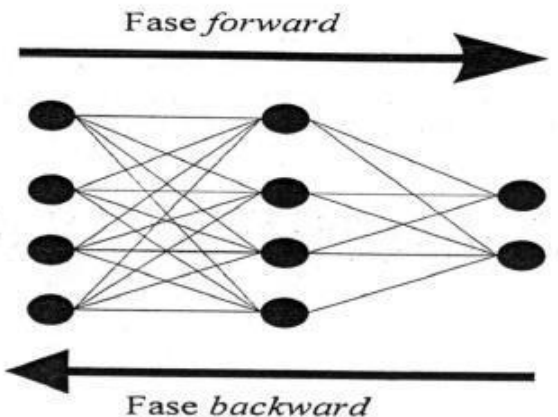

Figura 20: Fluxo do processamento do algoritmo *backpropagation*. (BRAGA et al., 2000)

De forma geral, a fase *forward* define a saída da rede para um dado padrão de entrada e a *backward* utiliza a saída desejada e a saída fornecida para atualizar os

pesos e suas conexões. As etapas podem ser resumidas da seguinte forma: os pesos e parâmetros são inicializados; na fase *forward* a entrada é fornecida à primeira camada da rede, a qual calcula os sinais de saída que servem como entrada para a próxima camada; as saídas produzidas são comparadas com as saídas desejadas. A fase *backward* ocorre a partir da última camada até chegar na primeira, onde os pesos são atualizados até minimizar o erro ou um dado número de ciclos (BRAGA et al., 2000).

Os ajustes dos pesos podem ser realizados pelo método do Gradiente Descendente (GD), uma forma de otimização que considera os valores da função de custo calculados. A ideia básica é fazer pequenas alterações nos parâmetros e pesos, através de derivadas parciais, até encontrar qual modificação permite minimizar a função de custo. Esse método utiliza amostras aleatórias dos dados que são conhecidas como *batchs* (bateladas). Após executar diversas iterações esperase obter uma aproximação do método do GD (PONTI et al., 2017).

Na criação de redes neurais um desafio é normalmente encontrado: a ocorrência do efeito *overfitting*. Esse efeito consiste num sobreajuste do treinamento, que ocorre quando o algoritmo de treinamento é capaz de memorizar exemplos de conjunto com uma precisão ruim, tendendo a produzir um modelo sem boa capacidade de generalização (BEZERRA, 2016).

O tipo de rede neural mais utilizado para aplicação em reconhecimento de imagens é a Rede Convolucional, *Convolutional Neural Network* (CNN). Ela utiliza os valores da intensidade em cada pixel da imagem como uma característica do vetor de entrada. Como foi visto, cada imagem é representada por uma matriz e cada vetor dessa matriz contém uma informação que será utilizada como dado para o treinamento (CUNHA, 2017).

Uma CNN pode ser definida como uma rede neural de múltiplas camadas projetada especificamente para reconhecer formas bidimensionais, com um alto grau de invariância quanto a translação, escala, inclinação e outras formas de distorção (LECUN et al., 1995).

Segundo Araújo et. al. (2017) as CNN's possuem vantagens como: extrair características relevantes através do aprendizado de transformações e depender de um menor número de parâmetros a serem ajustados. Isso porque, é feito um compartilhamento de parâmetros, onde são utilizados os mesmos pesos em toda a

imagem. Assim, cada unidade de uma camada não é conectada com todas as unidades da camada seguinte, havendo menos pesos para serem atualizados.

Uma CNN tradicional é composta por: camada(s) convolucional(is), composta por neurônios onde cada um é responsável por aplicar um filtro em um pedaço específico da imagem, os neurônios de uma mesma camada são agrupados em mapas característicos; funções de ativação após cada camada convolucional; camada(s) de pooling, que tem como função reduzir a dimensionalidade dos dados na rede, diminuindo a largura e altura de um mapa; e, camada(s) completamente conectada(s) com o objetivo de traçar um caminho de decisão a partir das respostas das camadas anteriores, geralmente utilizadas em procedimentos de classificação, sua presença não é obrigatória em todas as CNN's. Na Figura 21 pode-se visualizar um exemplo de uma estrutura de rede neural convolucional (ZEILER et al., 2014).

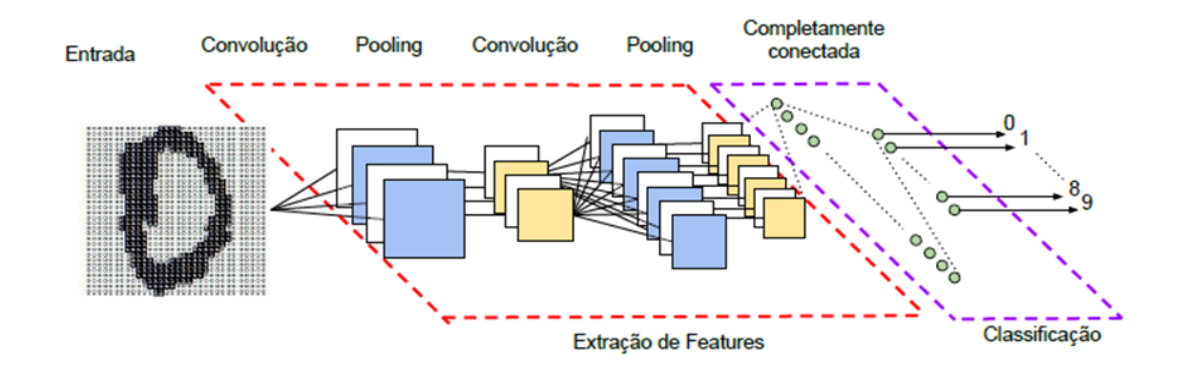

Figura 21: Estrutura de uma rede neural convolucional. (VARGAS et al., 2016)

As camadas convolucionais consistem num conjunto de filtros que recebem os dados da camada de entrada. Cada filtro (neurônio) processará a imagem produzindo uma transformação dessa imagem através de uma combinação linear dos pixels vizinhos, obtendo, assim, um peso para cada elemento da imagem. Cada neurônio será ajustado de forma a destacar alguma característica mais relevante entre as demais, essa relevância é avaliada em função de um conjunto de amostras previamente classificadas. Vale lembrar que são utilizados os mesmos pesos por toda a imagem, gerando assim menor uso de memória no treinamento. O somatório do produto pixel a pixel, que foi percorrido por toda a extensão da imagem de entrada, é a operação chamada convolução (ver Figura 22). Após cada operação de convolução é normal que se tenha uma função de ativação.

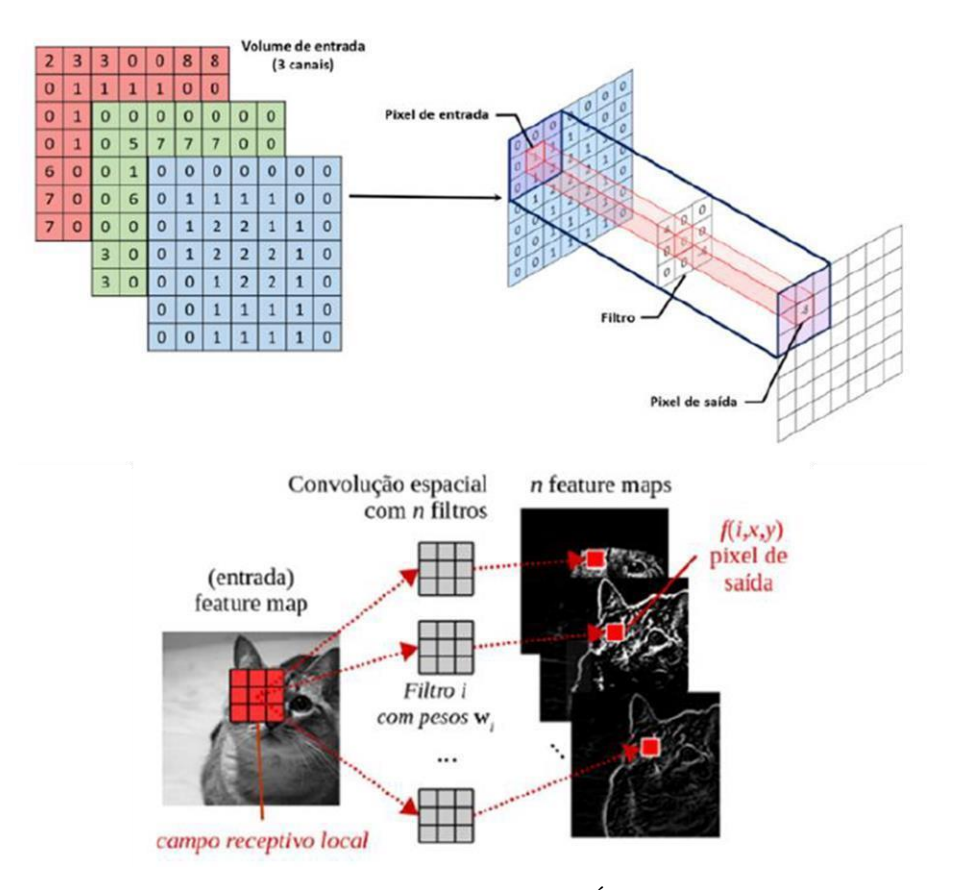

Figura 22: Representação da camada convolucional.(ARAÚJO et al., 2017; PONTI et al., 2017)

Existem 3 parâmetros que controlam o tamanho do resultado de saída: profundidade (*depth*), passo (*stride*) e *zero-padding*. A profundidade corresponde ao número de filtros utilizados que, por sua vez, será responsável por extrair diferentes características. O passo especifica o tamanho do salto na operação, por exemplo: se o passo é 2, o filtro salta 2 posições por vez (ver Figura 23), quanto maior for o passo, menor será a altura e largura do volume resultante. Portanto, para uma imagem 64x64 utilizando passo igual a 2, será produzida uma imagem de tamanho 32x32. O parâmetro zero-padding consiste em preencher a borda do volume de entrada com pixels de valor zero (ARAÚJO et al., 2017).

|   |   |                | Passo = $2$ |   |  |   |  |   |                |   |
|---|---|----------------|-------------|---|--|---|--|---|----------------|---|
|   |   |                |             |   |  |   |  |   |                |   |
| O | 0 | 0              | 0           |   |  |   |  | 0 | 0              | 0 |
|   |   |                |             |   |  | 0 |  |   |                |   |
|   |   | $\overline{2}$ | 2           |   |  |   |  | 2 | $\overline{2}$ |   |
| 0 |   | 2              | 2           | 2 |  | 0 |  | 2 | 2              | 2 |
|   |   |                | 2           |   |  | 0 |  |   | 2              |   |

Figura 23: Esquema exemplificando o parâmetro passo da camada de convolução. (ARAÚJO et

Cada saída de um neurônio da camada convolucional forma um mapa de características (*feature map*). Os mapas gerados são empilhados formando um novo volume com profundidade igual ao número de filtros. Esse volume será fornecido como entrada para a camada seguinte (PONTI et al., 2017).

Em seguida, tem-se a camada de pooling com o objetivo de reduzir progressivamente a dimensão espacial do volume que será passado para a camada seguinte. Comumente, os valores de uma região são substituídos pelo valor máximo através da operação Maxpooling, ver Figura 24. Dessa forma, valores desprezíveis são eliminados, o que provoca uma aceleração na computação necessária e uma menor invariância local (ARAÚJO et al., 2017).

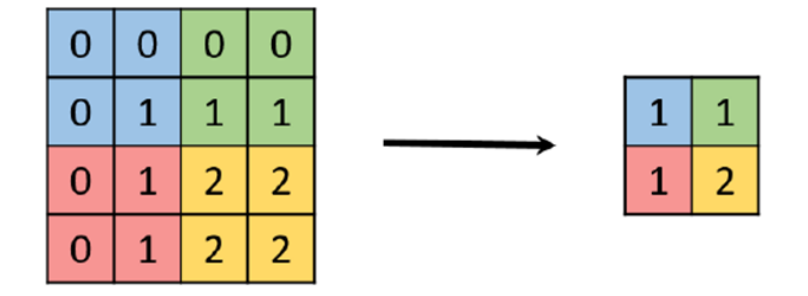

Figura 24: Aplicação do max pooling em uma imagem 4x4 utilizando um filtro 2x2. (ARAÚJO et al., 2017)

Um outro tipo de camada que pode ser adicionada a uma rede neural é a chamada camada de concatenação. Ela permite a criação de redes convolucionais densamente conectadas, podendo conter uma ou mais concatenações. Divide-se em dois blocos: denso e de transição. O bloco denso é responsável por receber a saída de todas as camadas convolucionais anteriores, já o de transição recebe todas as conexões que não se conectam a nenhuma camada posterior (Figura 25). A principal função dessa camada é unir as saídas de duas ou mais camadas anteriores, a fim de produzir uma nova entrada para a camada seguinte (HUANG et al., 2018).

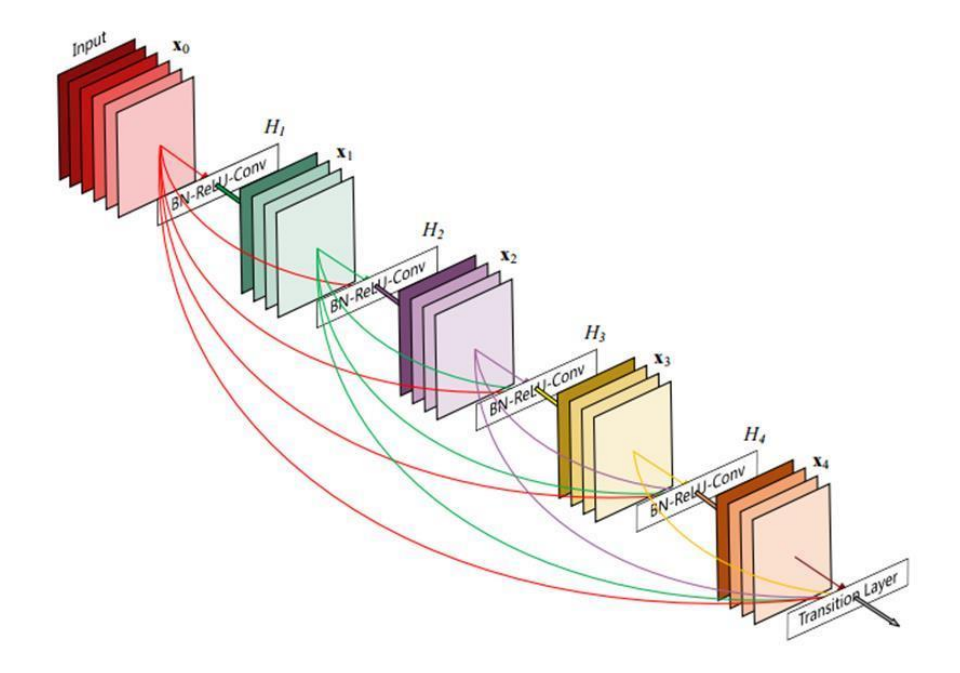

Figura 25: Fluxograma ilustrando o bloco denso com 5 camadas e o bloco de transição onde as camadas anterioressão unidas. (HUANG et al., 2018)

Ao longo desse capítulo, foram introduzidos vários conceitos importantes sobre redes neurais, o que inclui componentes básicos do *Deep Learning* (DL). Entende-se por modelos de *Deep Learning* os métodos de aprendizado compostos com múltiplas camadas (Figura 26), ou seja, redes neurais profundas capazes de realizar o treinamento com um grande conjunto de dados. No entanto, diferente dos modelos de aprendizado tradicionais, os modelos de DL utilizam métodos generalizados para aprender automaticamente a representação do problema em questão (LECUN et al., 2015).

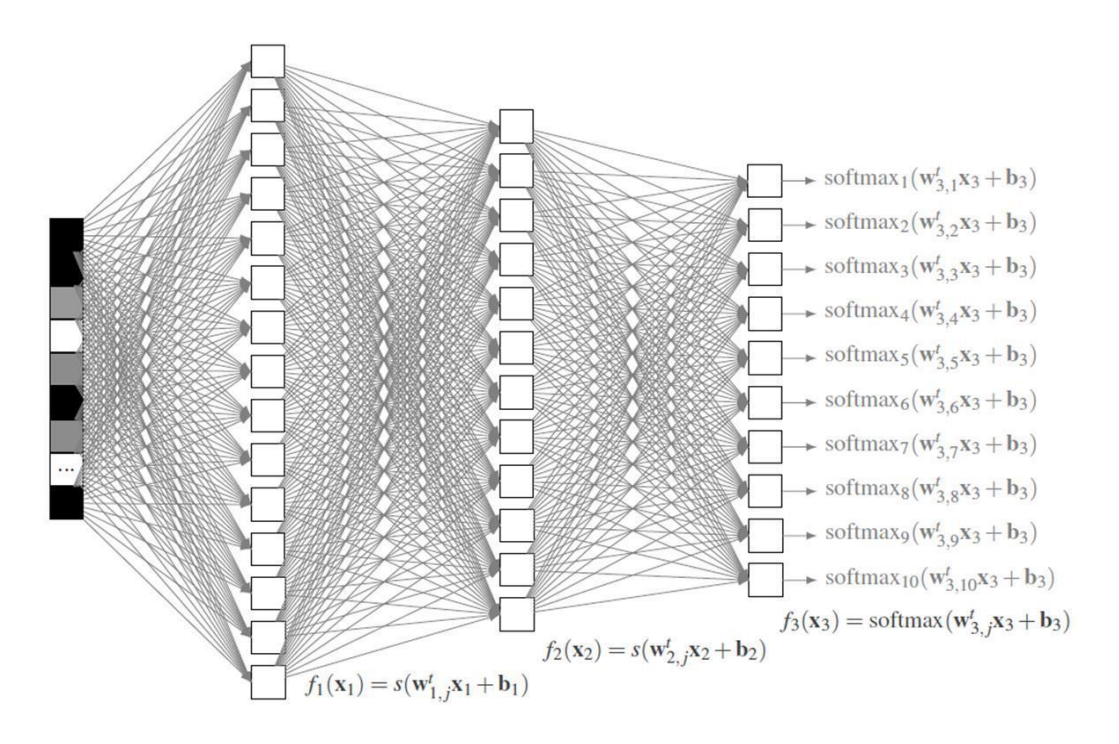

Figura 26: Exemplo da arquitetura de uma rede neural profunda, DL. (PONTI et al., 2017)

Na prática, normalmente, é muito difícil treinar um modelo de DL do zero, com inicializações aleatórias de pesos, pois seria necessária uma grande quantidade de dados, ou seja, de imagens. Nesse caso, é muito útil utilizar os pesos e parâmetros de uma rede já treinada para uma base muito grande. Como exemplo pode-se citar a base ImageNet que possui mais de um milhão de imagens e milhares de classes. A esse processo dá-se o nome de *fine-tuning*, que consiste basicamente em dar continuidade ao treinamento de uma rede pré-treinada a partir dos seus pesos iniciais, porém utilizando apenas um subconjunto de sua base de dados e uma nova base de imagens (ARAÚJO et al., 2017).

Para isso, é necessário remover a última camada do modelo e adicionar uma nova camada de saída, adicionando o número de classes desejadas e a nova base de imagens. Existem algumas abordagens que podem ser realizadas a partir de um modelo existente: permitir que o modelo ajuste os pesos da rede a partir das novas imagens; congelar algumas camadas e permitir que o algoritmo ajuste apenas um subconjunto de camadas; criar camadas com parâmetros diferentes; entre outros (PONTI et al., 2017).

## **4 MATERIAIS E MÉTODOS**

Este capítulo descreve, além das amostras e especificações da MicroCT utilizada, o Processamento Digital de Imagens (PDI) que será necessário para a criação do modelo de DL e em seguida o treinamento desse modelo. Para a realização deste trabalho não foi necessário realizar novas microtomografias, sendo utilizadas as imagens das pelotas queimadas adquiridas por MicroCT em trabalho anterior (AUGUSTO et al., 2016).

A metodologia está dividida em 3 etapas:

- PDI, em que será explicado de que forma foram definidas as regiões de interesse que serviram como dados de entrada para a criação do modelo;
- *Deep Learning*, onde será explicado o modelo criado;
- Otimização e melhoria do modelo, a partir de resultados iniciais e intermediários, que serão apresentadas no capítulo Resultados e Discussão.

#### **Amostras**

As amostras analisadas no presente trabalho são pelotas de minério de ferro cedidas pela Vale. Essas pelotas são apropriadas para alto-forno e possuem a composição química especificada na tabela a seguir:

| Composição                 | <b>Pelotas</b> |
|----------------------------|----------------|
| Fe                         | 65,51 %        |
| SiO <sub>2</sub>           | 2,57 %         |
| $Al_2O_3$                  | 0,59 %         |
| CaO                        | 2,80 %         |
| P                          | 0,032 %        |
| Mn                         | 0,07 %         |
| B2 (CaO/SiO <sub>2</sub> ) | 1,09           |

Tabela 1: Composição química das pelotas. (AUGUSTO et al., 2016)

Todas as amostras foram analisadas por MicroCT. As imagens adquiridas foram reconstruídas e separadas em dois grupos: treinamento do modelo e aplicação. De acordo com o objetivo deste trabalho, foram escolhidas para o treinamento pelotas que apresentam trincas superficiais e internas.

Para a criação e treinamento do modelo foram selecionadas as pelotas denominadas P5 e P2. A P5 apresenta uma trinca superficial bem visível e a P2 uma trinca interna bem definida, esta última escolhida a partir das imagens obtidas pela MicroCT. Para aplicação do modelo foram utilizadas as pelotas: P10 e P11. Entre elas há pelotas com variadas deformações, algumas apresentando apenas poros e outras, trincas (superficiais e internas) e poros.

Para a aquisição das imagens no microtomógrafo não é necessário nenhum preparo das amostras. No entanto, foi colocado em cada pelota um suporte fino (Figura 27), permitindo uma boa fixação no porta-amostra do microtomógrafo, a fim de se obter uma boa varredura 3D por toda a amostra.

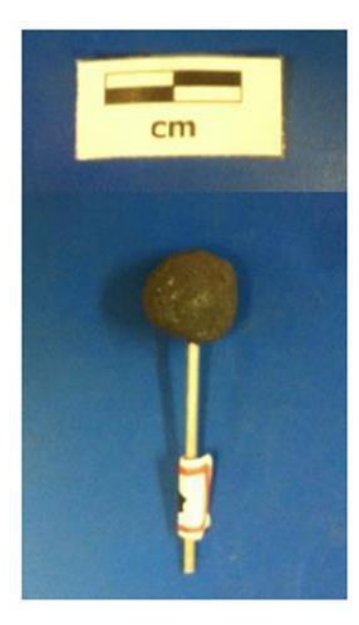

Figura 27: Pelota fixada em suporte para MicroCT. (AUGUSTO et al., 2016)

#### **Microtomografia de Raio-X**

O microtomógrafo utilizado foi o modelo ZEISS Xradia 510 Versa, ver Figura 28. O software de aquisição é próprio do sistema Zeiss, o Scout-and-ScanTM Control System, e as condições de aquisição estão especificadas na Tabela 2 e Tabela 3.

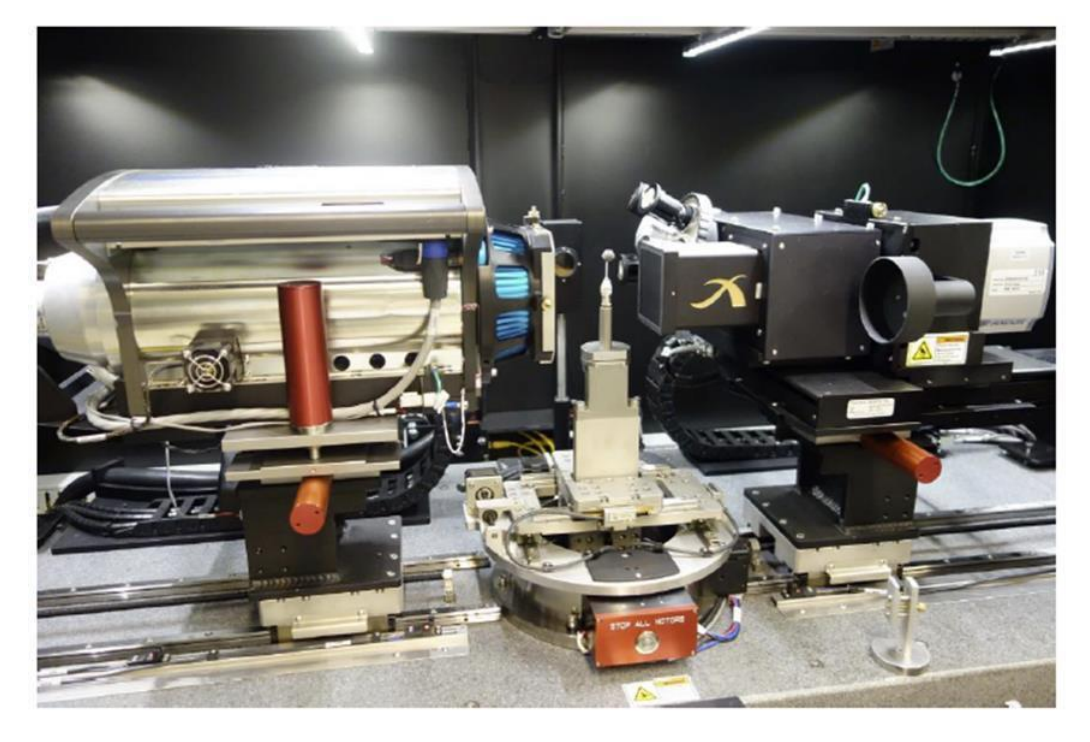

Figura 28: Visão interna do microtomógrafo Zeiss XRadia Versa 510: à esquerda, fonte de raios X; no meio, amostra de pelota de minério de ferro e à direita, detector e conjunto de lentes. (AUGUSTO et al., 2016)

Tabela 2: Condições de aquisição na MicroCT – Pelotas para treinamento. (AUGUSTO et al.,

| 2016)          |                              |                   |                |                            |                                  |                                     |  |
|----------------|------------------------------|-------------------|----------------|----------------------------|----------------------------------|-------------------------------------|--|
| <b>Pelota</b>  | Tempo de<br>exposição<br>(s) | Lente<br>Objetiva | <b>Binning</b> | Pixel<br>$size$ ( $\mu$ m) | <b>Número</b><br>de<br>proiecões | <b>Tempo de</b><br>varredura<br>(h) |  |
| P <sub>2</sub> |                              | 0 4 X             |                | 70                         | 4000                             |                                     |  |
| P <sub>5</sub> | 7,0                          | 0.4X              |                | 7,8                        | 4000                             | 10,6                                |  |

Tabela 3: Condições de aquisição na MicroCT – Pelotas para aplicação. (AUGUSTO et al., 2016)

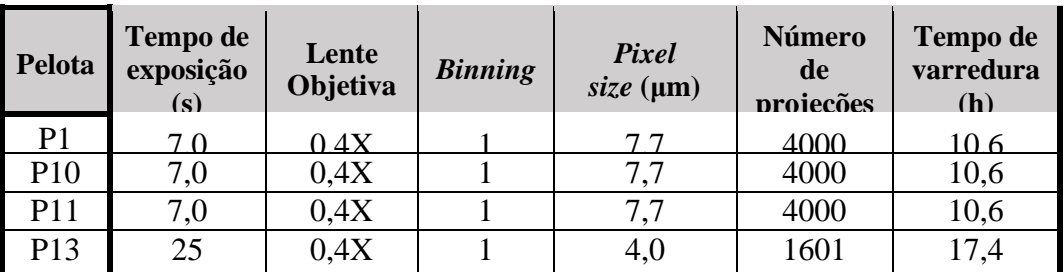

Todas as tomografias foram feitas com uma rotação total de cada amostra, voltagem de 150kV e potência máxima do equipamento de 10W. Foi utilizada a lente objetiva 0,4X, com a qual é possível se obter uma imagem da pelota completa. O Binning consiste no agrupamento de pixels que afeta o pixel size e o tempo de análise, melhora a relação sinal/ruído, mas prejudica a resolução espacial.

As imagens produzidas pelo microtomógrafo podem apresentar um tipo de efeito conhecido como endurecimento do feixe (Beam Hardening), que gera na imagem bordas mais claras devido a absorção de raios-X de menor energia. A fim de corrigir esse efeito, utilizam-se filtros que variam de acordo com a transmissão dos raios-X. Nessas amostras foi utilizado o filtro HE5 que é indicado para análises de amostras mais densas. A reconstrução tomográfica foi realizada com o software específico do sistema ZEISS, o XMReconstructor - Cone Beam – 10.7.2936.12969.

#### **Processamento digital de imagens**

Após a aquisição e reconstrução das imagens, descritas no item anterior, foi realizado um processamento digital de imagens (PDI), que antecedeu o treinamento do modelo de *Deep Learning*. Seu objetivo foi criar um conjunto de dados que foi utilizado como entrada no modelo. Para isso, foram definidas 3 regiões de interesse, *Region of interest* (ROI), cada uma delas contendo características semelhantes: sólido, poros e trincas. Para o processamento e análise das imagens 3D, foi utilizado o software Dragonfly Pro desenvolvido pela Object Research Systems (ORS).

O Dragonfly fornece recursos necessários para visualizar, transformar, manipular e quantificar dados adquiridos por MicroCT, microscopia e outros métodos. Sua interface (Figura 29) inclui diversas janelas de visualização e acesso às funções avançadas como processamento de imagens, alinhamento das fatias, análise de objetos, filtros, operações, entre outros.

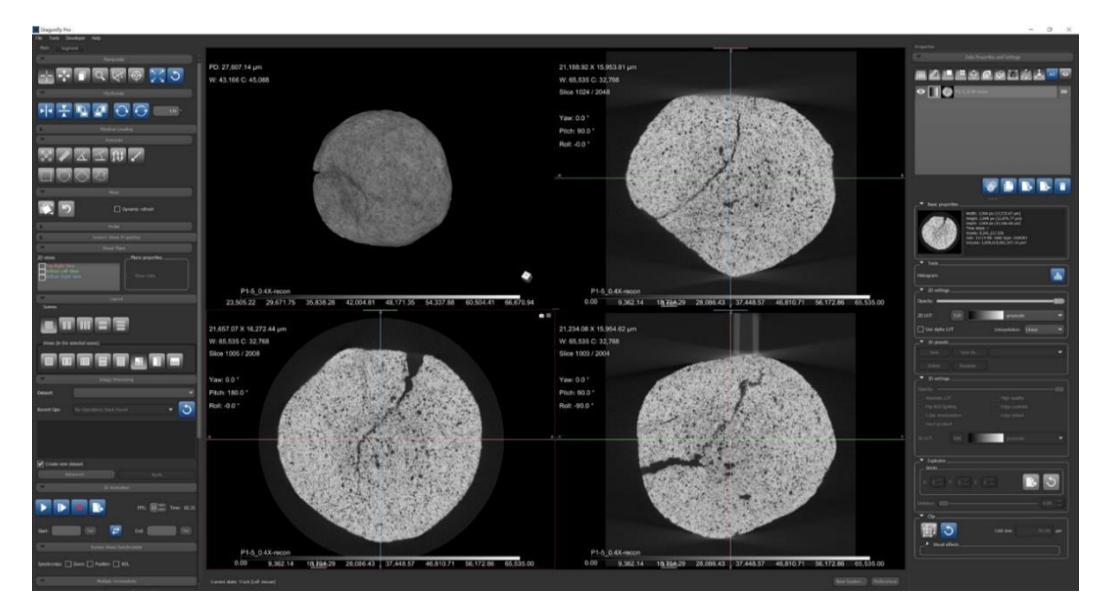

Figura 29: Interface da tela inicial do Dragonfly com a imagem de uma pelota para processamento.

A Figura 29 mostra a visualização da microtomografia de uma pelota de minério de ferro. O primeiro quadrante, chamado cena, no canto superior esquerdo apresenta a pelota em 3D, as outras cenas apresentam visualizações 2D da pelota nos 3 diferentes planos espaciais: XY, YZ, XZ. Nas cenas com apresentação bidimensional da pelota, é possível visualizar os detalhes de cada fatia da microtomografia, facilitando a análise das imagens.

Uma característica encontrada nas imagens tomografadas refere-se à presença de uma faixa externa à pelota, contemplando pixels que não são de interesse. Então, inicialmente, decidiu-se criar imagens das pelotas excluindo essa faixa externa. Para isso, criou-se uma máscara referente à região de interesse, correspondente exatamente a toda a pelota, e com ela fez-se uma operação lógica de interseção com a imagem original, obtendo assim uma imagem contendo apenas a área do objeto em estudo.

Para criar a máscara realizou-se uma segmentação por limiarização com uma seleção próxima da área de interesse, excluindo o máximo da parte indesejada, depois foi realizado uma operação de *fill inner* para preenchimento de todos os vazios internos. Para preencher partes incompletas, que não foram reconhecidas como vazios, foi aplicada a função *Close Holes Smaller Than*, onde é possível estabelecer um valor referente ao tamanho do vazio para que a função, baseando-se nesse valor, preencha toda a área com tamanho similar. Em seguida, utilizou-se a opção *Export* localizada na seção *Segment* e realizou-se a interseção da imagem com a máscara criada. Dessa forma, foi obtida a imagem referente apenas à pelota. Uma fatia da máscara criada e da pelota mascarada são visualizadas na Figura 30. Lembrando que esse procedimento quando realizado é aplicado em toda a imagem 3D da pelota.

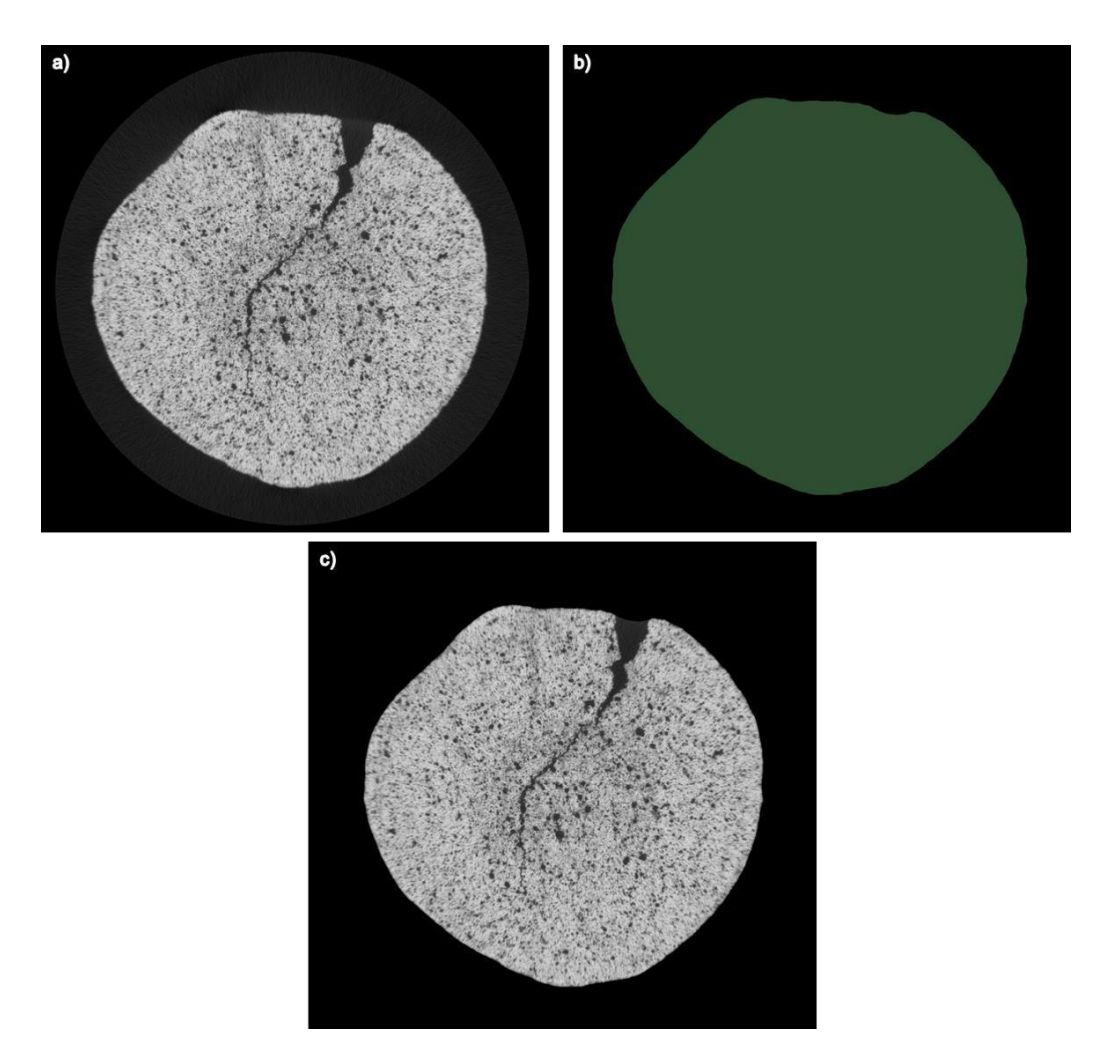

Figura 30: Etapas para criação da imagem mascarada de uma pelota. a) Imagem da pelota original. b) Máscara da pelota. c) Imagem mascarada da pelota.

Com as imagens mascaradas das pelotas foi possível segmentar as regiões de interesse. Para a criação das ROI's, foi necessário além de uma segmentação por limiarização, uma etapa de pós processamento, contendo operações entre as imagens.

O primeiro objeto criado representa a região sólida da pelota e foi chamado *sólido*. Sua segmentação foi possível utilizando uma ferramenta existente no Dragonfly que define a região de interesse por limiarização. No entanto, para trincas e poros, isso não foi possível com a mesma ferramenta, sendo necessário criar uma ROI equivalente aos vazios (poros e trincas) e depois separá-los. A ferramenta utilizada, *Define Range*, é capaz de criar uma região de interesse a partir da seleção, no histograma, de um intervalo de intensidade contendo os pixels correspondentes. Essa ferramenta é encontrada na opção *Segment*, localizada no painel à esquerda da

interface. Para segmentar a região sólida, selecionou-se o intervalo marcado pela área vermelha, como mostra a Figura 31.

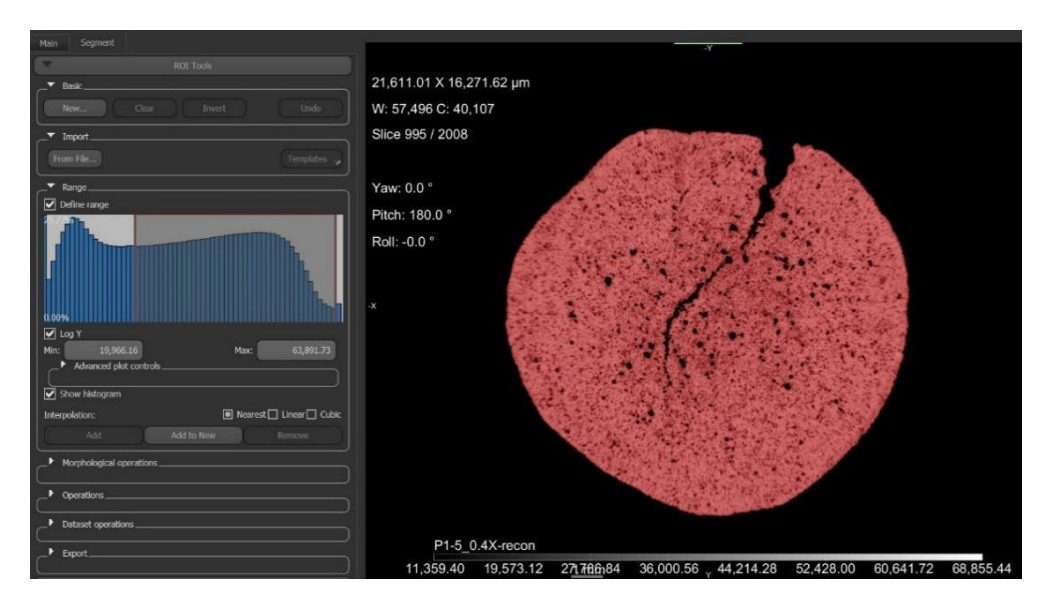

Figura 31: Segmentação da região sólida na imagem da pelota a partir da ferramenta Define Range.

Depois de segmentar a região sólida fez-se uma operação chamada *fill inner*, a fim de preencher os vazios contidos na ROI. Essa função foi utilizada para cada plano, de forma a garantir o máximo preenchimento dos vazios, conforme Figura 32 b). Em seguida, foi realizada uma operação lógica de subtração entre as imagens correspondentes ao sólido e ao sólido preenchido. Assim, uma nova ROI foi formada contendo os vazios, poros e trincas, presentes na pelota. Essa ROI corresponde a uma máscara contendo os dois tipos de objetos de interesse (Figura 32 c)).

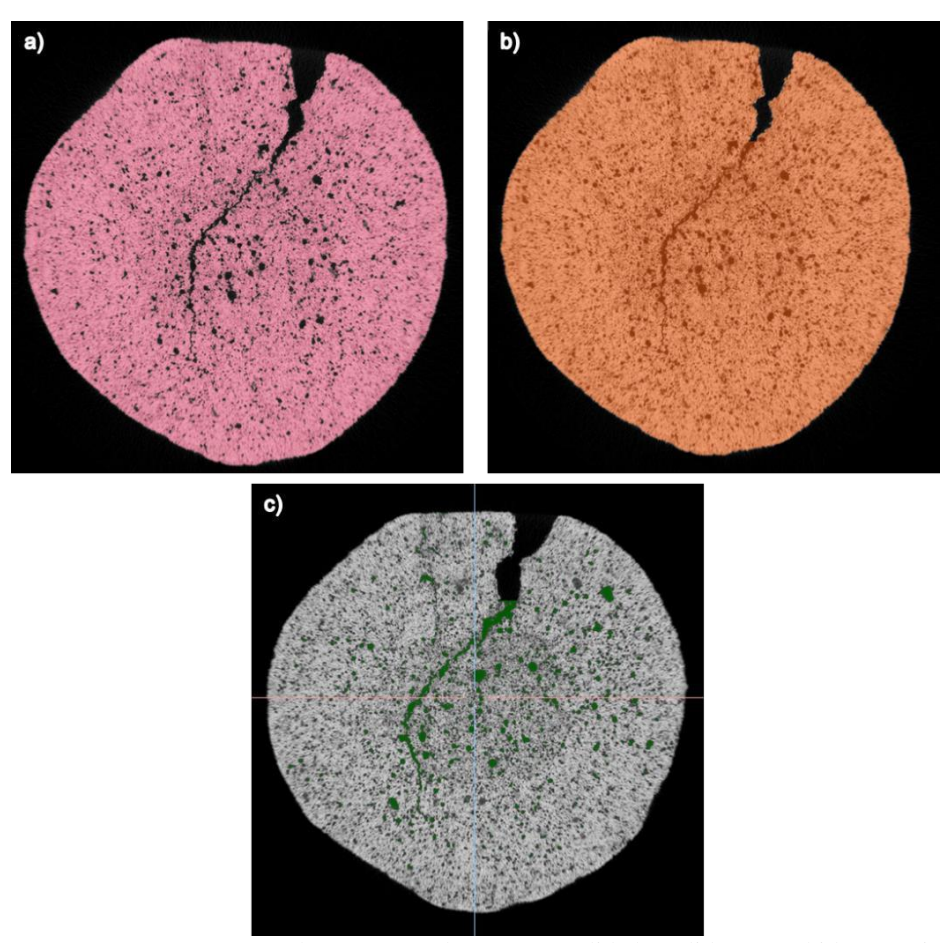

Figura 32: Imagenssegmentadas correspondentes a: a) sólido b) sólido preenchido c) vazios preenchidos.

Visto que, esses tipos de objetos seriam utilizados como dados de entrada para o treinamento do modelo, 5 fatias aleatórias foram escolhidas, dentro do conjunto de fatias da imagem, e segmentou-se parte dos poros e das trincas contidas nas fatias. A escolha das fatias levou em consideração a variação da forma das trincas e dos poros, de modo que os objetos possuíssem o máximo de informações necessárias para o treinamento. Como o objetivo do treinamento é fornecer o mínimo de dados suficientes ao modelo para a discriminação automática dos poros e trincas, esses tipos de objetos precisam conter variações do que se deseja classificar.

A segmentação dessas partes foi realizada, de forma manual, através da função *ROI painter* disponível no software. Para a criação dos dois tipos de objetos, foram criadas duas ROI's denominadas *poros* e *trincas*. A ROI *poros* foi obtida, a partir da máscara criada, utilizando a ferramenta *brush*. Essa ferramenta funciona como um pincel, pode ter seu tamanho alterado e possui duas formas: *round*  (circular) e *square* (quadrada). O tamanho e a forma devem ser escolhidos de acordo

com a região a ser segmentada. Uma vez que, a imagem é formada por pixels a utilização do pincel na forma quadrada foi a que melhor se adequou. Dessa maneira, foram segmentados alguns poros em cada uma das 5 fatias escolhidas, variando sua seleção de acordo com a forma e o tamanho.

Para a ROI *trincas*, foram utilizadas duas ferramentas: *brush* e *snap*. A ferramenta brush foi utilizada nas áreas menores e estreitas das trincas. Já a ferramenta snap pôde ser utilizada em áreas maiores, pois ela consiste em criar uma região de interesse originando a partir de um contorno, que se encaixa automaticamente dentro das bordas da região de interesse.

Todas as ferramentas do ROI *painter* servem para, além de segmentar as regiões desejadas, remover pixels que não estão de acordo com o objeto em foco. Assim, é possível corrigir imperfeições da segmentação. As ferramentas podem ser visualizadas na Figura 33, e os poros e as trincas segmentados na Figura 34.

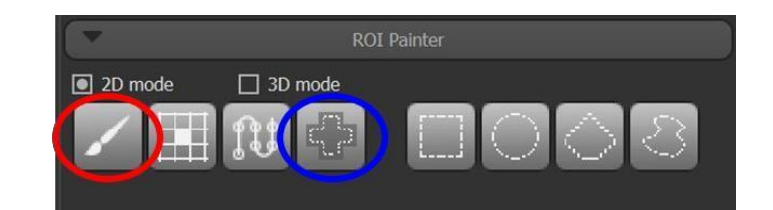

Figura 33: Caixa de ferramentas para segmentação manual. Função ROI *painter*: o círculo vermelho corresponde à ferramenta brush e o azul à snap.

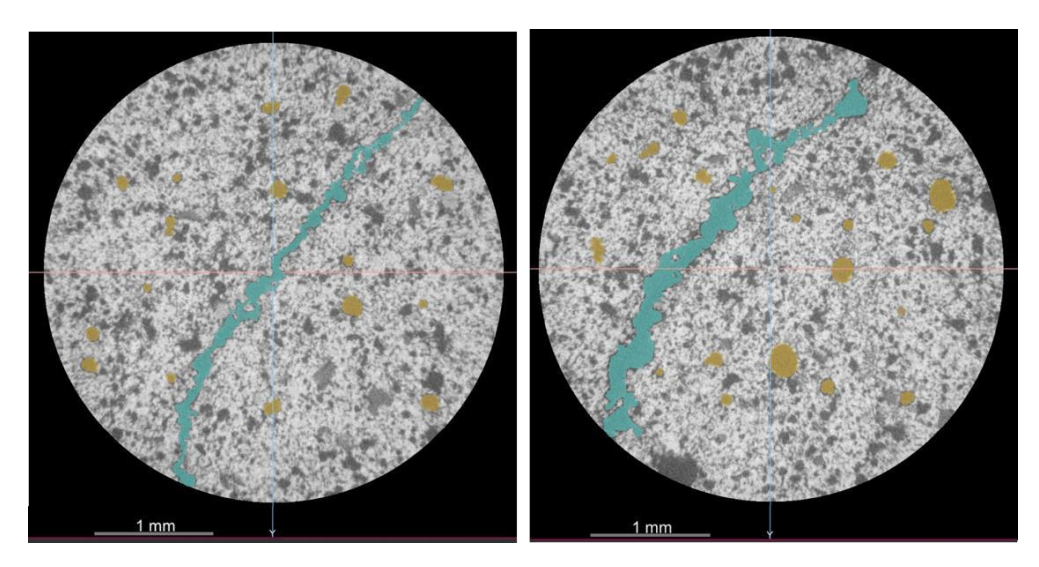

Figura 34: Exemplos de fatias escolhidas para segmentação contendo partes dos poros e trincas segmentadas. Em azul, a trinca selecionada e em amarelo, alguns poros contidos na fatia.

A segmentação resultou na criação das 3 regiões de interesse que foram unidas em uma Multi-ROI. Uma Multi-ROI consiste em uma ROI onde pode-se

visualizar todas as ROI's sobrepostas numa mesma fatia da pelota, cada ROI possui uma com cor específica, o que facilita a sua identificação. Em seguida, foram salvos num único arquivo e enviado aos desenvolvedores do software. Como visto no item 3.6, sobre DL, existe uma grande dificuldade em criar um modelo do zero, por isso os dados iniciais foram enviados aos desenvolvedores para que criassem um modelo capaz de atingir o objetivo desejado a partir de um modelo já existente.

O primeiro modelo criado partiu dos dados descritos acima e foi gerado um resultado preliminar, cuja discriminação entre poros e trincas já pôde ser evidenciada. No entanto, muitos erros ainda foram encontrados, pois facilmente o modelo confundiu partes das trincas como poros e vice-versa, ou deixou de classificar parte do objeto, ver Figura 35. Alguns erros e imperfeições estão destacados nos círculos verdes.

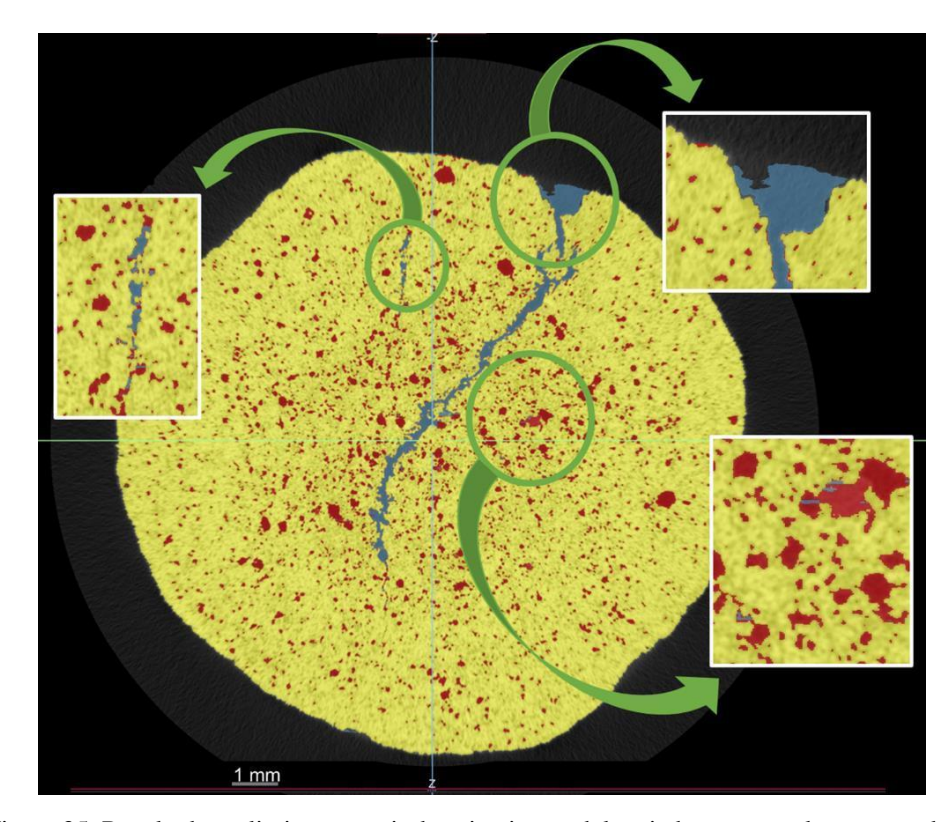

Figura 35: Resultado preliminar a partir do primeiro modelo criado: a cor azul corresponde às trincas e a vermelha aos poros. No destaque superior à direita, percebe-se que parte da trinca não foi segmentada, já nos outros destaques nota-se que poros foram classificados como trincas.

Portanto, a partir desse resultado preliminar, escolheram-se 15 fatias aleatórias, considerando as fatias que continham os erros mais graves e variações deles. Foi realizada uma correção na segmentação dessas 15 fatias utilizando as mesmas ferramentas, do ROI *painter*, da segmentação anterior.

A princípio, as trincas foram corrigidas, sendo completadas as regiões que não estavam segmentadas e removidas as regiões que correspondiam aos poros, mas que apareceram classificadas como trincas. Sucessivamente, os poros foram corrigidos sendo adicionados os que haviam sido confundidos com as trincas. Por fim, foram obtidas 15 fatias com a segmentação correta correspondente às 3 regiões de interesse. A Figura 36 mostra uma das fatias escolhidas: a primeira contendo a segmentação com os erros, já mostrada, e a segunda, a segmentação corrigida.

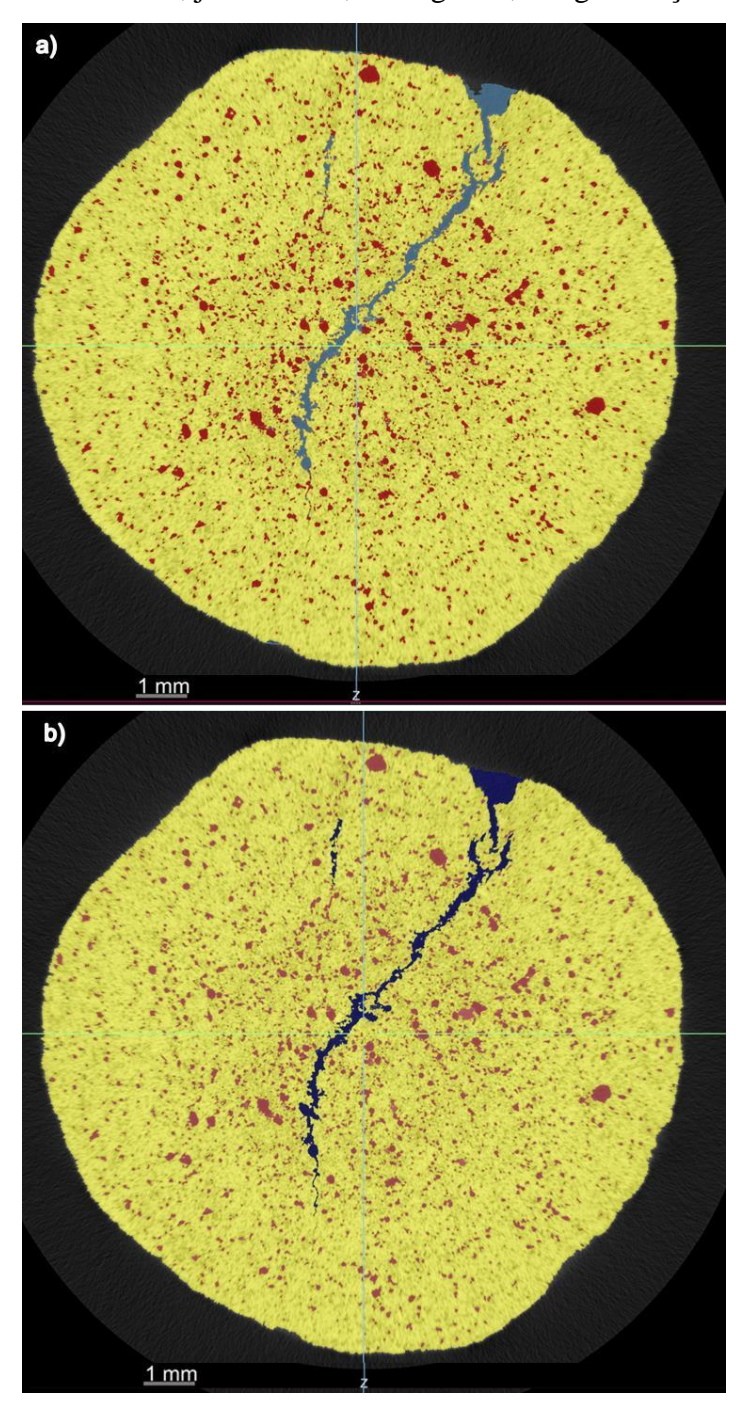

Figura 36: a) Segmentação executada a partir do primeiro modelo criado, contendo erros na segmentação. b) Segmentação corrigida manualmente.

As fatias corrigidas foram novamente enviadas aos desenvolvedores da ORS, para que as utilizassem como imagens de entrada para um novo treinamento e aperfeiçoamento do modelo.

#### **Arquitetura da Rede**

A arquitetura utilizada foi baseada na arquitetura U-Net, definida por Ronneberger (2015). O objetivo para a construção dessa arquitetura originou-se na necessidade de se obter uma rede onde os tipos de objetos pudessem ser classificados e localizados na imagem, a partir de um treinamento com poucas imagens, e produzissem segmentações mais precisas.

A U-Net é definida em dois caminhos: contração, ou codificador, e expansão, ou decodificador. O primeiro caminho consiste numa arquitetura típica de uma rede convolucional, contendo camadas de convolução e *max pooling*, reduzindo gradualmente o tamanho da imagem e aumentando a profundidade. Nessa etapa, as informações de localização são perdidas. Já no segundo caminho, são aplicadas convoluções transpostas e regulares, de forma a aumentar gradualmente o tamanho da imagem e diminuir a profundidade. Assim, as informações de localização são recuperadas. Além disso, para obter localizações mais precisas, são utilizadas camadas de concatenação que permitem conexões entre as saídas das convoluções transpostas e as saídas do caminho codificador. Essa arquitetura é ilustrada na Figura 37.

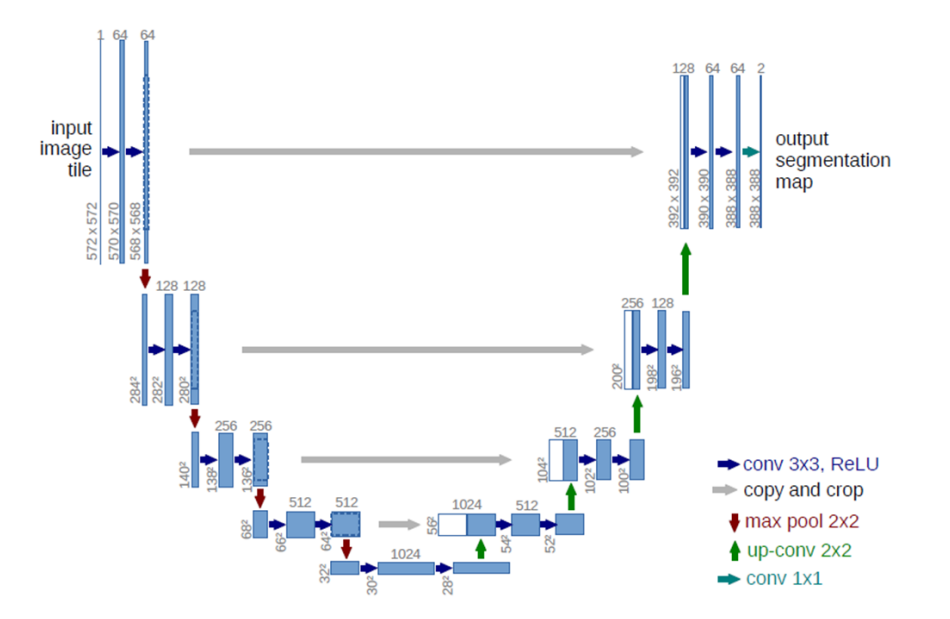

Figura 37: Estrutura da arquitetura U-Net. (Ronneberger, 2015)

O caminho de contração corresponde ao lado esquerdo e consiste em blocos contendo duas convoluções seguidas da função de ativação ReLU e uma operação *max pooling* para redução da resolução do *feature maps*. O caminho de expansão, lado direito, consiste num caminho simétrico, mas inverso: cada bloco contém uma operação *upsampling* e duas convoluções transpostas, capaz de ampliar a resolução das imagens e reduzir o número de filtros. A última camada consiste numa convolução com o número de filtros desejados, no caso da U-Net original utilizouse o filtro 1x1, que permitiu mapear todas as camadas de *feature maps* em uma única.

Partindo de uma arquitetura U-net original, foram criados 3 modelos de DL, capazes de atender o objetivo do trabalho: "Modelo A", "Modelo B" e "Modelo C". Nessa etapa da metodologia, foram utilizadas as 15 fatias segmentadas, descritas no final do item 4.3, como dados de entrada para o treinamento de todos os modelos. Os três modelos apresentaram a mesma arquitetura, mesmos dados de entrada e diferiram, apenas, na definição de alguns parâmetros. A Figura 38 mostra a arquitetura criada.

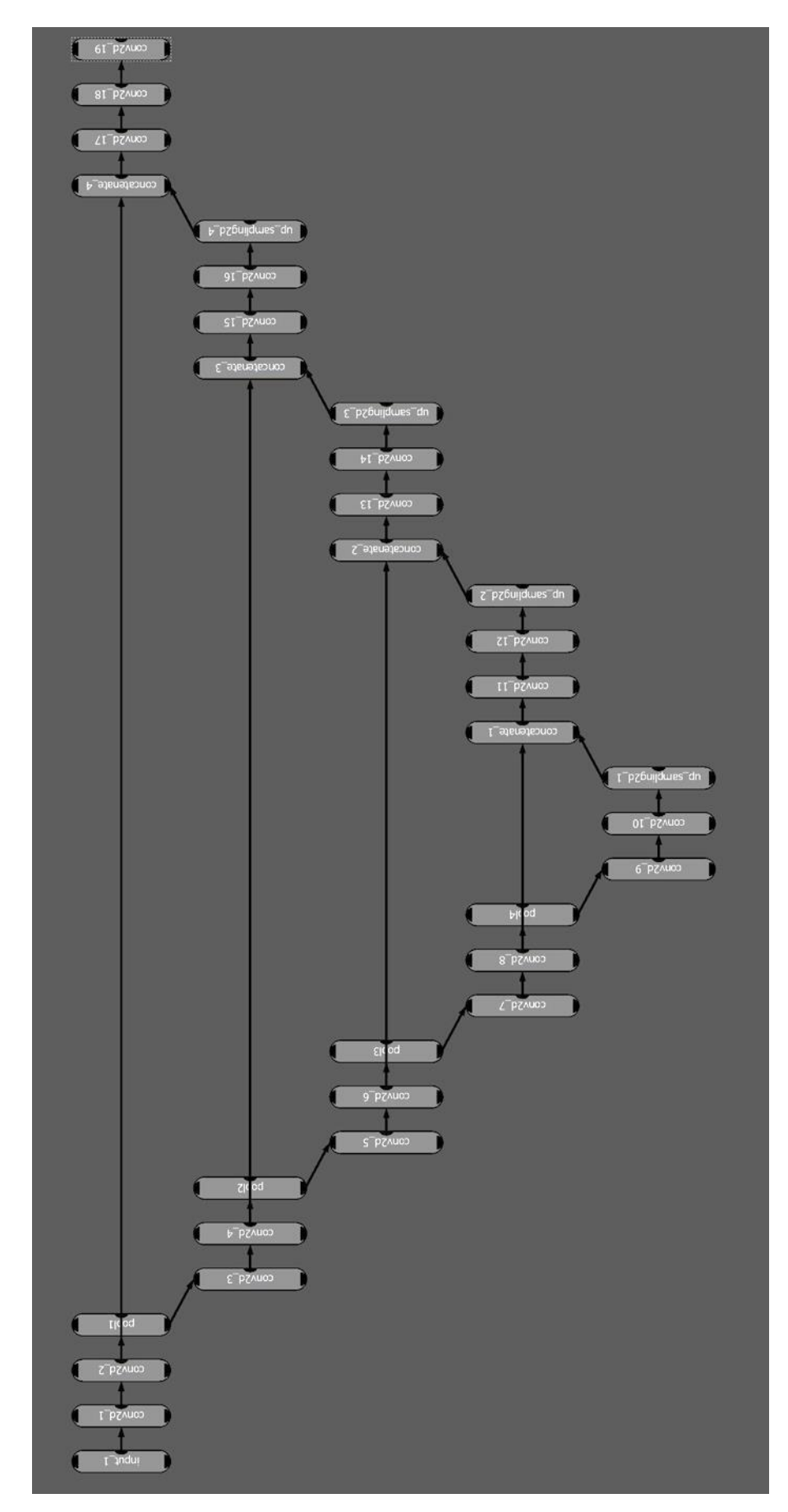

Figura 38: Arquitetura criada no Dragonfly para os Modelos A, B e C.

De acordo com o modelo criado, pôde-se visualizar a arquitetura contendo os dois caminhos, contração e expansão. O caminho de contração iniciou-se com a camada *input\_1*, a qual recebeu os dados da imagem de entrada. A partir daí o caminho de contração foi dividido em blocos de compactação das imagens, compostos cada um por duas convoluções 3x3, uma função de ativação ReLU e uma operação de *maxpooling* com *stride* 2x2. Inicialmente, foram utilizados 64 filtros (neurônios) no primeiro bloco que aumentaram gradativamente nos blocos seguintes até chegar no bloco central com 1024 filtros.

No bloco central, onde se finalizou o caminho de contração iniciou-se o de expansão, de forma inversa: os filtros diminuíram na mesma proporção, partindo de 1024 até 64 filtros; cada bloco continha duas convoluções transpostas 3x3, uma função de ativação ReLU e uma operação *upsampling* relacionada ao *feature map;*  além disso, era composto por, inicialmente em cada bloco, uma camada de concatenação, responsável por unir a saída do bloco de contração com o seu correspondente no bloco de expansão.

Por fim, a camada de saída *conv2d\_19* é uma camada de convolução composta pela função de ativação softmax. É nessa camada que se define o número de filtros correspondente ao número de tipos de objetos que se deseja classificar. Neste trabalho, o número equivalente a opção filtros foi 4, referente a: trincas, poros, sólido e pixels ausentes das ROIs. Foi necessário adicionar um filtro referente aos pixels que não fazem parte das outras ROIs para que modelo realizasse o treinamento.

Além da criação da arquitetura, foi necessário definir alguns parâmetros para a realização do treinamento. Os parâmetros utilizados na criação dos modelos estão especificados na Tabela 4. Em seguida, foram adicionadas a imagem da pelota e seus objetos segmentados e realizou-se o treinamento.

| <b>Parâmetros</b>                          | <b>Modelo</b> A | <b>Modelo B</b> | <b>Modelo C</b> |
|--------------------------------------------|-----------------|-----------------|-----------------|
| Tamanho de entrada (Input size)            | 256             | 256             | 128             |
| Passo de varredura (Stride to input ratio) |                 |                 |                 |
| Epocas (Epochs number)                     | 50              | 50              |                 |
| Tamanho das bateladas (Batch size)         |                 |                 |                 |
| Função de custo (Loss function)            | crossentropy    | crossentropy    | crossentropy    |

Tabela 4: Parâmetros utilizados na criação dos Modelos A, B e C.

# **5 RESULTADOS E DISCUSSÃO**

Neste capítulo, serão abordados os resultados iniciais, que serão utilizados no treinamento para aperfeiçoamento do modelo de DL criado, e os resultados finais obtidos com a aplicação do modelo de DL escolhido e ajustado.

## **Aplicação dos modelos de DL**

Os três modelos criados foram aplicados na pelota P5, a qual foi utilizada no treinamento. Os resultados serão, inicialmente, apresentados em imagens 2D para uma visualização mais detalhada (ver Figura 39).

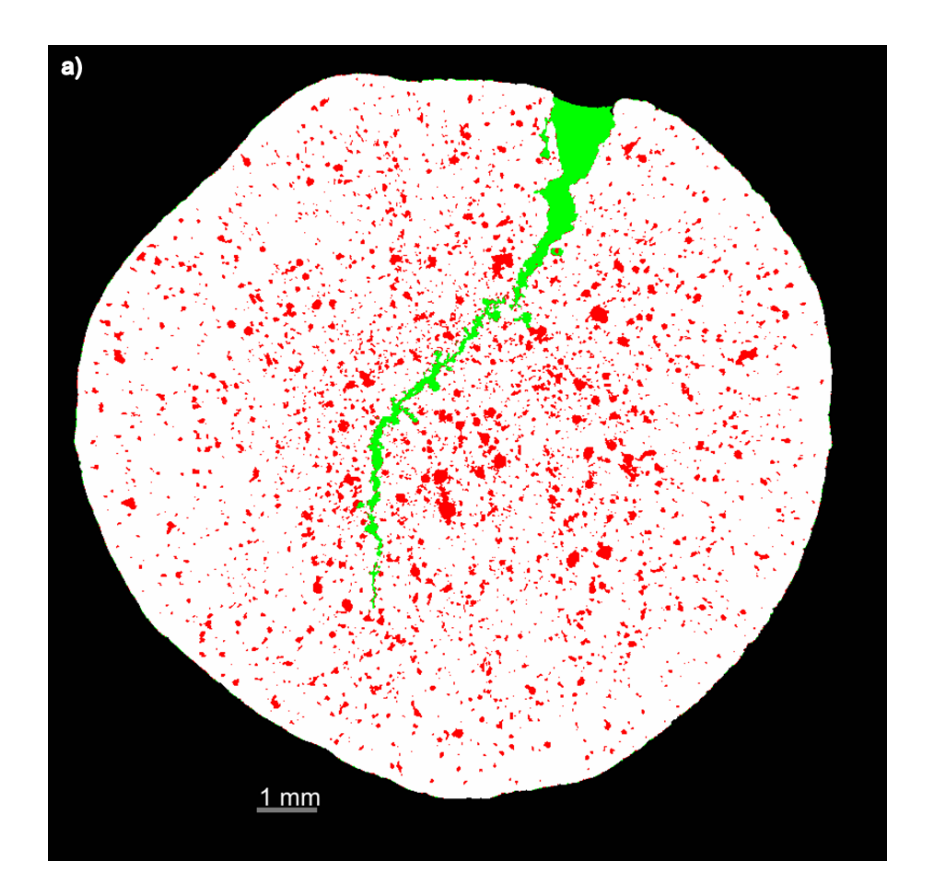

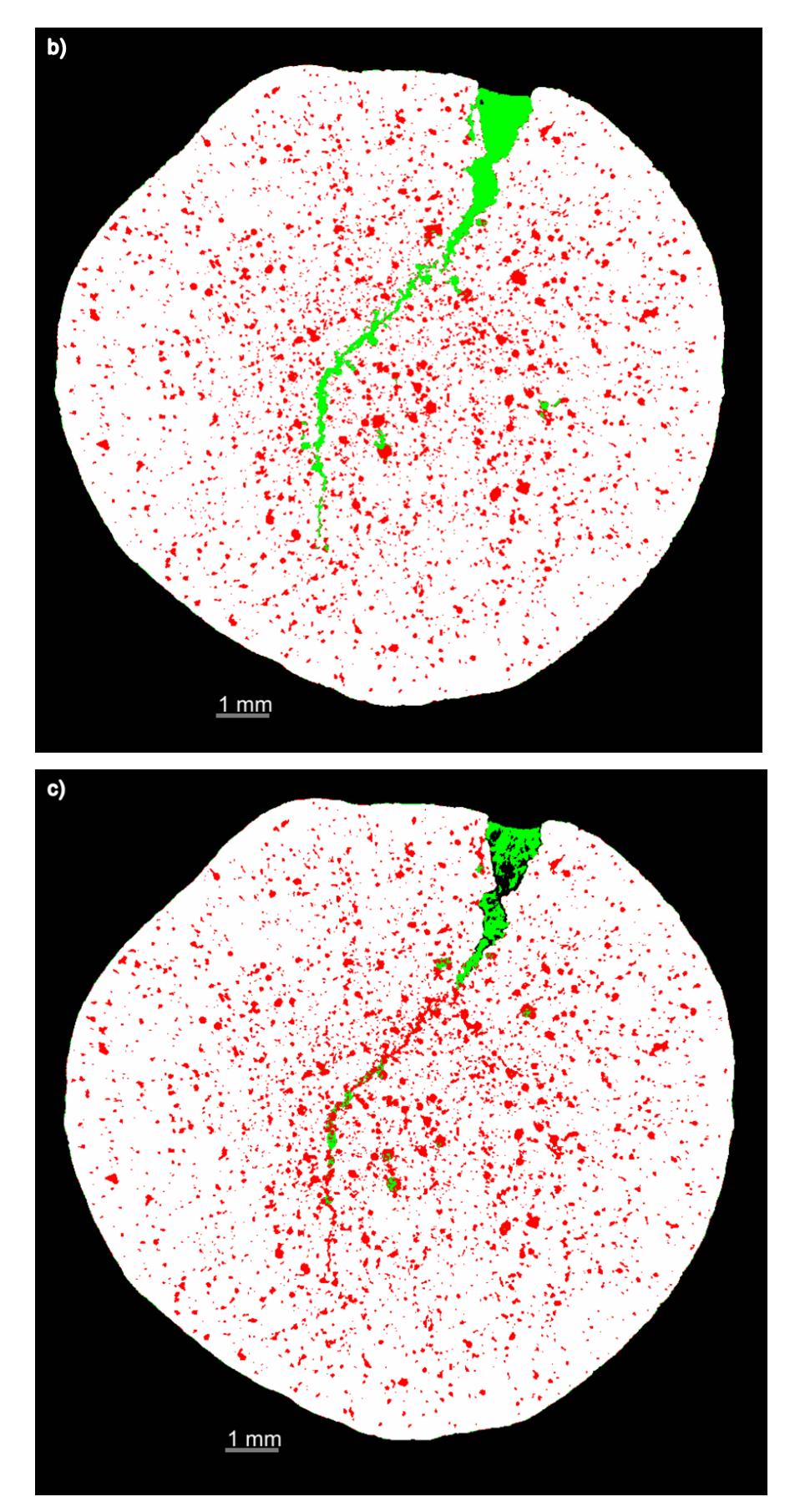

Figura 39: Aplicação dos modelos à pelota P5. a) Modelo A; b) Modelo B; c) Modelo C.

De acordo com as imagens, pode-se fazer uma comparação das segmentações obtidas. A imagem resultante do Modelo A mostrou-se bastante satisfatória, a discriminação de poros e trincas foi realizada de forma eficiente apresentando pouca confusão na diferenciação, causando uma boa precisão na classificação. Já as imagens resultantes dos Modelos B e C, apresentaram-se menos satisfatórias. O Modelo B apresentou-se bem semelhante ao A, porém com um pouco mais de erros na diferenciação dos tipos de objetos. O modelo C foi o que apresentou mais confusão na segmentação, deixando as trincas e alguns poros incompletos, classificou parte da trinca como poro e vice-versa. Assim, o Modelo A foi o mais favorável para a discriminação dos poros e trincas. A Figura 40 mostra uma visualização 3D da aplicação desse modelo à pelota P5.

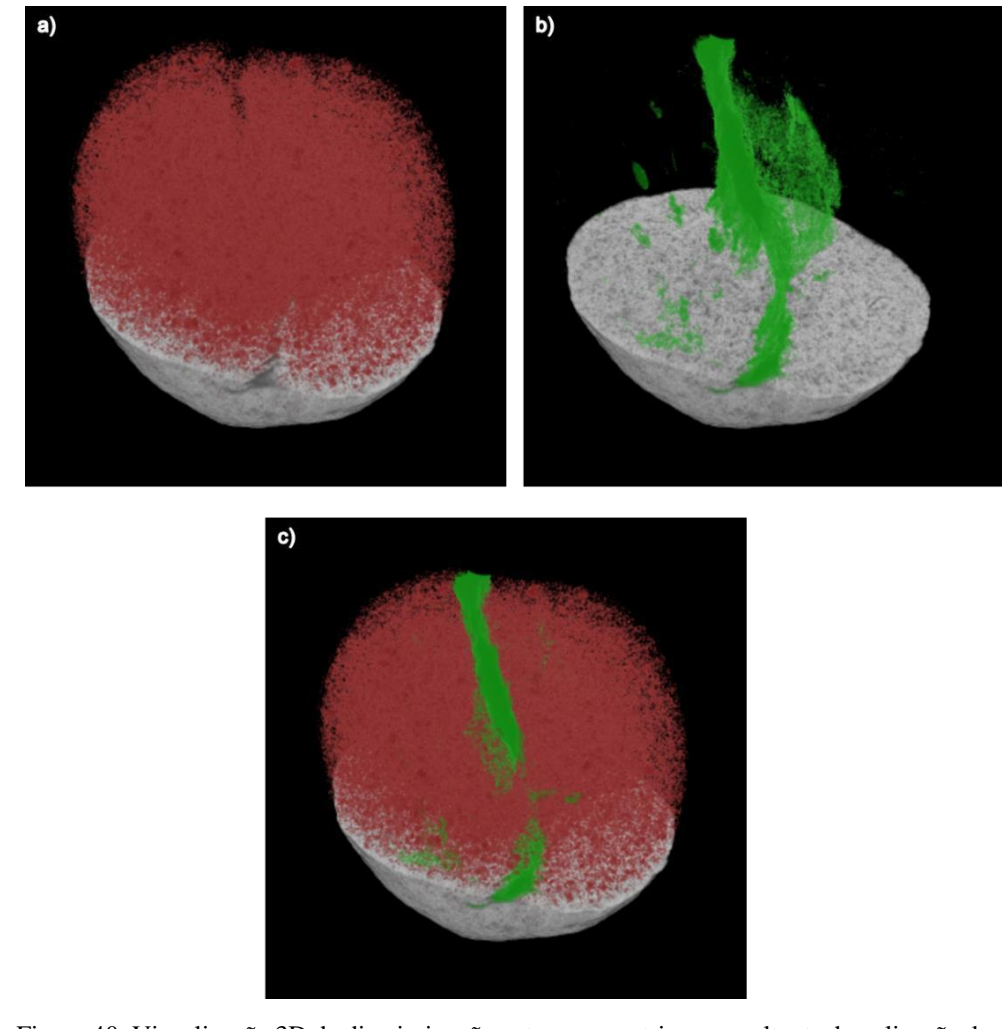

Figura 40: Visualização 3D da discriminação entre poros e trincas resultante da aplicação do Modelo A na pelota P5. a) Poros em evidência. b) Trincas em evidência. c) Poros e trincas.

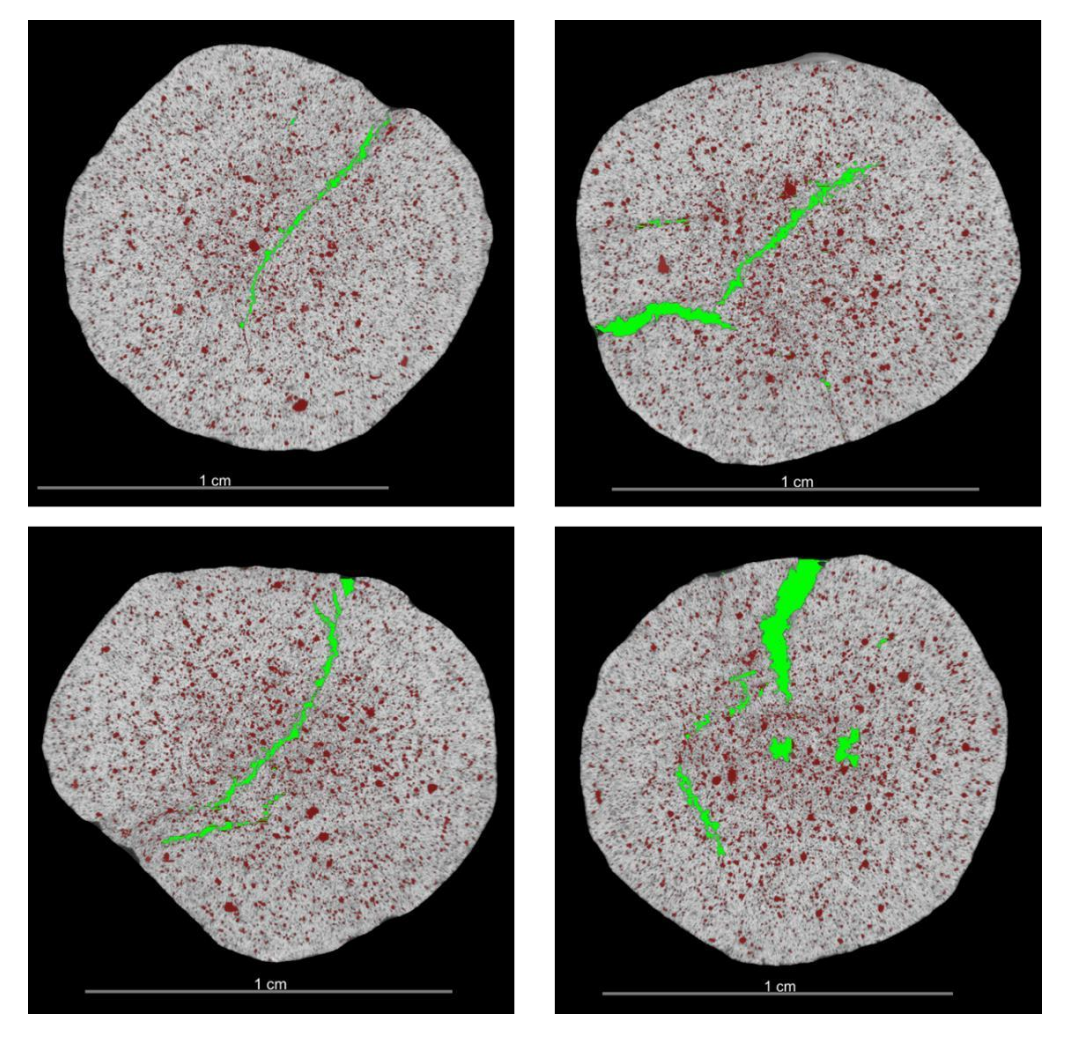

Figura 41: Visualização de diferentes fatias em diferentes orientações do eixo da pelota P5 com o Modelo A aplicado.

A etapa seguinte foi aplicar o modelo escolhido em outra pelota, que não foi utilizada no treinamento. Para isso, utilizou-se a pelota P2 e o resultado obtido pode ser observado na Figura 42.

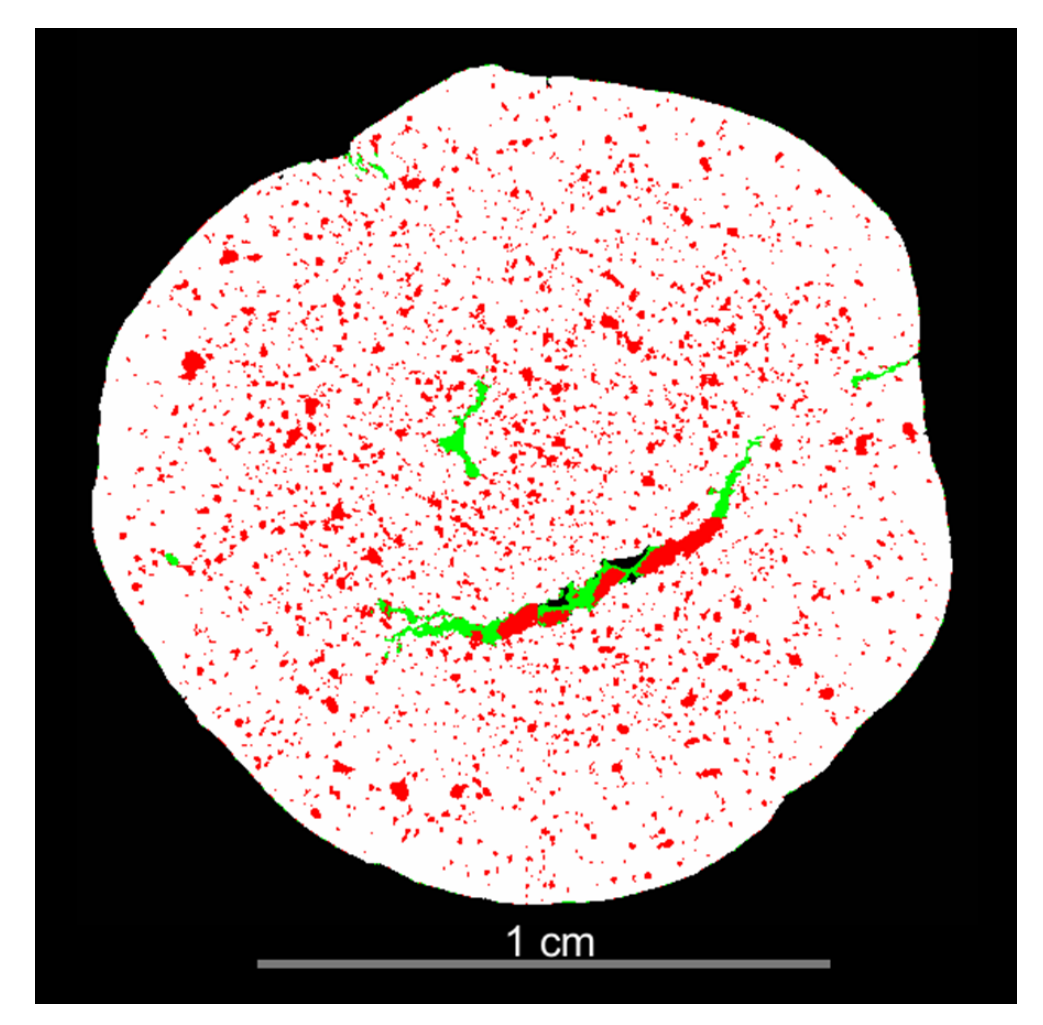

Figura 42: Modelo A aplicado a pelota P2.

O resultado obtido pelo Modelo A aplicado a outra pelota não foi tão satisfatório quanto o obtido na pelota anterior. Na imagem, percebe-se que existem muitas falhas, principalmente referente à trinca maior e à faixa externa à pelota, que possui pixels com a mesma intensidade das trincas, sendo confundida e classificada como trinca.

Para solucionar esses e outros problemas, foi necessário realizar alguns ajustes no modelo. Isso pode ser feito realizando novos treinamentos, onde podem ser adicionadas fatias segmentadas de forma completa; os parâmetros do modelo criado podem ser alterados; fatias podem ser adicionadas ou excluídas da arquitetura.

### **Ajustes do Modelo A**

A forma determinada para o ajuste no modelo escolhido, inicialmente, foi fazer um novo treinamento: partindo do Modelo A, adicionou-se um novo conjunto

de imagens como entrada. Para isso, realizou-se uma correção na segmentação resultante do Modelo A aplicado na pelota P2. Foram escolhidas 5 fatias, que apresentavam as falhas mais evidentes, que foram corrigidas utilizando as mesmas ferramentas da segmentação manual do ROI *painter*. Dessa forma foram criadas 3 ROI's correspondentes aos tipos de objetos, com a segmentação adequada, presentes na pelota P2 e uma Multi-ROI contendo todas elas juntas (ver Figura 43).

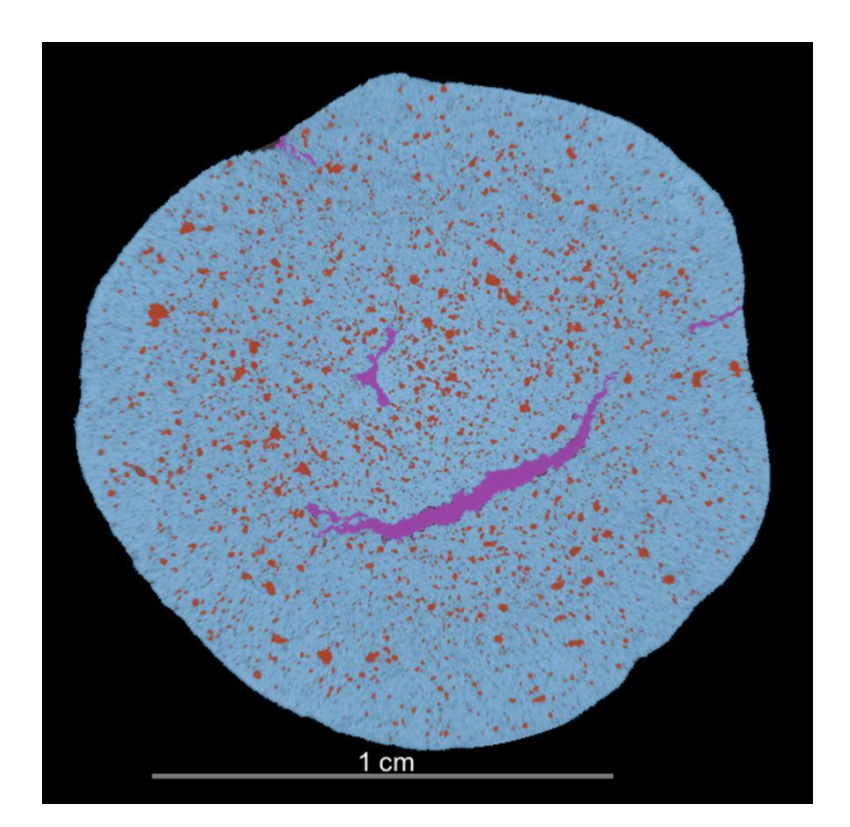

Figura 43: Exemplo de uma fatia da pelota P2 mostrando a Multi-ROI contendo a combinação das 3 regiões de interesse (sólido, poros e trincas) segmentadas adequadamente.

A primeira tentativa de ajuste do modelo A foi adicionar a ele as novas ROI's, como dados de entrada, sem alterar os seus parâmetros, gerando o modelo A1. No Dragonfly, é possível acessar todos os modelos existentes através da opção *Tools>Deep Learning Tool*. Ao selecionar o modelo desejado é possível visualizar sua arquitetura e fazer as alterações necessárias. Como não se quis alterar a arquitetura, bastou prosseguir para a opção de edição do modelo.

Nessa opção de ajuste, adicionou-se as 5 fatias da pelota P2 como novo Dataset no *Input* e a Multi-ROI criada no *Output*. Visto que, nessa primeira tentativa os parâmetros não foram alterados, o treinamento foi realizado clicando na opção
前回回

Figura 44: Interface da caixa de ferramentas utilizada para edição e treinamento de um modelo de DL no Dragonfly.

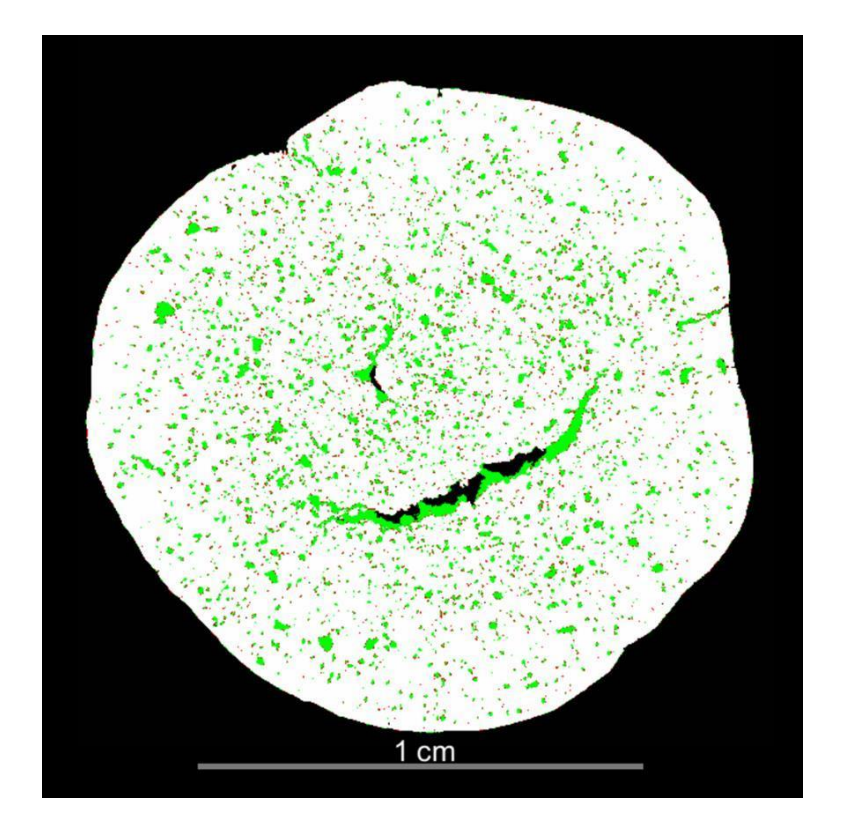

Figura 45: Aplicação do Modelo A1 na pelota P2.

Observando a Figura 45, e comparando com a Figura 42, pode-se notar que só a adição das 5 fatias corrigidas não foi suficiente para adequar o modelo a fim

73

de se obter um resultado satisfatório. Então, a segunda tentativa de ajuste do modelo foi, além de adicionar as 5 fatias corrigidas, alterar os parâmetros do modelo criado até encontrar valores que resultassem na resposta desejada. Os novos parâmetros estão listados na Tabela 5.

Durante a realização do novo treinamento (Modelo A2) constatou-se que o número de épocas não estava sendo utilizado por completo. Isso porque a função *early*, que concede ao modelo a opção de interromper o treinamento devido ao *overfitting*, fez com que fossem necessárias apenas 3 épocas. No entanto, o inverso ao *overfitting* também pode ocorrer e o modelo utilizar menos épocas do que realmente é necessário. Para se evitar esse tipo de erro, testaram-se vários valores para as épocas, sem que a opção early estivesse selecionada. Os parâmetros que mais se adequaram ao modelo a fim de resultar numa classificação aceitável estão descritos na Tabela 5 e correspondem ao Modelo A3. Lembrando que, nos três modelos, foram adicionadas as 5 fatias da pelota P2 e a própria pelota como dados de entrada.

Parâmetros Modelo **A1 Modelo A2 Modelo A3** Tamanho de entrada (Input size)<br>
Passo de varredura (Stride to input ratio)  $\begin{array}{ccc} 256 & 224 & 256 \\ 1 & 1 & 1 \end{array}$ Passo de varredura (Stride to input ratio)  $Épocas (Epochs number)$   $50$   $50$   $50$ Tamanho das bateladas (Batch size) 8 16 8 Função de custo (Loss function) crossentropy crossentropy crossentropy

Tabela 5: Parâmetros definidos para ajustes do Modelo A.

Após a definição dos novos parâmetros, o novo modelo (Modelo A3) foi treinado e, em seguida, aplicado às duas pelotas, utilizadas no treinamento: P2 e P5. Os resultados podem ser visualizados na Figura 46.

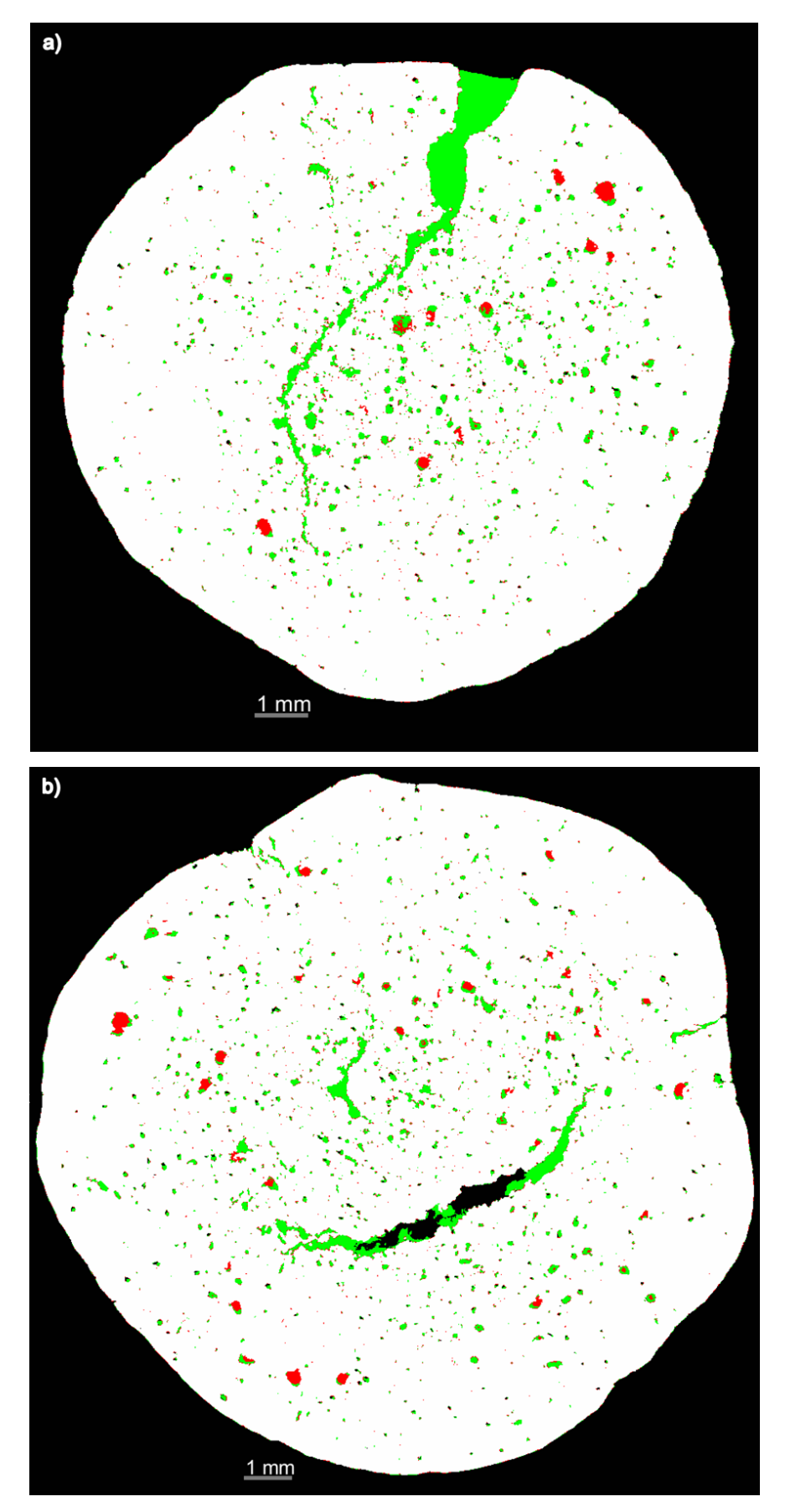

Figura 46: Aplicação do Modelo A3 nas pelotas: a) P5 e b) P2.

Comparando as imagens resultantes do modelo editado com as imagens do modelo criado, percebeu-se que o ajuste do modelo não atingiu o objetivo de melhorar a segmentação da pelota P2. Também, foi possível notar que, ao aplicar o Modelo A3 na pelota P5, apesar de se obter um resultado razoável para a trinca maior não foi satisfatório para os poros, logo a discriminação não foi satisfatória fazendo esses ajustes. Sendo assim, fez-se necessário novos ajustes.

## **Criação de um novo Modelo**

De acordo com os resultados mostrados no item anterior, constatou-se que a adição da pelota P2 após o modelo criado com a pelota P5 não gerou melhoria na generalização do modelo. Percebeu-se que o treinamento com a adição da pelota P5 e sua Multi-ROI favoreceu a discriminação de poros e trincas na própria pelota e o mesmo pôde ser observado quanto à pelota P2, em que o treinamento com a adição de sua Multi-ROI favoreceu a discriminação dos seus poros e trincas. Por essa razão, decidiu-se criar um novo modelo, partindo de uma U-NET original, adicionando as informações das duas pelotas ao mesmo tempo afim de se obter uma maior generalização do conjunto de treinamento. Isso porque quanto mais imagens forem treinadas, melhor será o resultado.

À princípio, o treinamento foi realizado adicionando as 15 fatias da P5 já segmentadas e corrigidas, descritas no final do item 4.3, e as 5 fatias da P2 segmentadas e corrigidas, descritas no item 5.2. Repetiu-se os mesmos parâmetros utilizados no treinamento do modelo criado (Modelo A). Após o treinamento, o novo modelo criado, chamado Modelo N, foi aplicado nas pelotas P5 e P2. Os resultados podem ser visualizados na Figura 47.

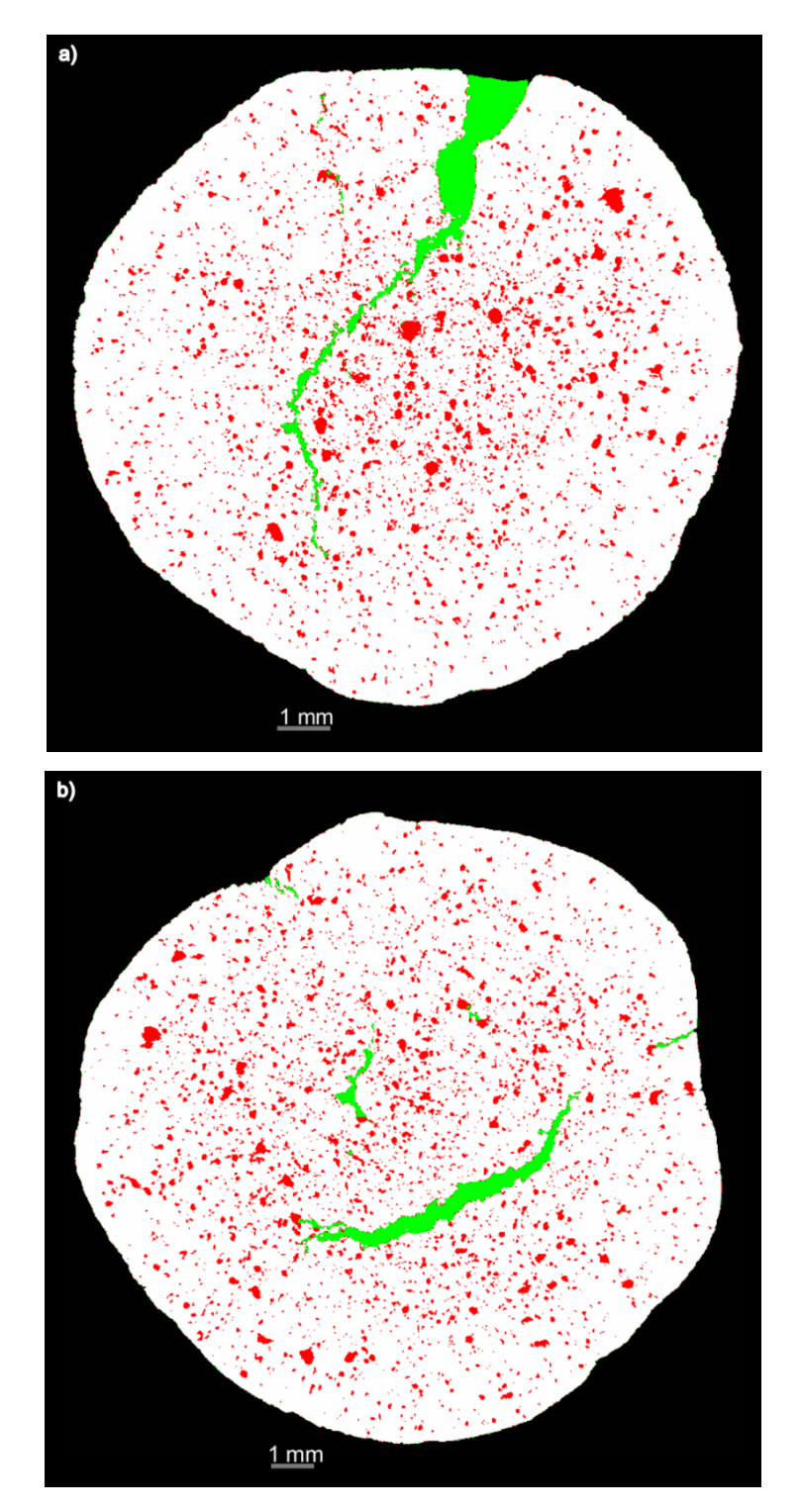

Figura 47: Aplicação do Modelo N nas pelotas: a) P5 e b) P2.

Os resultados obtidos apresentaram uma boa discriminação dos poros e trincas em ambas pelotas mas percebeu-se que, mesmo assim, a P5 foi melhor identificada. Uma razão para o resultado ainda não ter sido adequado para as duas pelotas, deve-se à diferença no número de fatias que foram adicionadas, pois foram adicionadas mais fatias da pelota P5 do que da P2, fazendo com o treinamento favorecesse às informações adicionadas referentes à P5. Por essa razão, fez-se outra

tentativa de ajuste no modelo utilizando, dessa vez, adicionando o mesmo número de fatias tanto da pelota P5 como da P2. Portanto, para o treinamento do Modelo N1, foram adicionadas as duas pelotas com suas respectivas Multi-ROI's, contendo 5 fatias cada, utilizando os mesmos parâmetros do Modelo N. Os resultados podem ser visualizados na Figura 48.

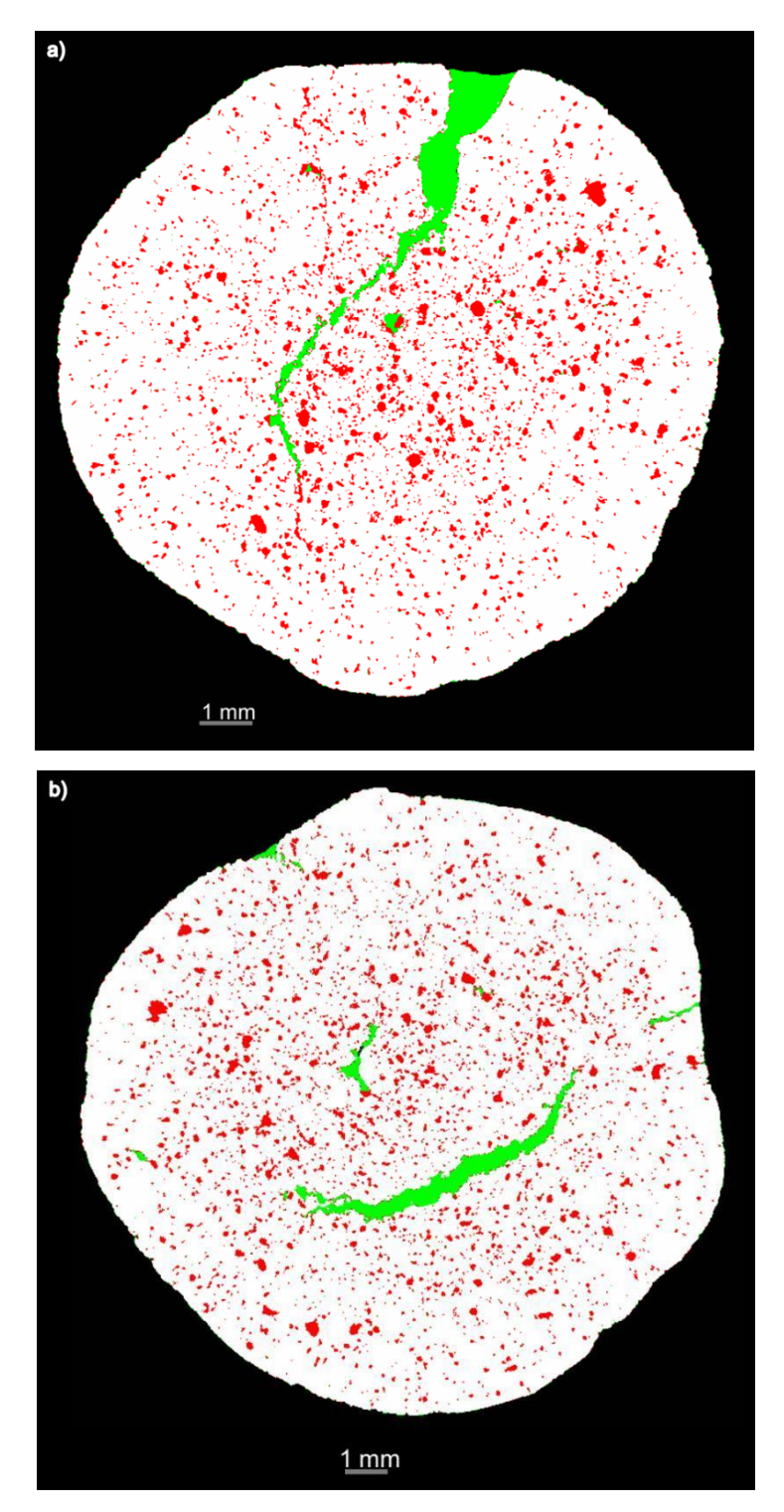

Figura 48: Aplicação do Modelo N1 nas pelotas: a) P5 e b) P2.

De acordo com os resultados, observou-se que adicionando o mesmo número de fatias a discriminação de poros e trincas apresentou-se satisfatória, apesar de exibir, ainda, algumas falhas. No entanto, mesmo adicionado o mesmo número de fatias, notou-se que o treinamento não foi influenciado por apenas uma das pelotas.

Como já se sabe, o ajuste do modelo não se limita à adição de novas imagens, os parâmetros podem ser alterados afim de melhorar e generalizar cada vez mais o modelo. Por isso, foram treinados outros modelos alterando o número de épocas. Após o treinamento com os parâmetros descritos na Tabela 6, os modelos foram aplicados e o melhor resultado obtido foi com o Modelo N2. Os resultados da aplicação do Modelo N2 nas pelotas P5 e P2 são observados na Figura 49.

| <b>Parâmetros</b>                             | N   | N1  | N2  | N <sub>3</sub> |  |
|-----------------------------------------------|-----|-----|-----|----------------|--|
| Número de fatias P5                           | 15  |     |     |                |  |
| Número de fatias P2                           |     |     |     |                |  |
| Tamanho de entrada<br>(Input size)            | 256 | 256 | 256 | 256            |  |
| Passo de varredura<br>(Stride to input ratio) |     |     |     |                |  |
| Epocas (Epochs number)                        | 50  | 50  | 300 | 500            |  |
| Tamanho das bateladas<br>(Batch size)         |     |     |     |                |  |

Tabela 6: Parâmetros utilizados na criação dos novos modelos.

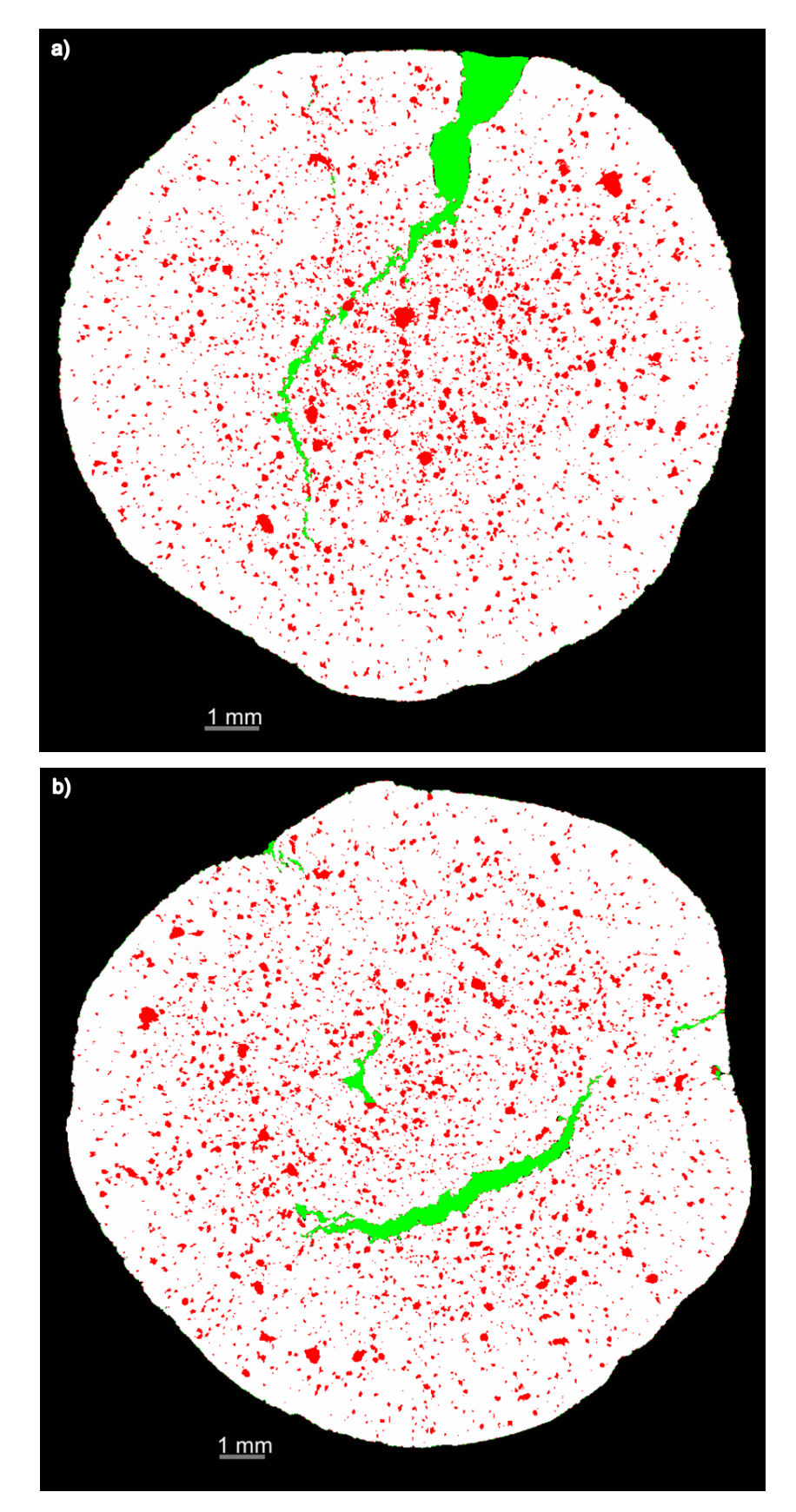

Figura 49: Aplicação do Modelo N2 nas pelotas: a) P5 e b) P2.

Analisando os resultados obtidos com os Modelos N1 e N2, foi possível perceber uma melhoria na discriminação entre poros e trincas. Algumas falhas,

como apresentado nos destaques da Figura 50, devem-se à conectividade que existe entre os poros e trincas ao longo das fatias da pelota nos diferentes eixos, o que dificulta um treinamento completamente perfeito. Por isso, é muito comum que o modelo confunda poros com partes das trincas e vice-versa. O objetivo é minimizar ao máximo essa imprecisão, tornando bem definidas as regiões que apresentam mais clareza.

Ao observar as imagens destacadas, notou-se que o poro identificado como trinca na Figura 50a foi identificado corretamente na Figura 50b. No entanto, parte da trinca que estava corretamente especificada na Figura 50a foi confundida com poro na Figura 50b. Cabe ao analisador decidir qual a melhor discriminação para o caso, levando em consideração que os objetos que possuem maior clareza estão melhor identificados. Sendo assim, ao comparar todos os modelos criados e ajustados, definiu-se que o modelo que mais se aproxima de uma discriminação coerente entre poros e trincas para as duas pelotas foi o Modelo N2, constituído pela adição de 5 fatias de cada pelota e treinado com 300 épocas.

Para melhor visualizar as imagens obtidas com a aplicação dos modelos criados e editados, a Figura 51 e a Figura 52 apresentam todas as imagens resultantes dos modelos que foram relevantes. Fazendo uma comparação de todos os modelos é possível identificar qual modelo apresenta melhor precisão na generalização da discriminação entre poros e trincas em ambas pelotas. Nas Figura 53 e Figura 54 é possível observar a visualização 3D da aplicação do modelo escolhido (Modelo N2) nas duas pelotas. A Tabela 7 mostra um resumo de todos os parâmetros utilizados em cada modelo.

| <b>Parâmetros</b>                             | A   | $\mathbf{A1}$            | A <sub>3</sub> | N   | N1  | N <sub>2</sub> |
|-----------------------------------------------|-----|--------------------------|----------------|-----|-----|----------------|
| Número de fatias P5                           | 15  | $\overline{\phantom{0}}$ |                | 15  |     | 5              |
| Número de fatias P2                           |     |                          |                |     |     |                |
| Tamanho de entrada<br>(Input size)            | 256 | 256                      | 224            | 256 | 256 | 256            |
| Passo de varredura<br>(Stride to input ratio) |     |                          |                |     |     |                |
| Épocas (Epochs number)                        | 50  | 50                       |                | 50  | 50  | 300            |
| Tamanho das bateladas<br>(Batch size)         | 8   | 8                        | 16             | 8   | 8   | 8              |

Tabela 7: Resumo dos parâmetros utilizados em todos os modelos.

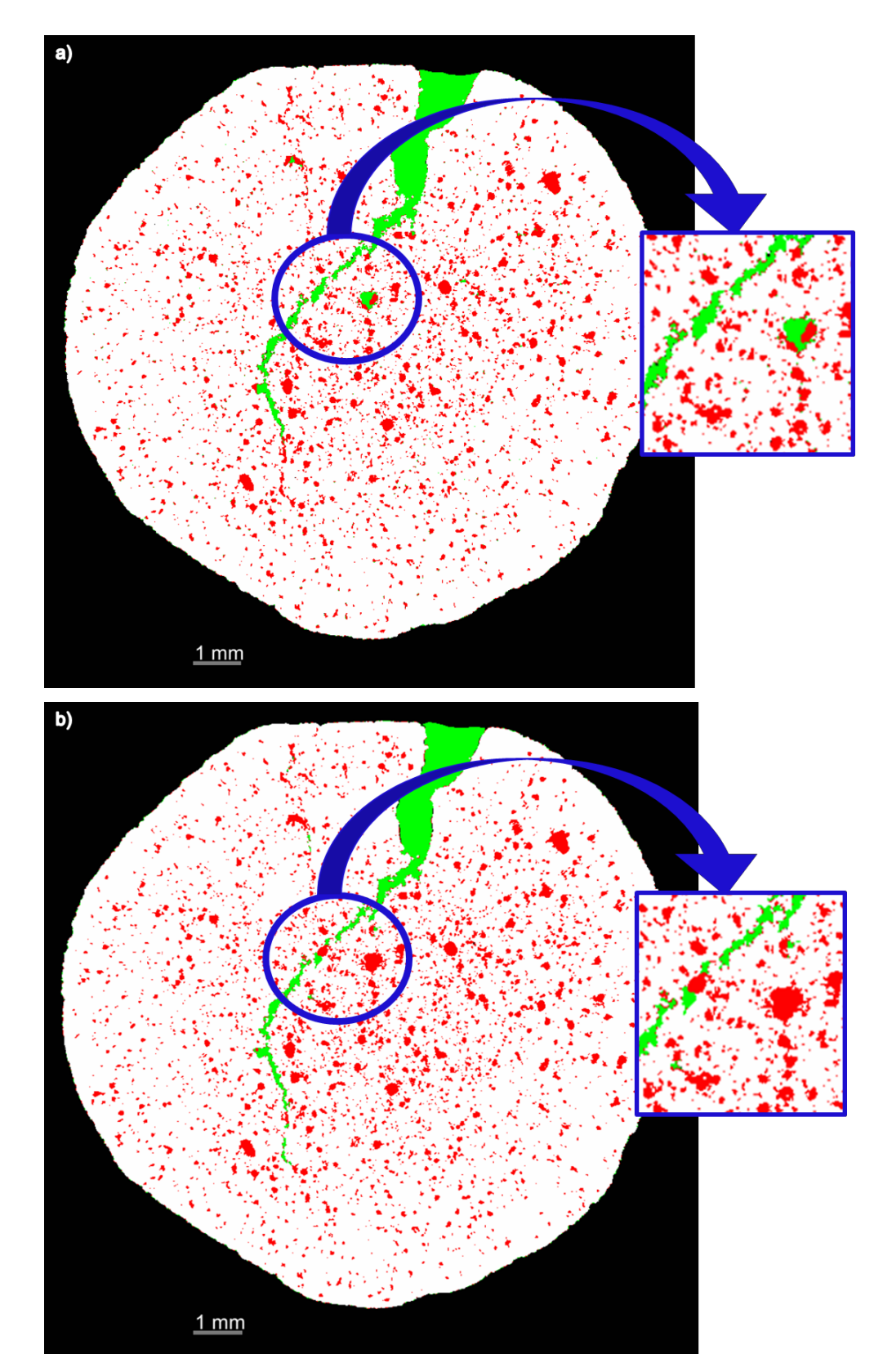

Figura 50: Destaques nos resultados originados da aplicação dos Modelos a) N1 e b) N2 na pelota P5.

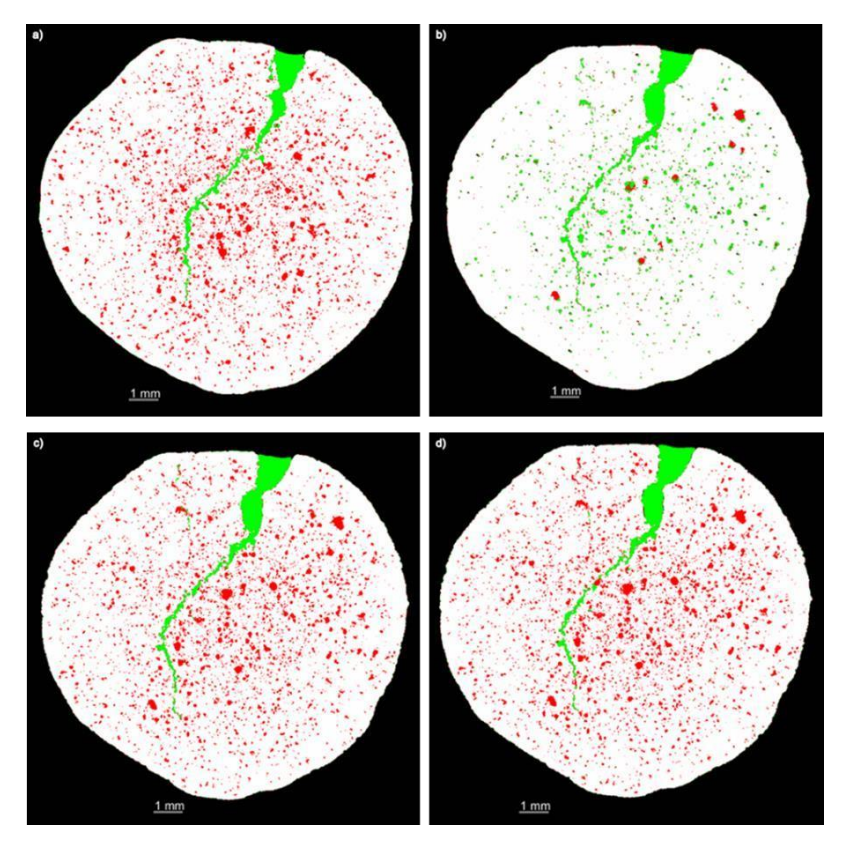

Figura 51: Comparação da aplicação dos modelos para a pelota P5: a) Modelo A; b) Modelo A3; c) Modelo N e d) Modelo N2.

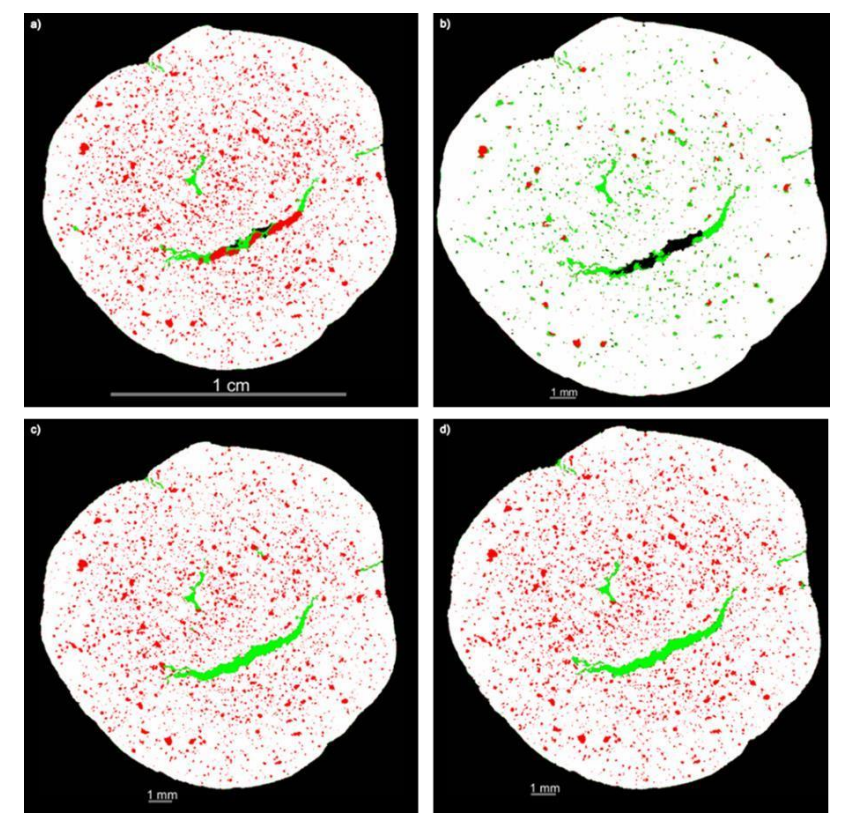

Figura 52: Comparação da aplicação dos modelos para a pelota P2: a) Modelo A; b) Modelo A3; c) Modelo N e d) Modelo N2.

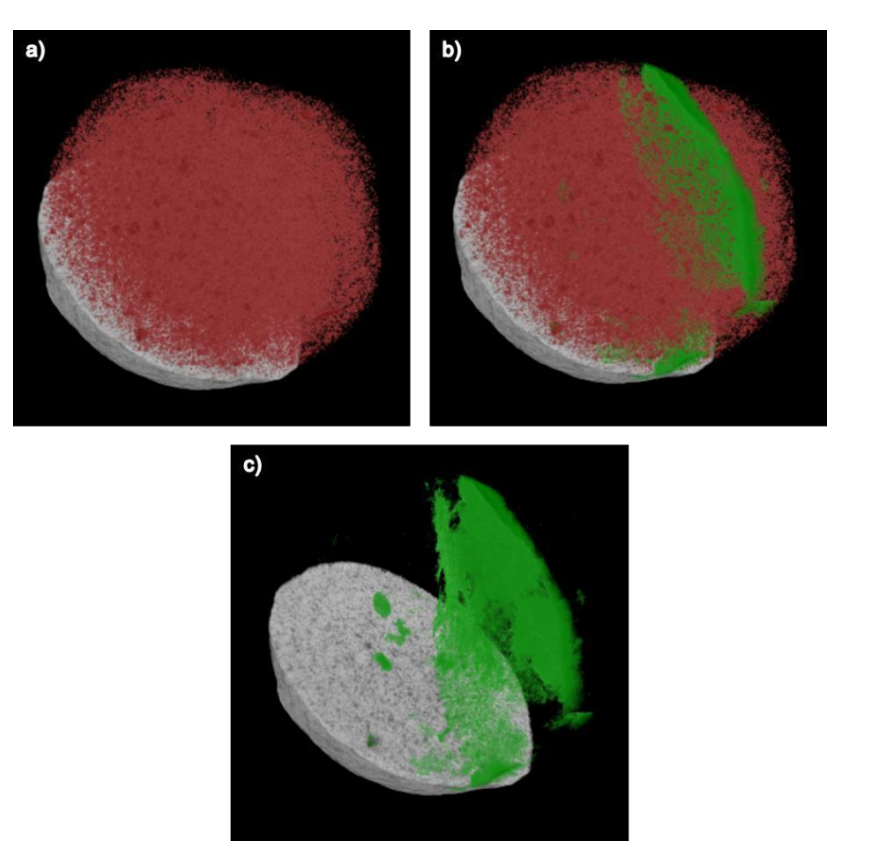

Figura 53: Visualização 3D da discriminação entre poros e trincas resultante da aplicação do Modelo N2 na pelota P5. a) Poros em evidência. b) Trincas em evidência. c) Poros e trinca.

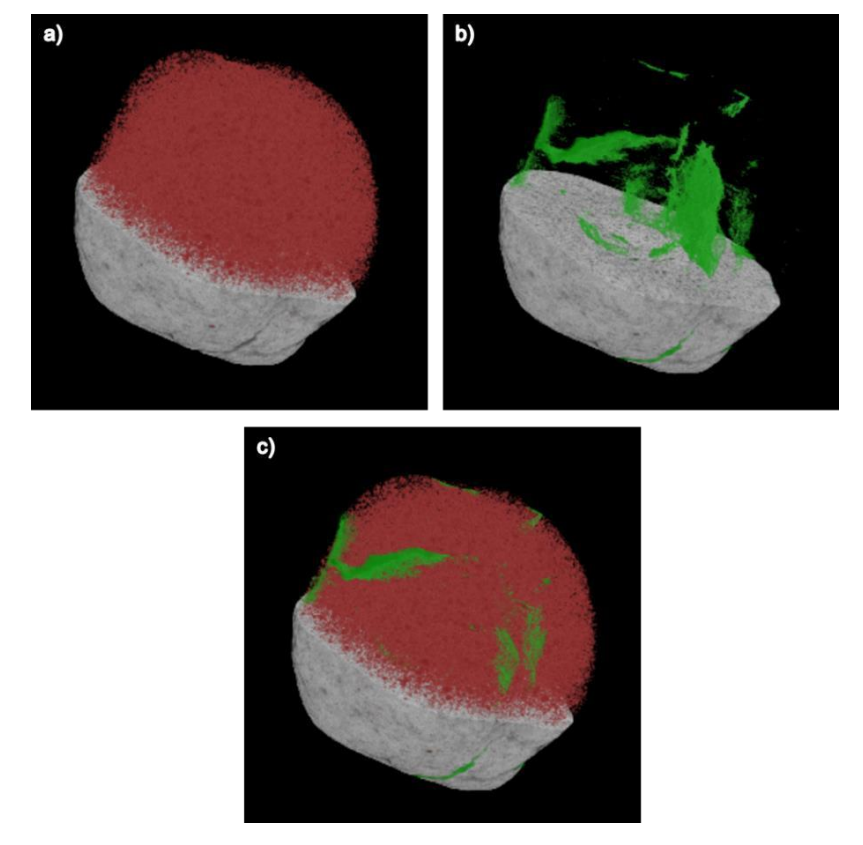

Figura 54: Visualização 3D da discriminação entre poros e trincas resultante da aplicação do Modelo N2 na pelota P2. a) Poros em evidência. b) Trincas em evidência. c) Poros e trinca.

## **Aplicação dos modelos de DL em pelotas diversas**

A fim de demonstrar a eficácia do modelo de DL, decidiu-se realizar a aplicação dos modelos, que melhor classificaram os tipos de objetos nas pelotas treinadas, em pelotas diversas, as quais não foram utilizadas durante o treinamento. Então, foram escolhidas 4 pelotas diferentes que contém diferentes formas de poros e trincas em sua estrutura. Para demonstrar a diferença entre o modelo criado e ajustado, foram aplicados a essas pelotas o modelo criado inicialmente, Modelo A, e o último modelo criado escolhido como melhor opção para generalização, Modelo N2. Antes da aplicação dos modelos, foi criada para cada pelota sua máscara correspondente, como explicado no item 4.3, para que assim fossem obtidas apenas as imagens delimitadas correspondentes a cada pelota.

Os resultados para a visualização de uma fatia 2D para cada pelota referente aos modelos podem ser observados nas figuras Figura 55, Figura 56, Figura 57 e Figura 58. O resultado da aplicação do Modelo A nas pelotas pôde confirmar os resultados obtidos nas pelotas treinadas (P5 e P2). Assim como na pelota P2 (Figura 42), o resultado do Modelo A para as pelotas P1 e P11 (Figura 57a)) apresentou uma falha na identificação da trinca que aparece mais em evidência, onde o modelo não consegue discriminar parte da trinca deixando-a em pixels pretos. No entanto, a aplicação do novo modelo criado e ajustado (Modelo N2) supriu essas falhas encontradas, conseguindo classificar bem essas trincas mais aparentes (Figura 55b) e Figura 57b)).

Como pôde-se observar, em todas as pelotas em que foram aplicados os modelos, os resultados apresentaram melhoria na discriminação dos poros e trincas. Os pixels que, antes, apresentavam-se pretos foram identificados corretamente como parte da trinca e então definidos. As trincas mais finas e de difícil classificação, foram discriminadas com mais clareza. Parte dos poros, antes não classificados corretamente, também foram corrigidos, como pode ser visto claramente na Figura 58.

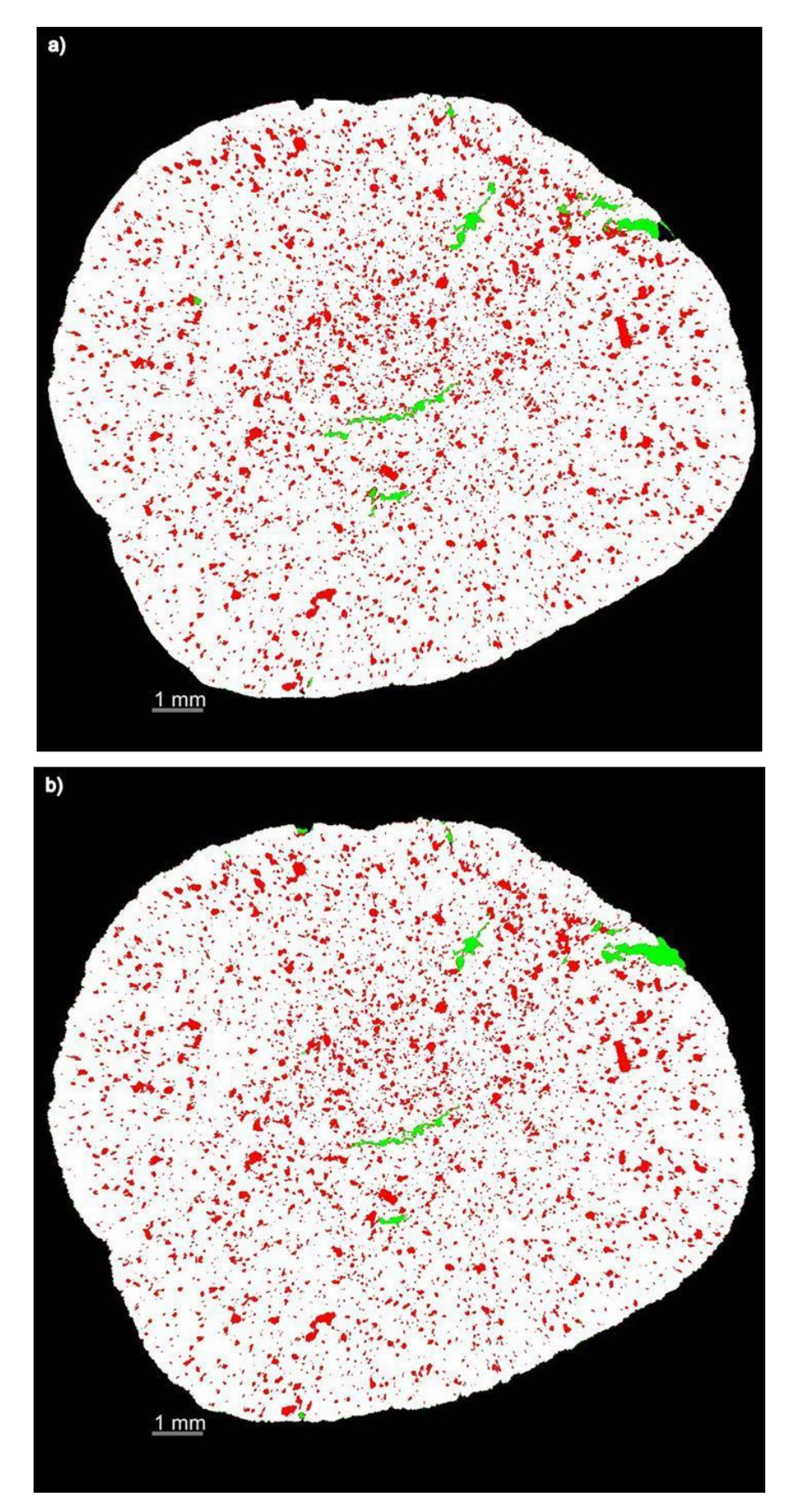

Figura 55: Aplicação dos modelos na pelota P1: a) Modelo A; b) Modelo N2.

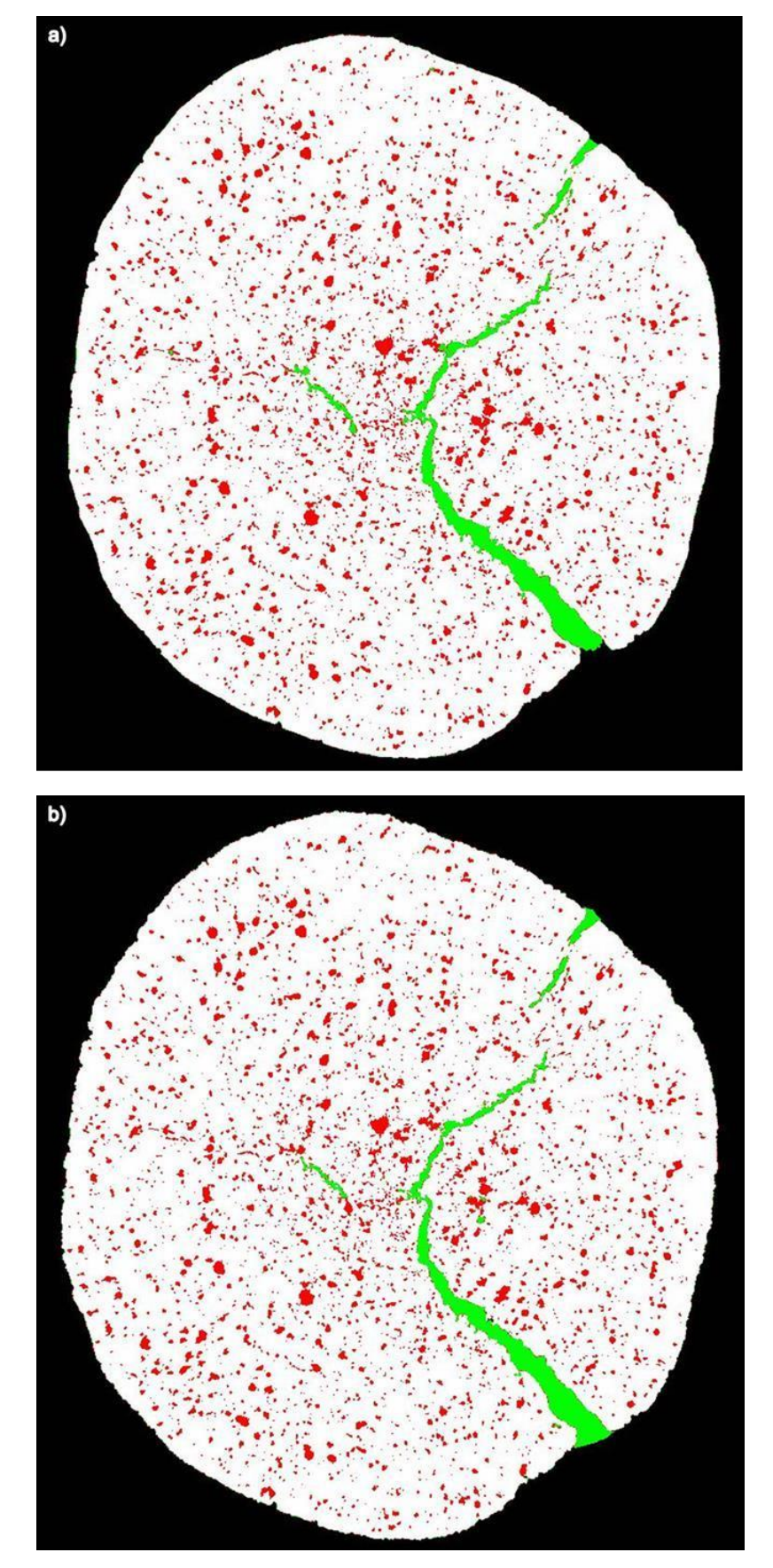

Figura 56: Aplicação dos modelos na pelota P10: a) Modelo A; b) Modelo N2.

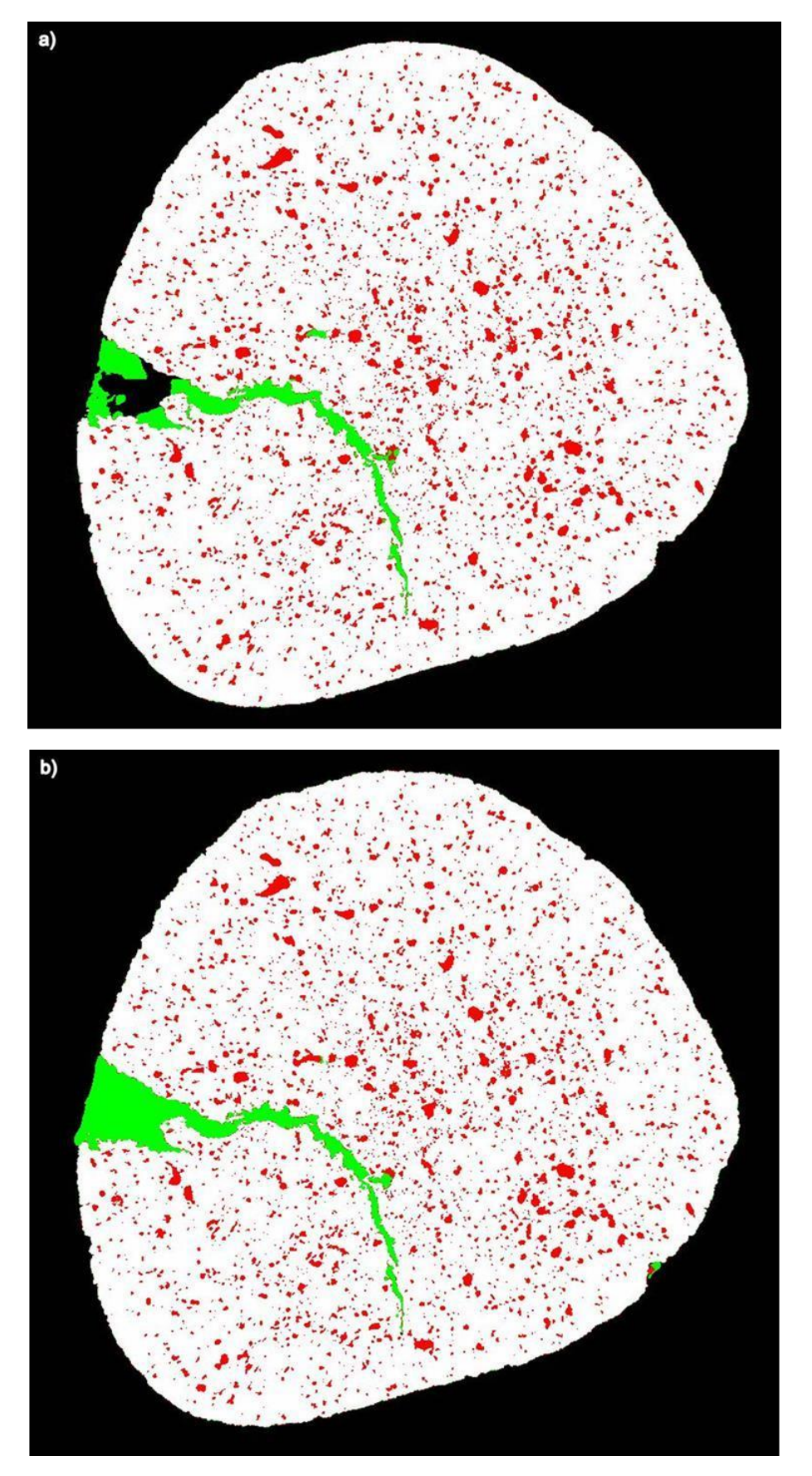

Figura 57: Aplicação dos modelos na pelota P11: a) Modelo A; b) Modelo N2.

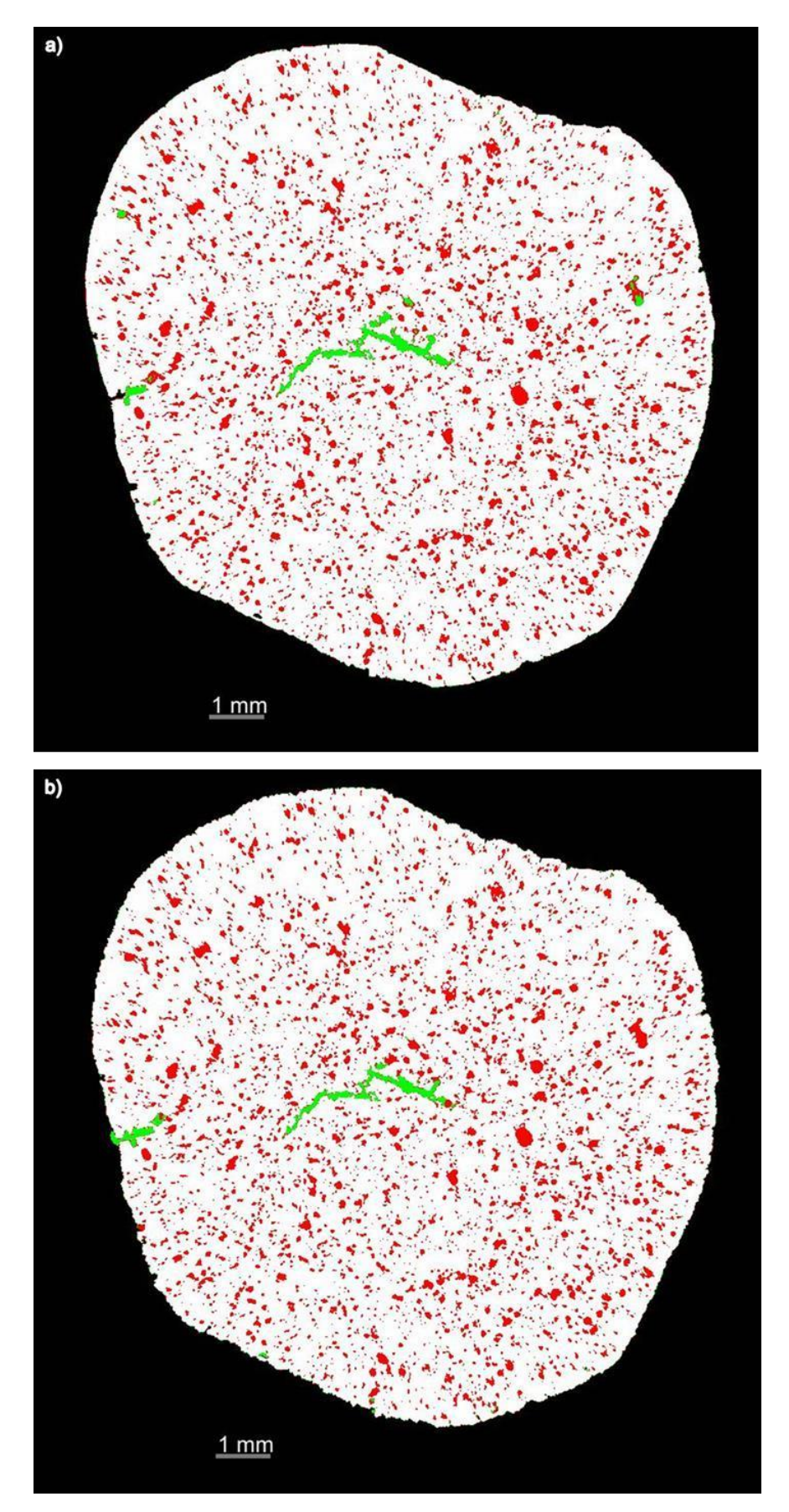

Figura 58: Aplicação dos modelos na pelota P13: a) Modelo A; b) Modelo N2.

## **6 CONCLUSÕES E TRABALHOS FUTUROS**

Esta dissertação propôs o estudo de um método de classificação automática para a discriminação de poros e trincas em pelotas de minério de ferro fundamentado na criação de um modelo de Redes Neurais de *Deep Learning*. Para a realização da metodologia proposta foram utilizadas pelotas de minério de ferro microtomografadas, adquiridas e reconstruídas em trabalho anterior.

Nas primeiras etapas da metodologia, foi necessária a execução de etapas de PDI, as quais antecederam a criação do modelo de DL. Em consequência desse processamento, as imagens e regiões de interesse foram criadas e adicionadas a uma arquitetura U-Net original, utilizando-se poucas fatias 2D, dentre as fatias da imagem 3D original, para sua criação. Com isso, o modelo treinado contém os padrões correspondentes a cada classe, onde é possível atribuir cada pixel da imagem a uma delas.

A primeira aplicação do modelo foi realizada na própria pelota cujas fatias foram utilizadas no treinamento. O seu resultado apresentou-se bastante adequado, visto que a imagem é conhecida pelo modelo, discriminando de forma aceitável os poros e trincas presentes na amostra. No entanto, para validação do modelo foi necessária sua aplicação em outras pelotas desconhecidas.

A primeira a ser aplicada, apresentou resultados pouco satisfatórios, exibindo diversos erros na distinção entre poros e trincas. Sendo assim, foram feitos ajustes no modelo inicialmente criado, a fim de torná-lo mais adequado para o objetivo, adicionando novas fatias, referentes a essa segunda pelota, para o treinamento e fazendo ajustes nos parâmetros contidos no modelo. O novo modelo foi, então, aplicado nessa pelota treinada e, ainda assim, não apresentou um resultado satisfatório. Foram realizados novos ajustes nesse modelo, que não foram suficientes para se obter um modelo único para ambas pelotas. Uma das conclusões definidas é que a adição da segunda pelota no modelo, inicialmente treinado com a pelota P5, não otimizou os resultados mesmo variando os parâmetros.

Portanto, foram criados novos modelos partindo da arquitetura U-NET original. Como a adição separada de cada pelota ao treinamento não resultou em bons resultados, a decisão foi adicionar as duas pelotas simultaneamente num mesmo treinamento. Em um primeiro modelo foram adicionadas as 15 fatias da pelota P5 e as 5 fatias da pelota P2 e, em um segundo modelo, foram adicionadas 5 fatias de cada pelota. Os novos modelos foram aplicados nas pelotas treinadas e seus resultados avaliados. Após essa análise, foi necessário realizar novos ajustes nos modelos buscando melhorias para resultados mais precisos e generalizados para as duas pelotas treinadas.

A aplicação do modelo ajustado (Modelo N2) nas pelotas treinadas mostrouse bastante eficiente na discriminação entre poros e trincas, apresentando uma boa generalização. Isso foi confirmado com a aplicação dos modelos a pelotas diversas que não foram adicionadas ao treinamento. Os resultados obtidos foram bastante coerentes e precisos. Ainda que tenham apresentado alguma instabilidade, indicando a dificuldade de criar um modelo geral, foi possível perceber similaridade nos resultados.

Os resultados encontrados atingiram um ponto importante da pesquisa: a criação de um modelo capaz de discriminar de forma eficiente poros de trincas em diversas pelotas, entre treinadas e não treinadas, a partir de um treinamento com poucas imagens.

Para trabalhos futuros, alguns pontos sugeridos podem ser tratados e melhorados. Uma das primeiras sugestões refere-se à especificação do histograma das imagens utilizadas no treinamento e na validação. Isso, porque, o modelo de DL baseia-se na classificação a partir da intensidade dos pixels, logo se a imagem utilizada na validação possui um histograma de intensidades muito diferente da imagem utilizada no treinamento, o modelo não será capaz de identificar os pixels correspondentes a cada classe desejada. Outra sugestão, é buscar adequar mais os parâmetros utilizados, pois o ajuste deles mostrou uma tendência a melhorar a aplicação do modelo em outras pelotas. Para isso devem ser testados variando-os tanto quanto possível. Por fim, pode-se tentar solucionar as dificuldades encontradas fazendo alterações diretamente na arquitetura, onde é possível adicionar ou excluir camadas. Essa última tentativa, deve ser realizada cuidadosamente, já que lida diretamente com a arquitetura original do modelo.

## **7 REFERÊNCIAS BIBLIOGRÁFICAS**

ALMEIDA, R. A. N. **Processo auto-sustentável de sinterização de pelotas de minério de ferro: Influência da estrutura do leito e da porcentagem de matéria carbonosa na mistura.** Dissertação de Mestrado, Engenharia Mecânica, Universidade Federal do Espírito Santo. Vitória, 2014.

ALVES, H. D. L. **Análise da porosidade de sedimentos geológicos usando a técnica de microtomografia computadorizada.** Dissertação de Mestrado, Universidade Federal do Rio de Janeiro. Rio de Janeiro, 2012.

ARAÚJO, F. H. D. et. al. **Redes Neurais Convolucionais com Tensorflow: Teoria e Prática**. Piauí, 2017.

ARGENTA, M. A., BURIOL, T. M., HECKE, M. B. **Metodologia para obtenção de parâmetros físicos e geométricos do osso trabecular função de imagens de microtomografia**. Mecânica computacional, v. 29, p. 6363-6381, 2010.

ATHY, L.F. **Density, porosity and compaction of sedimentary rocks.** Bulletin of the American Association of Petroleum Geologists, 1930.

AUGUSTO, K. S.; PACIORNIK, S. **Microtomografia Computadorizada de Raios X Aplicada à Caracterização de Porosidade em Pelotas de Minério de Ferro.** Tese de Doutorado, Pontifícia Universidade Católica do Rio de Janeiro. Rio de Janeiro, 2016.

BEZERRA, E. Introdução à Aprendizagem Profunda. In: **Tópicos em Gerenciamento de Dados e Informações**. Minas Gerais: SBC, 2016.

BITTENCOURT, F. O. **Sistemas Inteligentes baseados em Redes Neurais Artificiais aplicados ao Processamento de Imagens**. Santa Cruz do Sul, 2000.

BRAGA, A. P.; LUDEMIR, T. B.; CARVALHO, A. P. L. F. **Redes Neurais Artificiais: Teoria e Aplicações.** Rio de Janeiro: LTC. 2000.

CALLISTER, W. D. Jr. **Ciência e Engenharia de Materiais: Uma introdução.** 8. ed. Rio de Janeiro: LTC, 2012.

CAVALCANTI, P. P. S. et. al. **Relações entre composição e microestrutura e suscetibilidade à degradação mecânica de pelotas queimadas de minério de ferro para redução direta.** In: 46º SEMINÁRIO DE REDUÇÃO DE MINÉRIO

DE FERRO E MATÉRIAS-PRIMAS, 17º SIMPÓSIO BRASILEIRO DE MINÉRIO DE FERRO e 4º SIMPÓSIO BRASILEIRO DE AGLOMERAÇÃO DE MINÉRIO DE FERRO. Rio de Janeiro, 2017

CORNELL, R. M.; SCHWERTMANN, U. **The Iron Oxides: structure, properties, reactions, occurrences and uses.** 1. ed. Weinheim: Wiley-VCH, 1996. COSTA, R. V. P. **Otimização da Resistência à Compressão de Pelotas de Minério de Ferro para Redução Direta pela Aplicação de Projeto Robusto.**  Dissertação de Mestrado, Universidade Federal de Ouro Preto. Ouro Preto, 2008. COURA, R. L. C. **Investigação integrada da dispersão das velocidades elásticas de rochas carbonáticas por microtomografia de raios-X.** Dissertação de Mestrado, Universidade Federal de Campina Grande. Campina Grande, 2018.

CUNHA, M. A.; GIOSA, J. A.; GONÇALVES, I. N.; SANTOS, C. P. **Difração de raios X e textura dos materiais**. Disponível em: <https[://www.academia.edu/3712564/Cristalografia>.](http://www.academia.edu/3712564/Cristalografia) Acesso em: 05 de fevereiro de 2019.

CUNHA, K. B. **Reconhecimento e detecção de logotipos a partir de redes neurais convolucionais profundas.** Trabalho de Conclusão de Curso, Universidade Federal de Pernambuco. Recife, 2017.

DIAS, F.B. **Técnicas de processamento digital de imagens aplicadas à detecção de trincas em pelotas de minério de ferro.** Dissertação de Mestrado, Instituto Federal do Espírito Santo, Vitória, ES, 2015.

FILHO, O. M.; NETO, H. V. **Processamento Digital de Imagens.** Rio de Janeiro: Brasport, 1999.

FONSECA, M. C. **Influência da distribuição granulométrica do Pellet Feed no processo de aglomeração e na qualidade da pelota de minério de ferro para redução direta.** Dissertação de Mestrado, Universidade Federal de Ouro Preto. Ouro Preto, 2004.

FONSECA, M. C.; NUNES, S. F.; BEHRING, R. **Apostila treinamento UNIPEL (Universidade de pelotização) – Samarco Mineração/CEFETS-ES**. Anchieta, 2005.

FONSECA, M. C., FERREIRA, H. S., OTAVIANO, M. M., PERIN, V. **Influência da Dosagem de Carvão na Qualidade das Pelotas Queimadas.** In: 39º Seminário de Redução de Minério de Ferro e Matérias-primas e 10º Seminário Brasileiro de Minério de Ferro, 2009.

FRICK, M. A. D. **Caracterização de minério de ferro por visão computacional.**  Dissertação de Mestrado. Universidade Federal de Santa Maria. Santa Maria, 2008. GAO, J. **Digital analysis of remotely sensed imagery**. New York: McGraw-Hill, 2009

GOMES, O. F. M. **Processamento e Análise de Imagens Aplicados à Caracterização Automática de Materiais.** Dissertação de Mestrado, Pontifícia Universidade Católica do Rio de Janeiro. Rio de Janeiro, 2001.

GROSS, G. A. et. al. **Industrial and genetic models for iron ore in Iron Formations.** Mineral Deposit Modeling, v. 40, p. 151- 170. 1993.

HAYKIN, S. **Redes Neurais: Princípios e Prática.** 2. ed. Porto Alegre: Bookman, 2008.

HUANG, G. et. al. **Densely Connected Convolutional Networks.** Computer Vision and Pattern Recognition (CVPR), p. 4700-4708. 2018.

KLOBES, P., MEYER, K., MUNRO, R. G. **Porosity and Specific Surface Area Meansurements for Solid Materials.** Washington: National Institute of Standards and Technology, 2006.

LECUN, Y.; BENGIO, Y. Convolutional networks for images, speech and time series. **The Handbook of Brain Theory and Neural Networks.** Cambridge, 1995. LECUN, Y.; BENGIO, Y.; HINTON, G. **Deep learning**. Nature, v. 521, p. 436- 444. 2015.

LUZ, A. B.; SAMPAIO, J. A.; FRANÇA, S. C. A. **Tratamento de Minérios.** 6. ed. Rio de Janeiro: CETEM/MCT, 2018.

MATOS, A. P. **Influência da Temperatura, Pressão, Produção e Granulometria no Processo de Secagem das Pelotas Cruas.** Dissertação de Mestrado, Universidade Federal de Ouro Preto. Ouro Preto, 2007.

MENESES, P. R.; ALMEIDA, T. **Introdução ao processamento de imagens de sensoriamento remoto.** Brasília, 2012.

MEYER, K. **Pelletizing of Iron Ores.** Berlin: Springer – Verlag, 1980.

MONTEIRO, M. A. **Meio século de mineração industrial na Amazônia e suas implicações para o desenvolvimento regional.** São Paulo, 2005.

MORAES, S. L. **Contribuição ao entendimento do efeito coloidisante no processo de pelotização de concentrado de minério de ferro**. Doutorado em Ciências (Tese) Departamento de Engenharia de Minas e de Petróleo, Escola Politécnica da Universidade de São Paulo, São Paulo, 2014.

MOURÃO, J. M. **Aspectos conceituais relativos à pelotização de minérios de ferro.** Vitória, 2017.

NETO, J. M. R. et. al. **A microtomografia computadorizada de raios-x integrada à petrografia no estudo tridimensional de porosidade em rochas.**  Revista Brasileira de Geociências, v. 41(3), p. 498-508. 2011.

OLIVEIRA, V. M. **Estudo da porosidade de pelotas de minério de ferro para altos-fornos através de adsorção física.** Dissertação de Mestrado, Universidade Federal de Minas Gerais. Belo Horizonte, 2010.

PACIORNIK, S. **Notas de aula: Processamento Digital de Imagens.** Pontifícia Universidade Católica do Rio de Janeiro. Rio de Janeiro, 2018.

PONTI, M. A.; COSTA, G. B. P. Como funciona o Deep Learning. In: **Tópicos em Gerenciamento de Dados e Informações**. Minas Gerais: SBC, 2017.

QUEIROZ, J. E. R.; GOMES, H. M. **Introdução ao Processamento Digital de Imagens.** Revista de Informática Teórica e Aplicada, v. 8. Rio Grande do Sul, 2001.

REED, J.S. **Principles of ceramics processing.** 1. ed. Nova Iorque: John Wiley & Sons Inc, 1995.

RONNEBERGER, O.; FISCHER, P.; BROX, T. **U-Net: convolutional networks** 

**for biomedical image segmentation.** Springer, 2015.

SIMÕES, H. O. et al**. Criação de algoritmo para análise de imagens de trincas e da pelota queimada e correlação de seus parâmetros com a resistência física do material.** In: 45º SEMINÁRIO DE REDUÇÃO DE MINÉRIO DE FERRO E MATÉRIAS PRIMAS, 16º SIMPÓSIO BRASILEIRO DE MINÉRIO DE FERRO E 3º SIMPÓSIO BRASILEIRO DE AGLOMERAÇÃO DE MINÉRIO DE FERRO. Rio de janeiro. Rio de janeiro, 2015.

SRIVASTAVA, N. et. al. **Dropout: A Simple Way to Prevent Neural Networks** 

**from Overfitting**. Journal of Machine Learning Research, v. 15, p. 1929-1958. 2014.

TACCHELLA A. et. al. **Collaboration between a human group and artificial intelligence can improve prediction of multiple sclerosis course: a proof-ofprinciple study.** F1000Researc, v.6. 2017.

TAFNER, M. A. **Redes Neurais Artificiais: Aprendizado e Plasticidade**. 1998.

Disponív[el em: <http://www.cerebromente.org.br/n05/tecnologia/image11.gif>.](http://www.cerebromente.org.br/n05/tecnologia/image11.gif)

UMADEVI, T. et al. **Influence of raw material particle size on quality of pellets.** 

Ironmaking & Steelmaking, v. 35, p. 327-337. 2008.

VALE. Disponível em:

[<http://www.vale.com/PT/aboutvale/news/PublishingImages/fluxograma-da](http://www.vale.com/PT/aboutvale/news/PublishingImages/fluxograma-da-)pelotizacao.png>. Acesso em: 10 de janeiro de 2019.

VARGAS, A. C. G.; PAES, A.; VASCONCELOS, C. N. **Um estudo sobre redes neurais convolucionais e sua aplicação em detecção de pedestres.** In: Proceedings of the XXIX Conference on Graphics, Patterns and Images. p. 1-4. 2016.

YANG, Y-H.; STANDISH, N. **Fundamental mechanisms of pore formation in iron ore sinter and pellets.** ISIJ International, v. 31, p. 468-477. 1991.

YEGNANARAYANA, B. **Artificial neural networks**. Prentice Hall of India, 2009.

ZEILER, M. D.; FERGUS, R. **Visualizing and Understanding Convolutional Networks.** New York: Department of Computer Science, 2014.